# **Ανοικτό Πανεπιστήμιο Κύπρου**

*Σχολή* **Θετικών** *και Εφαρμοσμένων Επιστημών*

**Μεταπτυχιακή Διατριβή στα Πληροφοριακά Συστήματα**

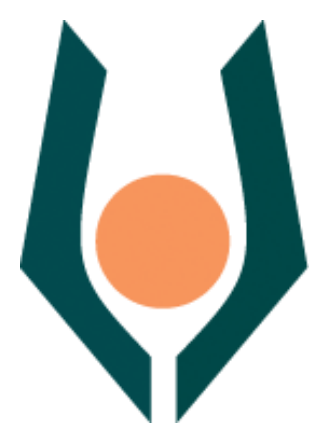

**Αξιοποίηση Συστήματος και Υπηρεσιών Ηλεκτρονικής Μάθησης για την Υποστήριξη Διαφοροποιημένης Διδασκαλίας της Πληροφορικής στη Δευτεροβάθμια Εκπαίδευση**

**Ευάγγελος Αραπογιάννης**

**Επιβλέπων Καθηγητής Δρ. Σπυρίδων Παπαδάκης**

**Οκτώβριος 2013**

# *Ανοικτό Πανεπιστήμιο Κύπρου*

*Σχολή Θετικών και Εφαρμοσμένων Επιστημών*

### **Αξιοποίηση Συστήματος και Υπηρεσιών Ηλεκτρονικής Μάθησης για την Υποστήριξη Διαφοροποιημένης Διδασκαλίας της Πληροφορικής στη Δευτεροβάθμια Εκπαίδευση**

**Ευάγγελος Αραπογιάννης** 

#### **Επιβλέπων Καθηγητής Δρ. Σπυρίδων Παπαδάκης**

Η παρούσα μεταπτυχιακή διατριβή υποβλήθηκε προς μερική εκπλήρωση των απαιτήσεων για απόκτηση

> μεταπτυχιακού τίτλου σπουδών στα Πληροφοριακά Συστήματα

από τη Σχολή Θετικών και Εφαρμοσμένων Επιστημών του Ανοικτού Πανεπιστημίου Κύπρου

**Οκτώβριος 2013**

### **Περίληψη**

Οι μαθητές μέσα σε μια τάξη γνωρίζουμε ότι διαφέρουν σε δεξιότητες, επιδόσεις, γνώσεις και εμπειρίες, μαθησιακό προφίλ και ενδιαφέροντα. Οι διαφορές αυτές μας οδηγούν στην αλλαγή του τρόπου διδασκαλίας και στην προσπάθεια εφαρμογής της διαφοροποιημένης διδασκαλίας. Όταν κάνουμε διαφοροποίηση, σκεφτόμαστε την τάξη μας με σεβασμό στις μαθησιακές ανάγκες κάθε μαθητή και σχεδιάζουμε περισσότερες από μια διαφορετικές προσεγγίσεις με στόχο την μεγιστοποίηση της μάθησης.

Σκοπός της παρούσας μεταπτυχιακής διατριβής, ήταν η μελέτη κατά πόσο και με ποιο τρόπο η εκπαιδευτική τεχνολογία, μπορεί να βοηθήσει στην εφαρμογή της διαφοροποιημένης διδασκαλίας στη μέση εκπαίδευση. Ειδικότερα οι στόχοι της έρευνας ήταν, α) να διερευνηθούν οι απαιτήσεις της Διαφοροποιημένης Διδασκαλίας για υποστήριξη από Πληροφοριακά Συστήματα. β) αν υπάρχουν Πληροφοριακά Συστήματα που υποστηρίζουν την χρήση Διαφοροποιημένης Διδασκαλίας. γ) οι ιδιαιτερότητες και τα χαρακτηριστικά του ΟΣΔΜ που διευκολύνει την εφαρμογή της ΔΔ στο μάθημα της Πληροφορικής.

Για να απαντηθούν τα ερωτήματα της μεταπτυχιακής διατριβής το σύστημα διαχείρισης μάθησης που χρησιμοποιήθηκε για να διερευνηθεί αν διευκολύνει την διαφοροποιημένη διδασκαλία στο μάθημα της Πληροφορικής ήταν το LAMS.

Στην έρευνα συμμετείχαν είκοσι επτά (27) καθηγητές πληροφορικής της περιφερειακής ενότητας Αιτωλοακαρνανίας, οι οποίοι είχαν παρακολουθήσει σεμινάριο για την δημιουργία ηλεκτρονικών φύλλων εργασίας στο σύστημα LAMS. Για την διεξαγωγή της έρευνας χρησιμοποιήθηκε ποσοτική και ποιοτική μέθοδος. Η έρευνα αποτελείτε από τρία μέρη. Στα δύο πρώτα με την βοήθεια ερωτηματολογίων διερευνήσαμε α) τις απόψεις - εμπειρίες, αντιλήψεις των εκπαιδευτικών για τη ΔΔ και τα ΣΔΜ και β) εμπειρίες από το σχεδιασμό και χρήση του LAMS για την υποστήριξη ΔΔ. Στο τρίτο μέρος της έρευνας μετά την εγκατάσταση του LAMS σε εργαστήρια πληροφορικής της περιοχής του Αγρινίου και με την συνεργασία των εκπαιδευτικών της τάξης υλοποιήσαμε μια δραστηριότητα του LAMS με σκοπό στη αξιολόγηση των χαρακτηριστικών και ιδιαιτεροτήτων του ΣΔΜ ως προς την εφαρμογή της διαφοροποιημένης διδασκαλίας στο μάθημα της πληροφορικής.

Τα αποτελέσματα της έρευνας έδειξαν ότι το LAMS διαθέτει χαρακτηριστικά που μπορούν να βοηθήσουν στην εφαρμογή της Διαφοροποιημένης Διδασκαλίας στο μάθημα της Πληροφορικής.

#### **Summary**

We are aware that, within a classroom, the students differ in skills, performance, knowledge and experience, learning profile and interests. These differentiations guide us to change the way of teaching and to attempt to implement diversified teaching. When we diversify, we think about our class in respect to the learning needs of each individual student, we plan more than one different approaches aiming at maximizing learning.

The aim of this dissertation was to research how and to which extent the educational technology, can assist the implementation of Diversified Teaching in secondary education.

Particular, the research objectives were a) to investigate the requirements of the Diversified Teaching for support from Information Systems b) if there is Information Systems that support the use of the Diversified Teaching c) the peculiarities and characteristics of the Integrated Learning System which facilitates the application of the Diversified Teaching in the Computer Science in class.

In order to answer the questions a research was conducted. The learning management system used to investigate whether it facilitates the Diversified Teaching in Computer Science was LAMS.

Twenty-seven (27) Computer Science teachers within the district of Aitoloakarnania participated in the research. The teachers were attending a seminar concerning the creation of spreadsheets using LAMS. To conduct the research quantitative and qualitative methods was used. The research had three parts. In the first two parts by questionnaire we investigated a) the views- experiences, the perceptions of teachers for the Diversified Teaching and Systems Diversified Teaching and b) experiences from the design and use of LAMS to support Diversified Teaching. In the third part of the research, after the installation of LAMS in school computer labs within the region of Agrinio and with the cooperation of the teachers, we performed a LAMS activity, aiming at the evaluation of the characteristics and specificities of the learning management system concerning the implementation of Diversified Teaching in Computer Science.

The results of the research reveal that LAMS exhibits features that can assist the Diversified Teaching in Computer Science.

### **Ευχαριστίες**

Θα ήθελα να ευχαριστήσω θερμά τον Επιβλέπων Καθηγητή της Μεταπτυχιακής μου Διατριβής κύριο Δρ.Σπυρίδωνα Παπαδάκη για την εμπιστοσύνη που μου έδειξε αναθέτοντάς μου την εκπόνηση της παρούσας μεταπτυχιακής διπλωματικής εργασίας, για την αμέριστη υποστήριξη, την άμεση συνεργασία και τον πολύτιμο χρόνο που μου αφιέρωσε. Τους καθηγητές μου κατά την διάρκεια των σπουδών μου κύριους Κυριάκο Βλάχο, Παναγιώτη Ζαχαριά, Δημήτρη Καλέ, Κώστα Χαλάτση για τις σωστές κατευθύνσεις και γνώσεις που μου έδωσαν.

Επίσης θα ήθελα να εκφράσω την ευγνωμοσύνη μου στην οικογένεια μου και ιδιαίτερα στην σύζυγό μου Μαρία για την υπομονή και την κατανόηση που έδειξε καθ όλη τη διάρκεια των σπουδών μου στα πλαίσια του Μεταπτυχιακού Προγράμματος σπουδών στα "Πληροφοριακά Συστήματα".

## **Περιεχόμενα**

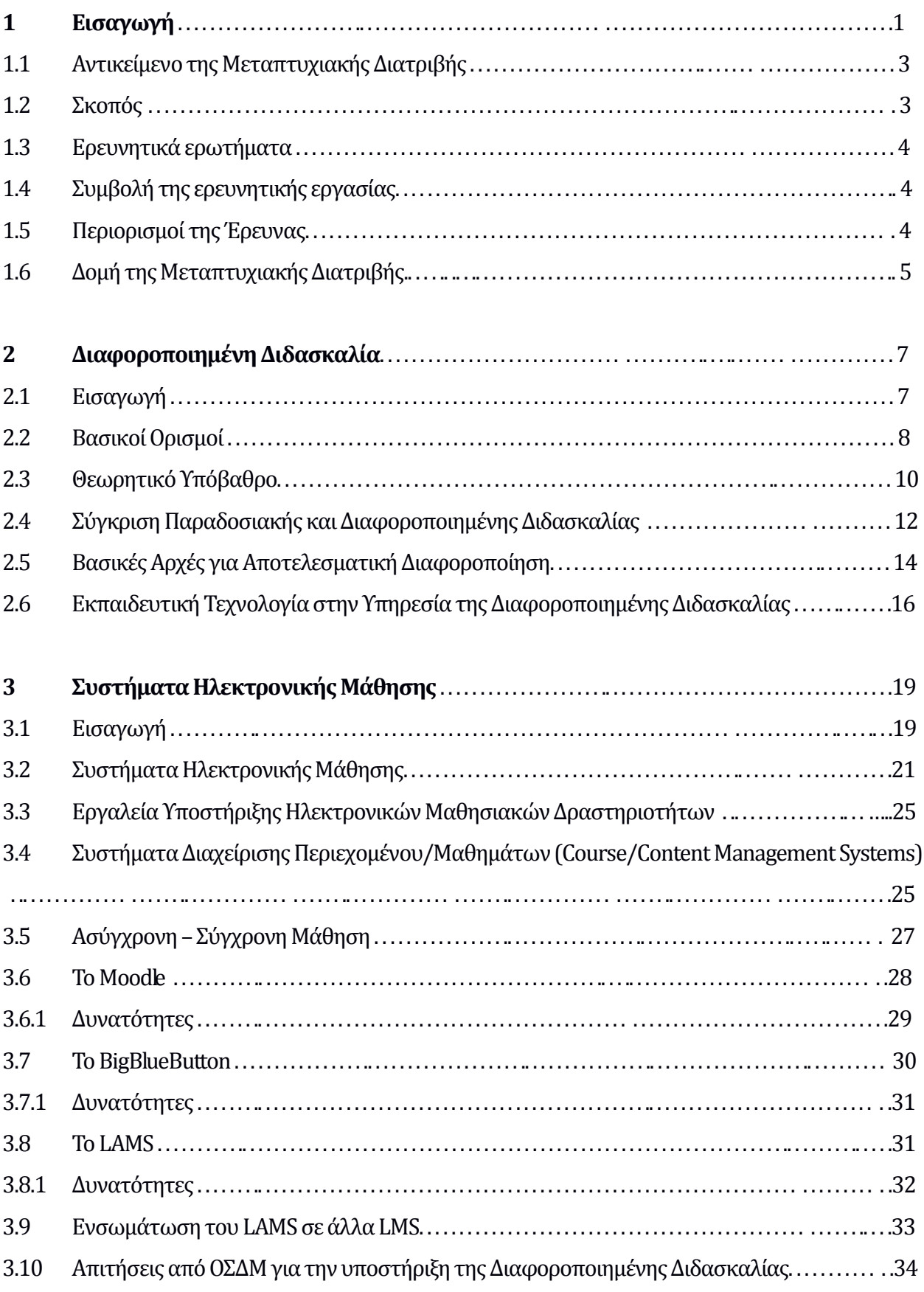

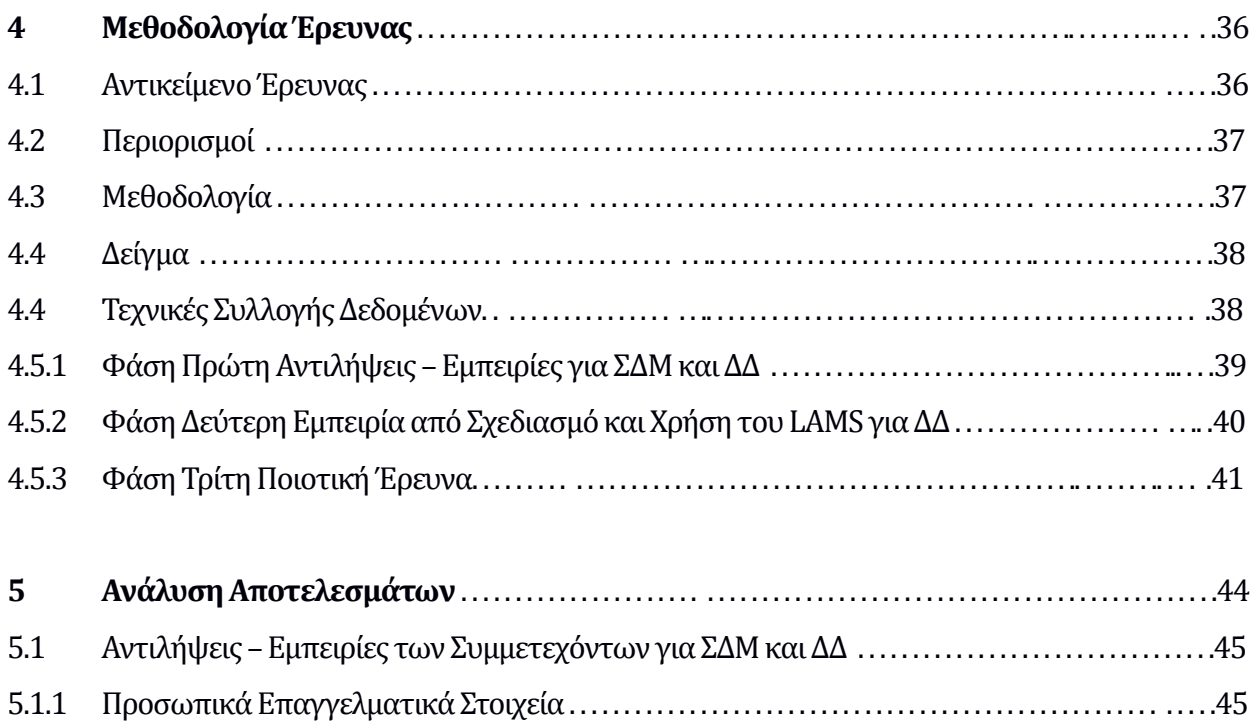

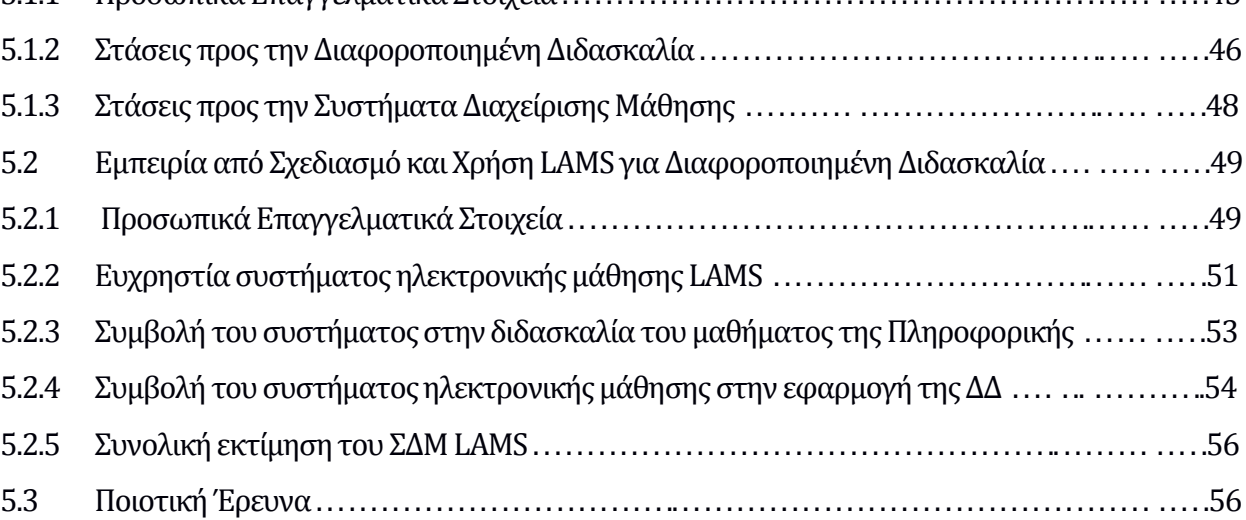

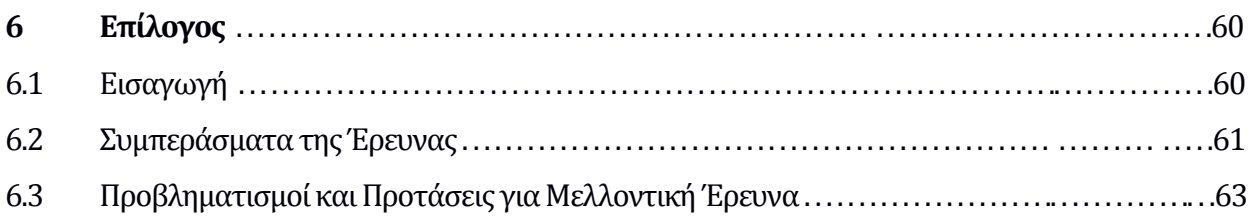

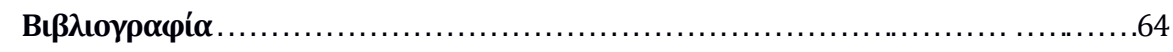

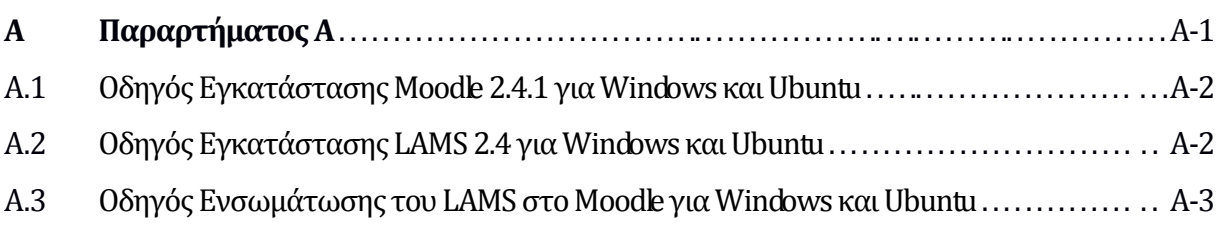

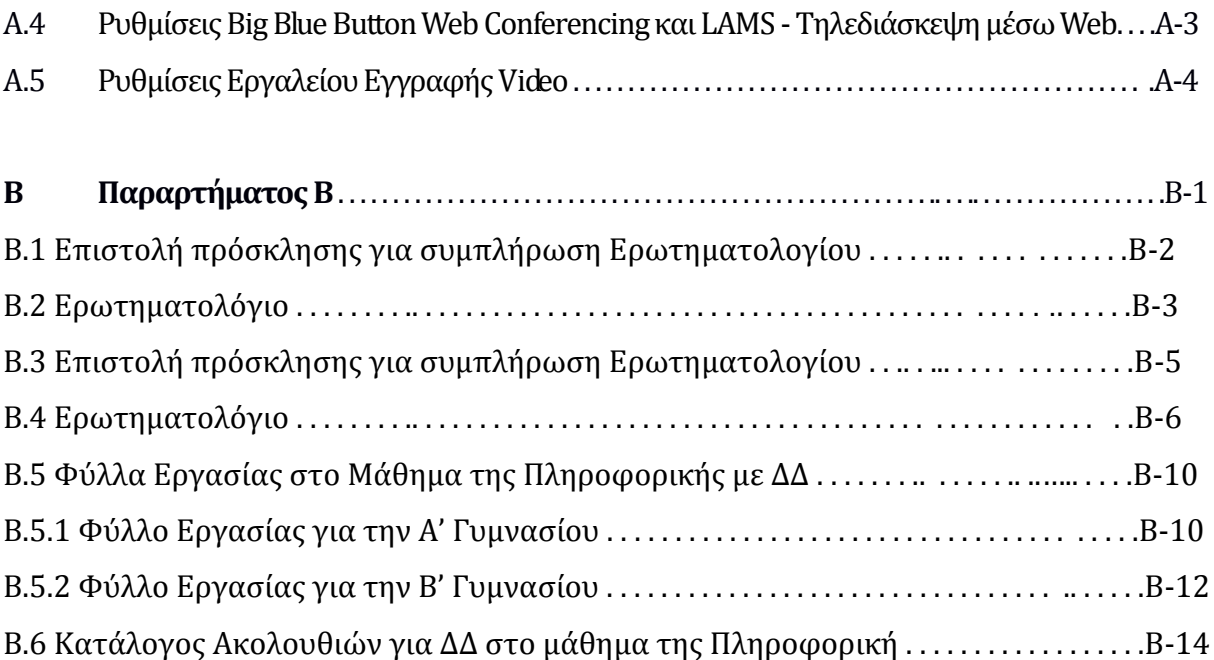

# **Ακρωνύμια**

Big Blue Button (BBB) Content Management System (CMS) Course Management System (CMS) Modular Object-Oriented Dynamic Learning Environment (Moodle) Lerning Activity Management System (LAMS) Learning Content Management System (LCMS) Lerning Management System (LMS) Virtual Learning Environments (VLE) ΔιαφοροποιημένηΔιδασκαλία(ΔΔ) Ολοκληρωμένο Σύστημα Διαχείρισης Μάθησης (ΟΣΔΜ) Σύστημα Διαχείρισης Μάθησης (ΣΔΜ)

# **Κεφάλαιο 1**

# **Εισαγωγή**

Η παραδοσιακή διδασκαλία παραμένει στο κύριο μέρος της μια προσπάθεια μεταβίβασης γνώσεων σε τάξεις όπου οι μαθητές θεωρούνται αδιαφοροποίητος ομοιογενής πληθυσμός (Koutselini & Persianis, 2001). Η σημερινή παιδαγωγική και διδακτική πραγματικότητα χαρακτηρίζεται από ομοιομορφία [43]:

- ένας εκπαιδευτικός για 25-30 μαθητές,
- ένα θέμα για διαφορετικά ενδιαφέροντα,
- ένας μαθησιακός στόχος για διαφορετικούς εγκεφάλους,
- ένας προκαθορισμένος χρόνος για γρήγορους ή αργούς μαθητές,
- ένα αποτέλεσμα για διαφορετική πραγματικότητα,
- μια μέθοδος για διαφορετικούς μαθησιακούς τύπους.

Όμως σε κάθε τάξη συνυπάρχουν μαθητές με [43]:

προχωρημένες δεξιότητες μαζί με μαθητές χαμηλών δεξιοτήτων,

- πλούσιες εμπειρίες και λεξιλόγιο μαζί με άλλους που έχουν μόνο τις εμπειρίες της γειτονιά τους και φτωχό λεξιλόγιο,
- διαφορετικό πολιτισμό,
- διαφορετικά ενδιαφέροντα, διαφορετική ετοιμότητα και διαφορετικό τρόπο μάθησης.

Αυτό σημαίνει ότι η παραδοσιακή διδασκαλία δεν μπορεί σήμερα να είναι αποτελεσματική. Για αυτό και υπάρχει η ανάγκη εφαρμογής της διαφοροποιημένης διδασκαλία στη τάξη.

Η *διαφοροποίηση της διδασκαλίας* περιλαμβάνει μια σειρά μέτρων για την οργάνωση της διδασκαλίας και της μάθησης, που επιδιώκουν να προσαρμόσουν τη διδασκαλία στις ικανότητες, στην επίδοση, στα ενδιαφέροντα και στις ιδιαίτερες κλίσεις των μαθητών, ώστε να δημιουργήσουν για κάθε μαθητή τις καλύτερες δυνατές συνθήκες προσωπικής ανάπτυξης, αλλά ταυτόχρονα να διασφαλίσουν και ένα κοινά αποδεκτό επίπεδο βασικών γνώσεων, δεξιοτήτων και ικανοτήτων.

Τα συστήματα διαχείρισης μάθησης είναι η βασική τεχνολογική υποδομή λογισμικού για τα περιβάλλοντα ηλεκτρονικής μάθησης. Στη διεθνή βιβλιογραφία τα συστήματα διαχείρισης μάθησης (ΣΔΜ) αναφέρονται κυρίως με τους όρους Learning Management Systems, Virtual Learning Environments και Course Management Systems.

Τα ΣΔΜ χρησιμοποιούνται σε όλες τις βαθμίδες εκπαίδευσης (πρωτοβάθμια, δευτεροβάθμια και τριτοβάθμια), καθώς και στην κατάρτιση, επειδή προσφέρουν αρκετά πλεονεκτήματα σε εκπαιδευόμενους, εκπαιδευτές και στους εκπαιδευτικούς οργανισμούς, αίροντας χωρικούς και χρονικούς περιορισμούς στη διαδικασία μάθησης.

Τα ΣΔΜ είναι ενοποιημένα (integrated) συστήματα λογισμικού που εμπεριέχουν διάφορα εργαλεία στους εκπαιδευτικούς σχεδιαστές και στους διαχειριστές, αναφορικά με την οργάνωση και τη διανομή του μαθησιακού υλικού, τη διαχείριση των μαθημάτων, την αξιολόγηση των μαθητών, τα εργαλεία επικοινωνίας και συνεργασίας, τη διαχείριση των εκπαιδευόμενων σε ένα οργανισμό, κλπ. [45].

Τα πλεονεκτήματα από την χρήση των ΣΔΜ είναι:

● Μπορούν να υποστηρίξουν διαφορετικά στυλ μάθησης και να διευκολύνουν της μάθησης μέσα από μια ποικιλία δραστηριοτήτων.

- Οι μαθητές έχουν τη δυνατότητα να επιλέξουν εκπαιδευτικό υλικό που ικανοποιεί το επίπεδο των γνώσεων και το ενδιαφέρον.
- Παρέχουν επίσης εργαλεία, διαδικασίες και ευκαιρίες μάθησης στους μαθητές με διαφορετική κοινωνική, εθνική και φυλετική προέλευση, καθώς και με διαφορετικές ικανότητες μάθησης συμβάλλοντας αντισταθμιστικά στην άμβλυνση των κοινωνικών ανισοτήτων.

Στο πλαίσιο της παρούσας μεταπτυχιακής διατριβής η έρευνα που πραγματοποιήθηκε, επικεντρώθηκε στο κατά πόσο η εγκατάσταση και λειτουργία ενός ολοκληρωμένου συστήματος μάθησης (με συνδυασμό πληροφοριακών συστημάτων και υπηρεσιών) και κατάλληλη εκπαίδευση των χρηστών, μπορεί να υποστηρίξει την εφαρμογή της διαφοροποιημένης διδασκαλίας μέσα στη τάξη.

### **1.1 Αντικείμενο της Μεταπτυχιακής Διατριβής**

Αντικείμενο της παρούσας Μεταπτυχιακής Διατριβής αποτέλεσε:

Η χρήση Ολοκληρωμένου ΣΔΜ για την υποστήριξη της διαφοροποιημένης διδασκαλίας από τους εκπαιδευτικούς της δευτεροβάθμιας εκπαίδευσης που διδάσκουν το μάθημα της Πληροφορικής στο Γυμνάσιο.

Το Ολοκληρωμένο ΣΔΜ, θα περιέχει τον συνδυασμό λογισμικού διαχείριση εκπαιδευτικού περιεχομένου (MOODLE), σύστημα διαχείρισης εικονικής τάξης ΒΒΒ και εργαλείου δημιουργίας, διαχείρισης και εποπτείας ψηφιακών μαθημάτων (LAMS).

### **1.2 Σκοπός**

Σκοπός της παρούσας Μεταπτυχιακής Διατριβής είναι να διαπιστωθεί κατά πόσο είναι εφικτό και από ποιες προϋποθέσεις η χρήση του Ολοκληρωμένου ΣΔΜ, να βοηθήσει στην υποστήριξη της διαφοροποιημένης διδασκαλίας Πληροφορικής από τους καθηγητές που διδάσκουν το μάθημα στα Γυμνάσια.

### **1.3 Ερευνητικά ερωτήματα**

Τα ερευνητικά ερωτήματα στα οποία εστιάσαμε ήταν.

- 1. Ποιες είναι οι ιδιαιτερότητες και τα χαρακτηριστικά του Ολοκληρωμένου ΣΔΜ που διευκολύνουν ή περιορίζουν την εφαρμογή της διαφοροποιημένης διδασκαλίας στο μάθημα της Πληροφορικής.
- 2. Οι απαιτήσεις της Διαφοροποιημένης Διδασκαλίας για υποστήριξη από Πληροφοριακά Συστήματα.
- 3. Αν υπάρχουν τέτοια Πληροφοριακά Συστήματα.

### **1.4 Συμβολή της ερευνητικής εργασίας**

Οι μαθησιακές δραστηριότητες που περιγράφονταν σε ένα σχέδιο μαθήματος αξιοποιώντας τα διάφορα εργαλεία που προσφέρει ένα ΣΔΜ, θα βοηθούσαν στην εφαρμογή της διαφοροποιημένης διδασκαλίας στην εκπαίδευση. Αυτό θα μπορούσε να καταπολεμήσει τη σχολική αποτυχία, τη «καταδίκη» αρκετών από τα παιδιά μας στην αμάθεια και την ανικανότητα, αλλά και τη υποβίβαση του επίπεδου των παιδιών μας σε μέτρια και χαμηλά επίπεδα, σε σχέση με τις δυνατότητες ανάπτυξής τους.

Στη διάρκεια της εκπόνησης της Μεταπτυχιακής Διατριβής

- 1. Έγινε πρόταση για χρήση Ολοκληρωμένων Συστημάτων Διαχείρισης Μάθησης που διευκολύνουν την Διαφοροποιημένη Διδασκαλία.
- 2. Ετοιμάστηκαν οδηγίες εγκατάσταση και ολοκλήρωσης των ΣΔΜ Moodle, ΒΒΒ και LAMS για λειτουργικά συστήματα Windows και Ubuntu.
- 3. Δημιουργήθηκαν Παραδείγματά Σχέδια Μαθήματος για Διαφοροποιημένη Διδασκαλία στο μάθημα της Πληροφορικής στο Γυμνάσιο.

### **1.5 Περιορισμοί της Έρευνας**

α) Αρχικός στόχος της παραπάνω έρευνας ήταν να διερευνηθεί κατά πόσο η χρήση ενός Ολοκληρωμένου ΣΔΜ αποτελούμενο από το Σύστημα Διαχείρισης Μάθησης Moodle, το Σύστημα Διαχείρισης Μαθησιακών Δραστηριοτήτων LAMS και το Σύστημα Διαχείρισης

Εικονικής Τάξης ΒΒΒ, βοηθάει στη εφαρμογή της διαφοροποιημένης διδασκαλίας στο μάθημα της πληροφορικής. Η αρχική ιδέα ήταν σε ένα κεντρικό υπολογιστή που θα βρισκόταν στο Κέντρο Πληροφορικής και Νέων Τεχνολογιών με έδρα το Μεσολόγγι να εγκατασταθούν το Moodle, το LAMS και το BBB. Όμως λόγο τεχνικών προβλημάτων και της αργής ταχύτητας, που παρέχει ο ΟΤΕ στις σχολικές και διοικητικές μονάδες, στην σύνδεση του Interent, δεν στάθηκε δυνατόν η εγκατάσταση και των τριών. Έτσι χρησιμοποιήσαμε μόνο το ΣΔΜ LAMS στην έρευνα μου.

β) Το LAMS απαιτεί ένα πλήρες JAVA JDK 6 περιβάλλον για να τρέξει. Έπειτα από επικοινωνία με τεχνικούς του Πανελλήνιου Σχολικού Δικτυού από το Ινστιτούτο Τεχνολογίας Υπολογιστών και Εκδόσεων με ενημέρωσαν ότι οι ιστοσελίδες που φιλοξενούνται στο ΠΔΣ δεν υποστηρίζουν το περιβάλλον της JAVA. Αυτό έχει σαν αποτέλεσμα το Moodle να μπορεί να εγκατασταθεί σε μια ιστοσελίδα που φιλοξενείται στο ΠΔΣ αλλά το LAMS όχι.

γ) Λόγο του περιορισμένου χρονικού διαστήματος της έρευνας ο αριθμός των συναδέλφων καθηγητών πληροφορικής που επιμορφώθηκε και χρησιμοποίησε στο μάθημα της Πληροφορικής ακολουθίες μαθησιακών δραστηριοτήτων για Διαφοροποιημένη Διδασκαλία δεν ήταν πολύ μεγάλος.

### **1.6 Δομή της Μεταπτυχιακής Διατριβής**

Η συγγραφή της Μεταπτυχιακής Διατριβής έχει οργανωθεί στα εξής κεφάλαια:

**Στο Κεφάλαιο 1**, παρουσιάζετε το αντικείμενο μελέτης, ο σκοπός, τα ερευνητικά ερωτήματα, η συμβολή, οι περιορισμοί και τέλος, η δομή της παρούσας Μεταπτυχιακής Διατριβής.

**Στο Κεφάλαιο 2**, παραθέτουμε το θεωρητικό πλαίσιο της διαφοροποιημένης διδασκαλίας βάση της βιβλιογραφίας που υπάρχει, τις διαφορές στη φιλοσοφία και στις πρακτικές μεταξύ της παραδοσιακής και της διαφοροποιημένης διδασκαλίας. Αναφέρουμε πως η εκπαιδευτική τεχνολογία βοηθάει την εφαρμογή της διαφοροποιημένη διδασκαλία.

**Στο Κεφάλαιο 3**, γίνεται μια εισαγωγή στα συστήματα διαχείρισης μάθησης LMS. Παρουσιάζονται τα χαρακτηριστικά που έχει το κάθε σύστημα ξεχωριστά και αυτά που έχει ένα ΟΣΔΜ. Γίνεται μια αναφορά στα ΣΔΜ, Moodle, LAMS και ΒΒΒ.

**Στο Κεφάλαιο 4**. παρουσιάζεται ο σχεδιασμός και η μεθοδολογία της έρευνας. Περιγράφεται η ποσοτική και ποιοτική μέθοδο και τα εργαλεία συλλογής ερευνητικών δεδομένων που χρησιμοποιήθηκαν για την πραγματοποίηση της.

**Στο Κεφάλαιο 5** παρουσιάζεται η ανάλυση των ποσοτικών δεδομένων από τα ερωτηματολόγια και των ποιοτικών δεδομένων της συνέντευξης και των αποτελεσμάτων της έρευνας.

**Στο Κεφάλαιο 6,** σχολιάζονται τα αποτελέσματα από την έρευνα και οι προτάσεις για μελλοντική έρευνα.

**Στο Παράρτημα Α,** υπάρχει: Οδηγοί Εγκατάστασης του Moodle, LAMS και ΒΒΒ. Η διαδικασία για την ολοκλήρωση τους. Ρυθμίσεις εργαλείων δραστηριοτήτων του LAMS.

**Στο Παράρτημα Β,** υπάρχει: Κατάλογος Μαθησιακών Δραστηριοτήτων για Διαφοροποιημένη Διδασκαλία. Φύλλα εργασίας για μαθήματα της Πληροφορικής που περιέχουν Διαφοροποιημένης Διδασκαλίας, Η πρόσκληση για την συμπλήρωση των ερωτηματολογίων, τα ερωτηματολόγια για την συλλογή των ποσοτικών δεδομένων.

# **Κεφάλαιο 2 Διαφοροποιημένη Διδασκαλία**

«*Δεν υπάρχει μεγαλύτερη ανισότητα από την ίση μεταχείριση άνισων ανθρώπων*» **Thomas Jefferson (1743-1826), Αμερικανός Πρόεδρος** [30]

### **2.1 Εισαγωγή**

H σύγχρονη εκπαιδευτική πραγματικότητα χαρακτηρίζεται από την αδυναμία των εκπαιδευτικών συστημάτων να ανταποκριθούν στις ανάγκες του συνόλου των μαθητών μιας σχολικής τάξης. Ένα σημαντικό μέρος εξ' αυτών οδηγείται στη σχολική αποτυχία και ένα άλλο τμήμα των μαθητών, δεν μπορεί να αντιμετωπίσει και να σταθεί κριτικά απέναντι στα προβλήματα της πολυσύνθετης κοινωνίας της πληροφορίας και της γνώσης. Η αδυναμία αυτή των εκπαιδευτικών συστημάτων προκαλεί την ανάγκη άμεσης και εις βάθος διερεύνησης των αιτιών του προβλήματος και των μέτρων για την αντιμετώπισή τους, κάτι που για αρκετούς μελετητές μπορεί να αναζητηθεί στο πλαίσιο της θεωρίας και της πράξης της διαφοροποίησης [35].

Η άποψη που επικρατεί είναι να υπάρχει ίση μεταχείριση των μαθητών με διαφορετικό γνωστικό επίπεδο μέσα στη τάξη. Αν όμως οι εκπαιδευτικοί δεν βρουν τον τρόπο να ανταποκριθούν στη διαφορετικότητα των μαθητών, με ότι αυτή περικλείει, τότε η ισότητα ευκαιριών δεν θα είναι παρά ένα ακόμα σύνθημα [10]. Οι τάξεις μικτής ικανότητας μπορούν όμως να αποτελέσουν ζωντανό παράδειγμα ισότητας ευκαιριών. Αν οι μαθητές δεχτούν τέτοια διδασκαλία, που να ανταποκρίνεται στο επίπεδο ετοιμότητάς τους, τα ενδιαφέροντα και το μαθησιακό τους στυλ, τότε μεγιστοποιούν τις ευκαιρίες τους για ανάπτυξη [17].

Η M. Κουτσελίνη [42] εντοπίζει τα βασικότερα αίτια του προβλήματος στις παραδοσιακές και αδιαφοροποίητες διδακτικές προσεγγίσεις, οι οποίες δεν διευκολύνουν την οικοδόμηση της γνώσης για όλους τους μαθητές στις τάξεις μικτών ικανοτήτων. Ενώ η C. Tomlinson [28] τονίζει χαρακτηριστικά, πως ο μόνος τρόπος για να μπορέσει η παιδεία να συμβαδίσει με την ανάπτυξη και πρόοδο της κοινωνίας μας είναι να βρει εκείνους τους τρόπους με τους οποίους θα διαφοροποιηθεί η διδασκαλία, ώστε να ανταποκριθεί στη διαφορετικότητα του μαθητικού πληθυσμού.

### **2.2 Βασικοί Ορισμοί**

Η διαφοροποίηση της διδασκαλίας στο πλαίσιο της θεωρίας της οικοδόμησης της γνώσης μπορεί να αποτελέσει την απάντηση στο πρόβλημα της αυξανόμενης διαφορετικότητας στις τάξεις με μαθητές διαφορετικών γνωστικών επιπέδων και της συνέχισης του φαινομένου της σχολικής αποτυχίας. Η διαφοροποιημένη διδασκαλία είναι η «μέθοδος», η οποία βασίζεται και αντιμετωπίζει τους μαθητές ως διαφορετικές προσωπικότητες και όχι ως αντίγραφα της ίδιας εικόνας και συνεπώς είναι το μέσο ανταπόκρισης στις ανάγκες και της θεμελίωσης της γνώσης του κάθε μαθητή, που σε καμία περίπτωση δεν μπορεί να θεωρηθεί ως μεταφορά γνώσης [42].

Η βιβλιογραφία αναφορικά με τη διαφοροποίηση, αν και περιορισμένη σε επιμέρους θεωρίες και θέσεις, έχει να δώσει σημαντικό αριθμών μελετών και ερευνών βάσει των οποίων η διαφοροποίηση συμβάλλει στη βελτίωση της διδασκαλίας και της μάθησης [26], [11]. Πιο συγκεκριμένα, ο Johnsen [14], σε μια μελέτη για τη διαφοροποίηση διδασκαλίας, όπου προπτυχιακοί φοιτητές παιδαγωγικού τμήματος διαφοροποίησαν τη διδασκαλία ως προς τη διαδικασία και το περιεχόμενο, χρησιμοποιώντας στα τμήματα, διαφορετικά υλικά ανάγνωσης, και άλλες στρατηγικές διαφοροποίησης με βάση την ετοιμότητα των μαθητών, έδειξε ότι η χρήση των διαφοροποιημένων τεχνικών κέντρισε το ενδιαφέρον σπουδαστών και αποτέλεσε μια ικανοποιητική εμπειρία για τους προπτυχιακούς εκπαιδευτικούς.

Ωστόσο, ο Johnsen[14] επισημαίνει ότι οι μαθητές με ιδιαίτερες ανάγκες συνέχισαν να λαμβάνουν στήριξη μέσω άλλων υπηρεσιών εκτός τάξης, κάτι που προκαλεί το ερώτημα αν η διαφοροποίηση της διδασκαλίας μπορεί να ικανοποιήσει τις σύνθετες ανάγκες των τάξεων με μαθητές διαφορετικών γνωστικών επιπέδων, εάν όλες οι άλλες υπηρεσίες υποστήριξης αποσυρθούν.

O M. Gayfer [12], αναλύοντας τα αποτελέσματα 57 από τις 65 μελέτες τυποποιημένων τεστ σε τάξεις διαφοροποιημένης διδασκαλίας με βάση την ετοιμότητα των μαθητών, αναφέρει τη βελτίωση της ακαδημαϊκής επίδοση των μαθητών από τις τάξεις που εφαρμόστηκε η διαφοροποιημένη διδασκαλία σε σχέση με τους μαθητές που διδάχθηκαν κυρίως με παραδοσιακή μέθοδο διδασκαλίας. Σύμφωνα με τα αποτελέσματα της έρευνας που διενήργησε ο McAdamis [16], σύμφωνα με τα οποία οι μαθητές από την εκπαιδευτική περιφέρεια του Rockwood (Μισσούρι) με χαμηλή ακαδημαϊκή επίδοση παρουσίασαν σημαντική βελτίωση μετά από τη διαφοροποίηση της διδασκαλίας την οποία δέχθηκαν.

Για το τι είναι ακριβώς η διαφοροποίηση και πότε η διδασκαλία διαφοροποιείται πραγματικά είναι ένα ερώτημα του οποίου η απάντηση είναι συνάμα εύκολη και δύσκολη, απλή και σύνθετη, λόγω του πολυεπίπεδου και πολυσύνθετου χαρακτήρα της διαφοροποιημένης πρακτικής.

Ως **Διαφοροποίηση Διδασκαλίας (Differentiated Instruction)** νοείται η αλλαγή της μαθησιακής διαδικασίας με πρακτικές διδασκαλίας που ανταποκρίνονται σε μεγάλο εύρος διαφορών ως προς τη μαθησιακή ετοιμότητα, τα ενδιαφέροντα και το μαθησιακό στυλ των μαθητών [27].

Ως διαφοροποίηση ορίζεται η διδακτική προσέγγιση κατά την οποία οι εκπαιδευτικοί προβαίνουν στην τροποποίηση του αναλυτικού προγράμματος, των μεθόδων διδασκαλίας, των πηγών, των μαθησιακών δραστηριοτήτων και του αναμενόμενου τελικού αποτελέσματος, με στόχο την ανταπόκριση στις ανάγκες του κάθε μαθητή ξεχωριστά, ώστε να μεγιστοποιηθούν οι μαθησιακές ευκαιρίες για κάθε μαθητή μέσα στην τάξη [01]. Αποτελεί μια σύνθετη διαδικασία που συμπεριλαμβάνει διδασκαλία για ολόκληρη την τάξη, διδασκαλία σε ομάδες και εξατομικευμένη διδασκαλία.

Η Διαφοροποιημένη Διδασκαλία είναι ένα είδος διδακτικής θεωρίας που βασίζεται στην προϋπόθεση ότι οι διδακτικές προσεγγίσεις πρέπει να ποικίλουν και να είναι προσαρμοσμένες σε σχέση με την διαφορετικότητα κάθε μαθητή.

H κριτική θεώρηση της διαφοροποίησης προεκτείνει τη δυναμική της διαφοροποιημένης διδασκαλίας, αντιμετωπίζοντας τον κάθε μαθητή ως ξεχωριστή μονάδα, η οποία θα πρέπει να μελετηθεί και να αντιμετωπιστεί σφαιρικά, χωρίς να περιορίζεται στενά στους παράγοντες που επηρεάζουν τη μάθηση μέσα στο σχολικό περιβάλλον. Αντί αυτού, εξίσου μεγάλη σημασία πρέπει να δίνεται και στους παράγοντες που μπορούν να επηρεάσουν τη μάθηση και βρίσκονται εκτός σχολείου [41]. Η μάθηση αποδεδειγμένα δέχεται επιδράσεις από παράγοντες όπως το κοινωνικοοικονομικό επίπεδο και πολιτισμικό κεφάλαιο της οικογένειας, αλλά και από παράγοντες όπως η αυτοεικόνα του μαθητή. Η γνώση του εκπαιδευτικού για τους σημαντικούς αυτούς παράγοντες θα πρέπει να καθοδηγεί και να καθορίζει τη μαθησιακή διαδικασία.

### **2.3 Θεωρητικό Υπόβαθρο**

Η διαφοροποιημένη διδασκαλία έχει τη βάση της στις θεωρίες της εποικοδόμησης της μάθησης (constructivism) και της κοινωνικής αλληλεπίδρασης [31]. Σύμφωνα με τη θεωρία του εποικοδομισμού, η γνώση κωδικοποιείται και γίνεται αντικείμενο επεξεργασίας με βάση προηγούμενες έννοιες, σημασιολογικά δίκτυα και γνωστικά σχήματα [32]. Επομένως, η γνώση οικοδομείται, κτίζεται σε προηγούμενες – προαπαιτούμενες για το συγκεκριμένο καθήκον.

Kάθε μαθητής διαφοροποιείται ως προς[47]:

- την ετοιμότητα (ετοιμότητα είναι το σημείο εισόδου ενός μαθητή σε μία συγκεκριμένη έννοια ή δεξιότητα). Οι εργασίες πρέπει να είναι στο κατάλληλο επίπεδο δυσκολίας έτσι ώστε να είναι και να παραμένουν παρωθητικές. Εργασίες που είναι πολύ εύκολες, γίνονται ανιαρές ενώ εργασίες που είναι πολύ δύσκολες προκαλούν απογοήτευση. (Ναtional Research Council, 1999
- το ενδιαφέρον (ενδιαφέρον είναι η έλξη, η περιέργεια ή ακόμη και το πάθος ενός μαθητή για ένα συγκεκριμένο θέμα ή δεξιότητα). Tο ενδιαφέρον είναι το άνοιγμα της πόρτας για μάθηση. Η σύνδεση του ενδιαφέροντος ενός μαθητή με τα κίνητρα μπορεί να γίνει ένας ακαταμάχητος παράγοντας μάθησης. Το

ενδιαφέρον κάνει τις εργασίες ικανοποιητικές και προκλητικές για τον καθένα. Οι επιλογές που βασίζονται στο ενδιαφέρον δημιουργούν εσωτερικά κίνητρα.

 το μαθησιακό προφίλ (μαθησιακό προφίλ είναι ο τρόπος, που ο μαθητής μαθαίνει και μπορεί να διαμορφωθεί από τον τύπο της νοημοσύνης, το φύλο, πολιτισμικό περιβάλλον κ.λ.π). H διδασκαλία για να είναι αποδοτική πρέπει να λαμβάνει υπόψη τον προτιμητέο τύπο νοημοσύνης του ατόμου.

Oι μαθητές διαφέρουν μεταξύ τους και οι εργασίες που τους αναθέτουν οι εκπαιδευτικοί πρέπει να αντιστοιχούν με τα τρία χαρακτηριστικά τους, την ετοιμότητα, το ενδιαφέρον και τον τρόπο που μαθαίνουν καλύτερα.

O Ρώσος ψυχολόγος Lev Vygotsky εξηγεί, ότι μέχρι ενός σημείου το παιδί είναι σε θέση να λειτουργήσει εντελώς ανεξάρτητα για να κατανοήσει μια δεξιότητα ή μία έννοια. Πέρα από αυτό το σημείο το παιδί δεν μπορεί να προχωρήσει μόνο του. Όταν όμως ένας εκπαιδευτικός προσφέρει βοήθεια ή στηρίζει το παιδί, τότε το παιδί μπορεί να προχωρήσει στην επόμενη περιοχή και να επιτύχει. Την περιοχή αυτή την ονόμασε *«ζώνη εγγύτατης ανάπτυξης»*. Μέσα σ' αυτήν τη ζώνη πραγματοποιείται η νέα μάθηση, όταν δηλαδή η εργασία είναι λίγο πιο δύσκολη για το επίπεδο του παιδιού, αλλά που με τη βοήθεια του εκπαιδευτικού οδηγείται στην επιτυχία. Αν αυξηθεί ακόμα περισσότερο ο βαθμός πολυπλοκότητας μιας εργασίας, τότε το παιδί απογοητεύεται και δεν μπορεί να προχωρήσει ούτε με τη βοήθεια του εκπαιδευτικού

Η διαφοροποίηση έχει πολλά πρόσωπα και επεκτείνεται σε τομείς άλλοτε ευδιάκριτους και άλλοτε όχι τόσο διακριτούς. Η διαφοροποίηση πραγματοποιείται προσαρμόζοντας τη διδακτέα ύλη (περιεχόμενο), ενθαρρύνοντας την κριτική σκέψη (διαδικασία), παρέχοντας ποικιλία ευκαιριών στους μαθητές, για να επιδείξουν και να αποδείξουν τι έχουν μάθει (προϊόν), σε ένα περιβάλλον άνετο και ευχάριστο έτσι ώστε περισσότεροι μαθητές συμπεριλαμβανομένων και των μαθητών με μαθησιακές δυσκολίες να έχουν την ευκαιρία να επιτύχουν υψηλά ακαδημαϊκά επίπεδα [25].

Οι εκπαιδευτικοί μπορούν να διαφοροποιήσουν τη διδασκαλία με στόχο την κάλυψη των αναγκών των μαθητών, όπως αυτές προδιαγράφονται από την ετοιμότητα, το μαθησιακό προφίλ, τα ενδιαφέροντα, το κοινωνικοοικονομικό επίπεδο και την αυτοεικόνα [42], ως προς το περιεχόμενο, τη διαδικασία, το αποτέλεσμα (product), το μαθησιακό περιβάλλον και την αξιολόγηση [41].

## **2.4 Σύγκριση Παραδοσιακής και Διαφοροποιημένης Διδασκαλίας**

Η Tomlinson [29] παραθέτει ένα συγκριτικό πίνακα με τις κυριότερες διαφορές στη φιλοσοφία και στις πρακτικές μεταξύ της παραδοσιακής και της διαφοροποιημένης διδασκαλίας:

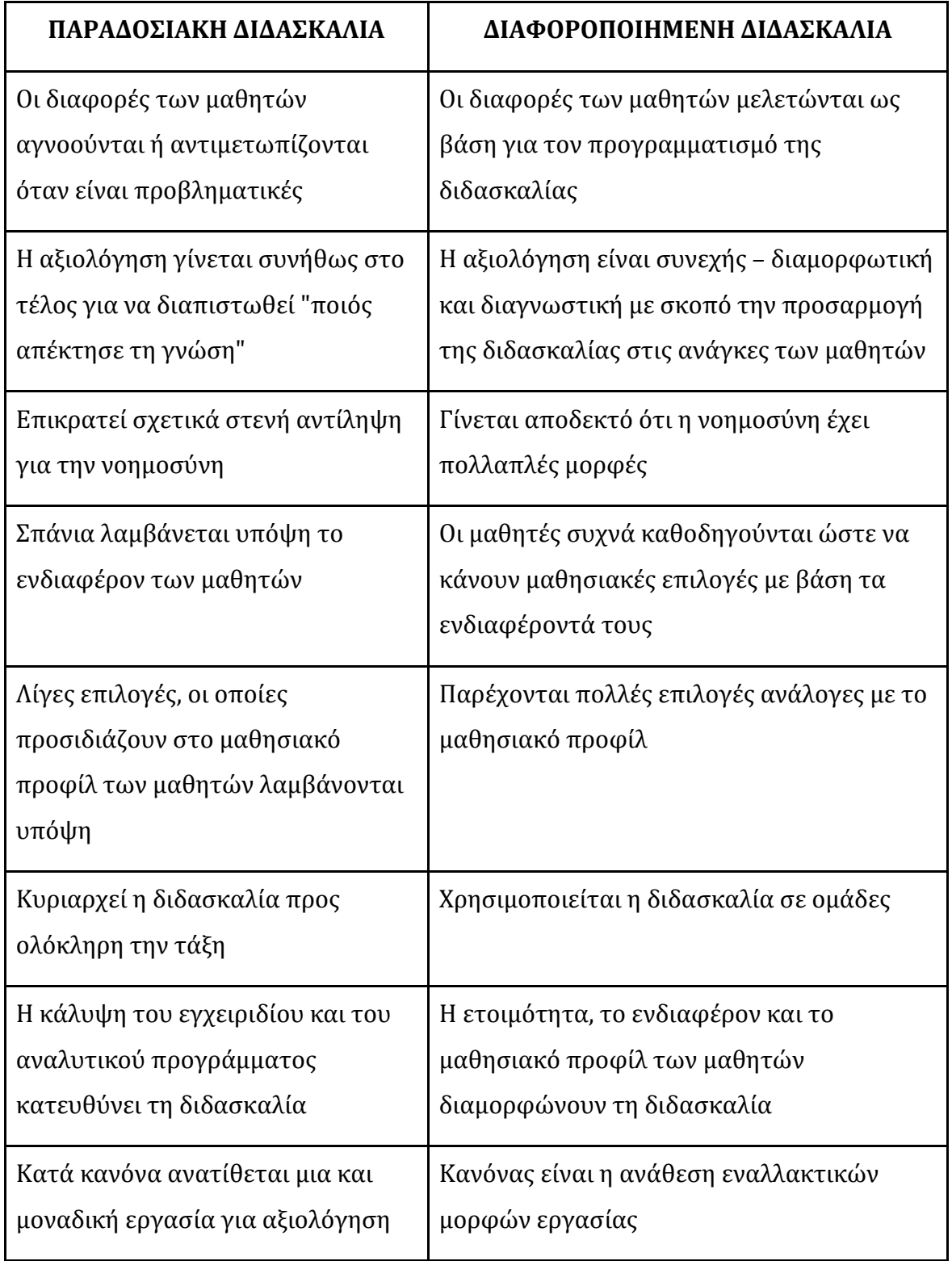

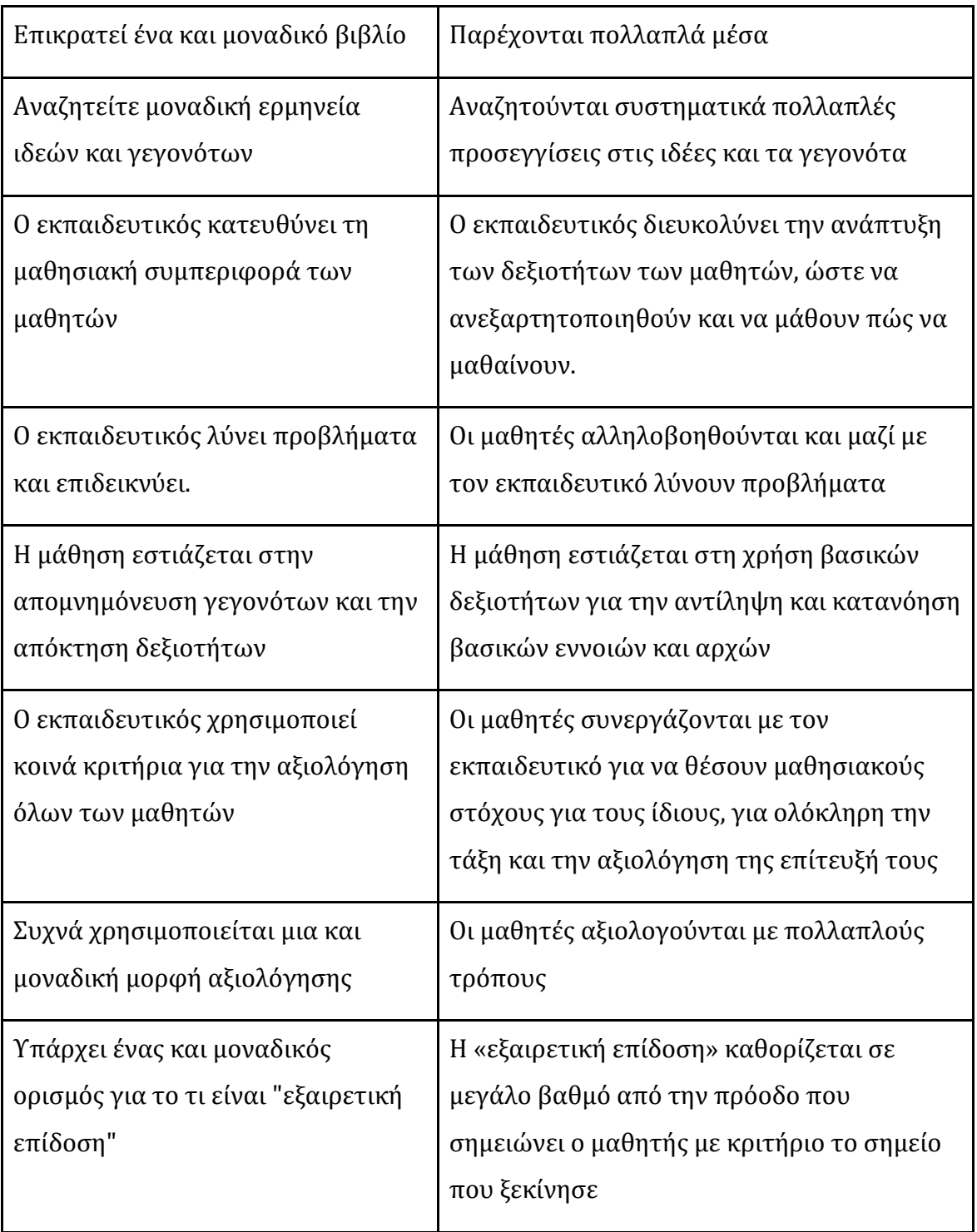

Πίνακας 2.1: Διαφορές παραδοσιακής και διαφοροποιημένης διδασκαλίας

### **2.5 Βασικές Αρχές για Αποτελεσματική Διαφοροποίηση**

Ορισμένες από τις βασικές αρχές της διαφοροποιημένης διδασκαλίας είναι οι ακόλουθες [47]:

1. Ο εκπαιδευτικός επικεντρώνεται στα ουσιώδη.

Ο εκπαιδευτικός επιλέγει τους βασικούς στόχους κάθε ενότητας, βασιζόμενος στις συγκεκριμένες συνθήκες της τάξης, και φροντίζει αφενός να βοηθήσει τους «αδύνατους» μαθητές στην κατάκτηση των στόχων, αφετέρου να εμβαθύνουν οι προχωρημένοι μαθητές σε πολυπλοκότερα θέματα.

2. Ο εκπαιδευτικός ανταποκρίνεται στη διαφορετικότητα των μαθητών.

Οι εμπειρίες, οι πολιτισμικές καταβολές, το φύλο, οι γενετικοί κώδικες και η νευρολογική μας κατασκευή επηρεάζουν τον τρόπο, που μαθαίνουμε. Ο εκπαιδευτικός προσπαθεί να διαγνώσει τη διαφορετικότητα των μαθητών του, τους οποίους αποδέχεται ως έχουν, και προσπαθεί να τους βελτιώσει στο μέγιστο βαθμό.

3. Η τάξη στην οποία γίνεται διαφοροποίηση της εργασίας είναι πιο ευέλικτη.

Ο εκπαιδευτικός γνωρίζει, ότι για να επιτύχει τους στόχους του μπορεί να μεταβάλλει το χρόνο, τα διδακτικά μέσα, τους τρόπους διδασκαλίας, τους τρόπους ομαδοποίησης, τους τρόπους αξιολόγησης κ.λ.π, ώστε να έχει θετικό αποτέλεσμα.

4. Η διαφοροποίηση στηρίζεται στη συνεχή και αποτελεσματική αξιολόγηση των αναγκών του μαθητή.

Σε μία τάξη διαφοροποιημένης διδασκαλίας οι διαφορές των μαθητών είναι αναμενόμενες, σεβαστές και λαμβάνονται ως βάση για τον προγραμματισμό της διδασκαλίας. Ο εκπαιδευτικός πρέπει συνεχώς να γνωρίζει σε ποιο σημείο βρίσκονται οι μαθητές σε σχέση με τους μαθησιακούς στόχους. Επίσης πρέπει να επεξεργάζεται κάθε πληροφορία σχετική με τους μαθητές, ώστε να τους κατανοήσει και να τους βοηθήσει προσαρμόζοντας της διδασκαλία του.

5. Ο εκπαιδευτικός διαφοροποιεί το περιεχόμενο, τη διαδικασία και το αναμενόμενο αποτέλεσμα της διδασκαλίας.

Με την αξιοποίηση της αξιολόγησης ο εκπαιδευτικός διαφοροποιεί τη διδασκαλία του, ως προς:

- Το περιεχόμενο, που περιλαμβάνει γνώσεις, έννοιες, δεξιότητες και υλικά μέσω των οποίων επιτυγχάνεται η μάθηση
- Τη διαδικασία μάθησης, δηλαδή τις δραστηριότητες που έχουν οργανωθεί, ώστε οι μαθητές να κατανοήσουν τις βασικές έννοιες και πληροφορίες.
- Το τελικό αποτέλεσμα που είναι ο τρόπος, που οι μαθητές δείχνουν τι έμαθαν και πώς μπορούν να διευρύνουν περισσότερο αυτό που έμαθαν.
- 6. Όλοι οι μαθητές εργάζονται με δραστηριότητες ανάλογα με τις δυνατότητες τους.

Κάθε μαθητής σε αίθουσα που εφαρμόζεται διαφοροποιημένη διδασκαλία πρέπει τον περισσότερο χρόνο να βρίσκει την εργασία του ελκυστική. Η διαφοροποίηση δεν προϋποθέτει υποχρεωτικά διαφορετικές εργασίες για τον κάθε μαθητή, αλλά αρκετή ευελιξία στην πολυπλοκότητα της εργασίας, τους τρόπους εργασίας και τους τρόπους έκφρασης, ώστε διαφορετικοί μαθητές να βρίσκουν στις περισσότερες περιπτώσεις τη μάθηση κατάλληλη γι' αυτούς.

7. Οι μαθητές και οι εκπαιδευτικοί είναι συν- δημιουργοί στη μάθηση.

Όπως κάθε ορχήστρα αποτελείται από άτομα, μικρές ομάδες, τμήματα και σολίστ, έτσι και η διαφοροποιημένη τάξη δομείται γύρω από άτομα, διάφορες μικρές ομάδες και την τάξη ως σύνολο. Όλοι εργάζονται, για να μάθουν να εκτελούν το δικό τους ρόλο και να οδηγηθούν σε ένα καλό αποτέλεσμα. Στις τάξεις που εφαρμόζεται διαφοροποίηση, οι εκπαιδευτικοί και οι μαθητές συνεργάζονται με διάφορους τρόπους, φυσικά πάντα με ηγέτη τον εκπαιδευτικό Άλλες φορές όλη η τάξη εργάζεται ως σύνολο, σε άλλες περιπτώσεις οι μικρές ομάδες είναι πιο αποτελεσματικές Κάποτε όλοι οι μαθητές χρησιμοποιούν τα ίδια υλικά, άλλοτε ορισμένοι μαθητές χρησιμοποιούν διαφορετικά υλικά. Σε ορισμένες περιπτώσεις οι μαθητές τελειώνουν μία εργασία στο τέλος μιας συγκεκριμένης χρονικής περιόδου, ενώ σε άλλες δίνεται παράσταση χρόνου. Σε διαφοροποιημένη τάξη ο εκπαιδευτικός χρησιμοποιεί ποικιλία διδακτικών στρατηγικών, που τον βοηθούν να επικεντρωθεί ή σε ολόκληρη την τάξη ή σε μικρές ομάδες ή και αν χρειαστεί ατομικά σε κάθε μαθητή. Ο στόχος είναι να ασχοληθούν οι μαθητές με βασικές έννοιες και δεξιότητες στο κατάλληλο επίπεδο δυσκολίας και με βάση τα ενδιαφέροντά τους.

Παράγοντες που εμποδίζουν την εφαρμογή της Διαφοροποιημένης Διδασκαλίας είναι [43]:

α) Έλλειψη ενημέρωσης - επιμόρφωσης για την Διαφοροποιημένη Διδασκαλία.

β) Ανεπάρκεια χρόνου για την προετοιμασία και εφαρμογή διαφορετικών εργασιών για τους μαθητές.

γ) Δυσκολία στην λεπτομερή, συνολική και διαρκή αξιολόγηση των εργασιών.

δ) Δυσκολία στον εντοπισμό του σταδίου των δραστηριοτήτων που εκτελεί ο μαθητής.

ε) Δεν υπάρχει έλεγχος της τάξης όταν δουλεύουν οι μαθητές σε ομάδες.

## **2.6 Εκπαιδευτική Τεχνολογία στην Υπηρεσία της Διαφοροποιημένης Διδασκαλίας**

Ο όρος Εκπαιδευτική Τεχνολογία εισήχθη για πρώτη φορά τη δεκαετία του 1960 και έκτοτε οι ειδικοί έχουν προσδιορίσει το περιεχόμενο της έννοιας με διάφορους τρόπους. Ωστόσο, ακόμα και σήμερα δεν υπάρχει μοναδικός και καθολικά αποδεκτός ορισμός για την έννοια αυτή.

Σήμερα οι εκπαιδευτικοί τείνουν να σκέπτονται την εκπαιδευτική (ή διδακτική) τεχνολογία ως τον εξοπλισμό –και συγκεκριμένα τον ηλεκτρονικό εξοπλισμό. Ο Saettler υπενθυμίζει ότι ένας τέτοιος περιορισμένος ορισμός χρειάζεται να αλλάζει με το χρόνο, ακολουθώντας την αλλαγή των διαθέσιμων πόρων [23]. Πριν από 20 χρόνια η έμφαση της εκπαιδευτικής τεχνολογίας δινόταν στο ραδιόφωνο και την τηλεόραση και δευτερευόντως στον ηλεκτρονικό υπολογιστή· σήμερα η έμφαση δίνεται στο Διαδίκτυο. Πιθανός σε 20 χρόνια από τώρα μπορεί να δίνεται στα ευφυή συστήματα διδασκαλίας, στην εικονική πραγματικότητα ή όπως αλλιώς μπορεί να ονομάζονται οι τεχνολογίες τότε.

Επομένως, κατά την άποψη των περισσοτέρων συγγραφέων και ερευνητών, οι ορισμοί της εκπαιδευτικής τεχνολογίας πρέπει να εστιάζουν τόσο στη διαδικασία της εφαρμογής εργαλείων για εκπαιδευτικούς σκοπούς όσο και στα εργαλεία και στα υλικά που χρησιμοποιούνται. Ένας τέτοιος ορισμός είναι αυτός των Seels & Reachey [24]: Εκπαιδευτική Τεχνολογία είναι «η εφαρμογή διαδικασιών και εργαλείων τεχνολογικών που μπορούν να χρησιμοποιηθούν για να λύσουν προβλήματα της διδασκαλίας και της μάθησης».

Η ένταξη των τεχνολογιών πληροφορίας και επικοινωνιών στην εκπαιδευτική διαδικασία είναι πλέον μια αναγκαιότητα, αν θέλουμε ένα εκπαιδευτικό σύστημα που να παρέχει ουσιαστικές γνώσεις και δεξιότητες. Οι διδακτικές προσεγγίσεις μπορούν, και οφείλουν ως ένα βαθμό, να ενσωματώσουν νέα εκπαιδευτικά εργαλεία, χρησιμοποιώντας την τεχνολογία και εξοικειώνονταν τους μαθητές με αυτήν, βοηθώντας τους έτσι να αναπτύξουν ικανότητες έρευνας, κρίσης και δημιουργικότητας.

Η σύγχρονη τεχνολογία προσφέρει πληθώρα εργαλείων που μπορούν να διευκολύνουν το έργο του εκπαιδευτικού και να συνδράμουν καθοριστικά στην εφαρμογή των αρχών της διαφοροποιημένης διδασκαλίας, με σημαντικά αποτελέσματα.

Με βάση την βιβλιογραφία, για την υποστήριξη και την άρση των παραγόντων που εμποδίζουν την εφαρμογή της Διαφοροποιημένης Διδασκαλίας, οι απαιτήσεις από ένα Ολοκληρωμένο Πληροφοριακό – Επικοινωνιακό Σύστημα είναι:

- Ο εκπαιδευτικός έχει την δυνατότητα να συνθέσει το υλικό του για σημειώσεις, ασκήσεις, τεστ [14].
- Ο εκπαιδευόμενος μπορεί να αναζητήσει από μόνος του την πληροφορία χωρίς ο εκπαιδευτικός να του παρέχει έτοιμο υλικό, διερευνώντας, ανακαλύπτοντας και δοκιμάζοντας [18].
- Οι μαθητές να μαθαίνουν ευκολότερα και γρηγορότερα, ενισχύουν την απόδοση τους και εξελίσσονται ανάλογα με τις δυνατότητες τους [09].
- Η διδασκαλία γίνεται μαθητοκεντρική και συνεργατική χωρίς την αυθεντία του δασκάλου και με περιορισμένη εποπτεία [18].
- Βελτιώνεται το μαθησιακό περιβάλλον, που γίνεται πιο φιλικό και ενθαρρύνει την ενεργό συμμετοχή και αλληλεπίδραση ακόμα και των πιο συνεσταλμένων μαθητών [48].
- Ο εκπαιδευτικός αναλαμβάνει να υποστηρίζει την συνεργατική δουλειάς σε ετερογενείς ομάδες [18].
- Ο εκπαιδευτικός να μπορεί να αξιολογεί διαρκώς, συνολικά και με λεπτομέρεια την πρόοδο των μαθητών
- Ο εκπαιδευτικός ανά πάσα στιγμή να ξέρει σε ποιο στάδιο της εργασία του βρίσκεται ο μαθητής.

Στο κεφάλαιο αυτό αναδείχθηκαν τα κυριότερα χαρακτηριστικά της διαφοροποιημένης διδασκαλίας. Αρχικά αναφερθήκαμε σε ορισμένους βασικούς ορισμούς που έχουν διατυπωθεί για την διαφοροποιημένη διδασκαλία. Στη συνέχεια έγινε μια αναφορά για το θεωρητικό υπόβαθρο όπου στηρίζεται η Δ.Δ, για να ακολουθήσει μια σύγκριση της παραδοσιακής με την διαφοροποιημένη διδασκαλία. Στο τέλος έγινε μια αναφορά στις βασικές αρχές της αποτελεσματική διαφοροποίηση, πως η εκπαιδευτική τεχνολογία βοηθάει στη διαφοροποιημένη διδασκαλία και τις απαιτήσεις από ένα Ολοκληρωμένο Σύστημα Διαχείρισης Μάθησης για την υποστήριξη της διαφοροποιημένης διδασκαλίας. Στο επόμενο κεφάλαιο γίνεται μια αναφορά στα ΣΔΜ στα χαρακτηριστικά τους και πως αυτά μπορούν να υποστηρίξουν την ΔΔ.

# **Κεφάλαιο 3 Συστήματα Ηλεκτρονικής Μάθησης**

### **3.1 Εισαγωγή**

Στο κεφάλαιο αυτό εξετάζουμε Πληροφοριακά και Επικοινωνιακά Συστήματα Εκπαιδευτικής Τεχνολογίας που μπορούν να διευκολύνουν και να υποστηρίξουν την Διαφοροποιημένη Διδασκαλία.

Μέχρι τώρα η κλασική μορφή εκπαίδευσης ήταν δασκαλοκεντρική με την υποστήριξη της τεχνολογίας [21] οι μαθητές ήταν υποχρεωμένοι να προσαρμοστούν στις ανάγκες του εκπαιδευτικού. Ο εκπαιδευτικός από το υλικό του μαθήματος, από το διαδίκτυο αντλούσε υλικό και με τη βοήθεια της Τεχνολογίας, του Ηλεκτρονικού Υπολογιστή, του Video Προβολέα το παρουσίαζε στους μαθητές. Οι μαθητές ήταν οι παθητικοί δέκτες της πληροφορίας που τους πρόσφερε ο εκπαιδευτικός.

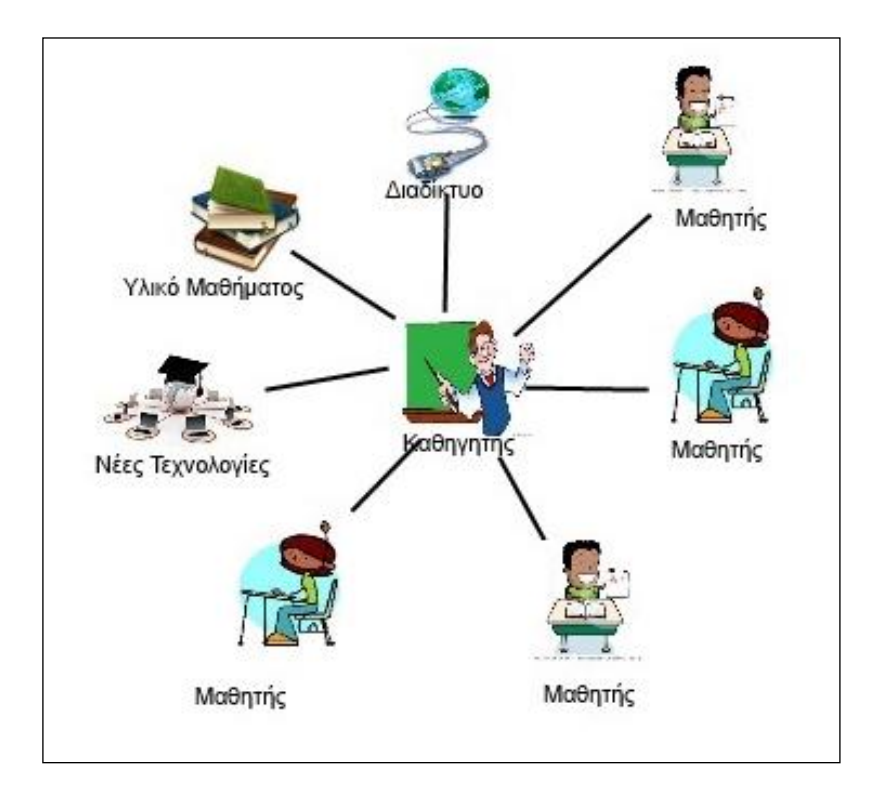

Εικόνα 3.1. Κλασσική μορφή της Εκπαίδευση με τη υποστήριξη της Τεχνολογίας.

Το πιο κάτω σχήμα απεικονίζει την μορφή της εκπαίδευσης όπως διαμορφώνεται στην σημερινή εποχή με Διαφοροποιημένη Διδασκαλία[21]

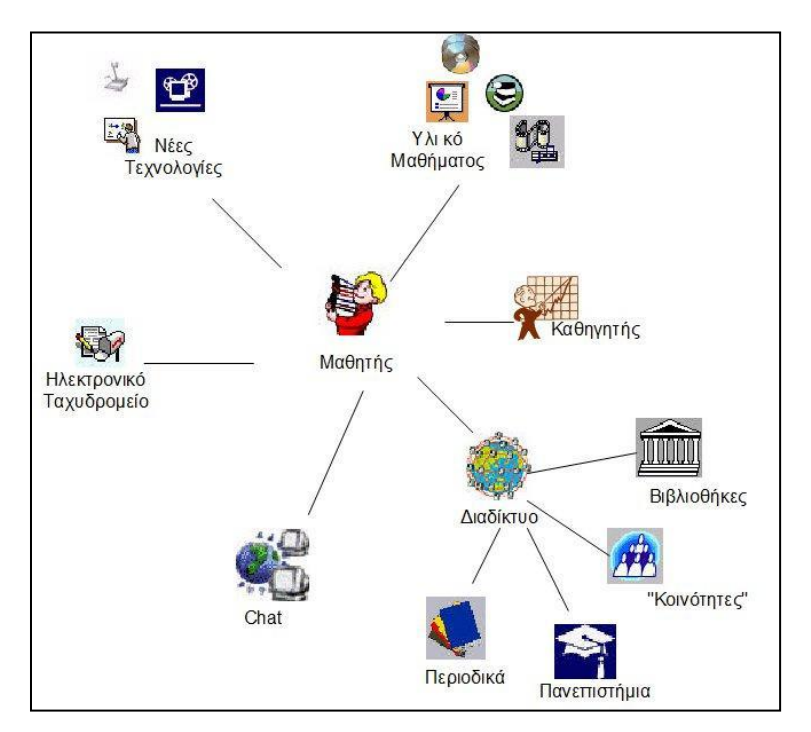

Εικόνα 3.2. Μελέτη Εκπαίδευση με Διαφοροποιημένη Διδασκαλία με ΤΠΕ

Ο μαθητής μέσω του διαδικτύου μπορεί να έχει πρόσβαση σε πλούσιο πληροφοριακό υλικό, διεθνή πανεπιστήμια, βιβλιοθήκες. Ο εκπαιδευτικός μπορεί να εμπλουτίσει το υλικό του χρησιμοποιώντας καινούργιες τεχνολογίες που κάνουν το μάθημα πιο ενδιαφέρον και προσφέρουν περισσότερες δυνατότητες.

Το υλικό που παράγεται μπορεί να επαναχρησιμοποιηθεί δίνοντας την δυνατότητα στον εκπαιδευτικό να ενημερώνει και να το εμπλουτίζει χωρίς να χρειάζεται να το δημιουργεί από την αρχή.

Το μαθησιακό υλικό είναι διαθέσιμο στο διαδίκτυο, έτσι δίνεται η δυνατότητα να δημιουργηθεί μία κοινή βάση για πολλά θέματα.

Είναι πιο εύκολη η παρακολούθηση της προόδου των μαθητών από τον εκπαιδευτικό και σωστότερη η αξιολόγηση του.

Φαίνεται ότι η χρήση της τεχνολογίας, του διαδικτύου και των συστημάτων που χρησιμοποιούν αυτά τα δύο στοιχεία έφερε επανάσταση στο χώρο της εκπαίδευσης. Τα συστήματα αυτά είναι τα Συστήματα Ηλεκτρονικής Μάθησης.

### **3.2 Σύστημα Ηλεκτρονικής Μάθησης**

Οι εφαρμογές μέσω των οποίων αναπτύσσονται σε κατάλληλα διαμορφωμένους δικτυακούς τόπους ηλεκτρονικά μαθήματα, εικονικές τάξεις, εφαρμογές δημιουργίας και διαχείρισης εκπαιδευτικού υλικού ονομάζονται Συστήματα Διαχείρισης Μάθησης (LMS - Learning Management System). Εναλλακτικά χρησιμοποιούνται και οι όροι Συστήματα Διαχείρισης Περιεχόμενου (CMS - Content Management System), Εικονικά Περιβάλλοντα Μάθησης (VLE - Virtual Learning Environments), Συστήματα Διαχείρισης Μαθησιακού Περιεχομένου (LCMS - Learning Content Management System), Συστήματα Διαχείρισης Μαθήματος (CMS - Course Management System) [39]

Τα Συστήματα Διαχείρισης Μάθησης (ΣΔΜ) είναι λογισμικό το οποίο υποβοηθά την διαχείρισης της εκπαίδευσης. Ένα σύστημα διαχείρισης μάθησης επιτρέπει την εγγραφή χρηστών, την καταχώρηση των μαθητών σε καταλόγους, την καταγραφή των εκπαιδευομένων και την υποβολή αναφορών στο διαχειριστή του συστήματος. Συνηθέστερα δεν προσφέρει δυνατότητες συγγραφής, αλλά εστιάζεται στη διαχείριση μαθημάτων και δραστηριοτήτων που δημιουργούνται από πλήθος άλλων πηγών όπως είναι τα Συστήματα Διαχείρισης Εκπαιδευτικού Περιεχομένου (LCMS) [Web08].

Ένας δεύτερος ορισμός για τα Συστήματα Διαχείρισης Μάθησης, είναι ηλεκτρονικές πλατφόρμες οι οποίες μπορούν να προωθήσουν και να διαχειριστούν ηλεκτρονικές σειρές μαθημάτων και να ενισχύσουν την πρόσωπο με πρόσωπο καθοδήγηση με online εργαλεία. Μερικά μπορούν να διαχειριστούν τη διδασκαλία σε μία τάξη. Κατά πρώτο λόγο αυτοματοποιούν τη διαχείριση της μάθησης διευκολύνοντας και καταγράφοντας τη δραστηριότητα των μαθητών. Κάποια από αυτά περιέχουν εργαλεία για τη διαχείριση εκπαιδευτικού υλικού [13].

Οι κυριότερες λειτουργίες που θέλουμε να έχει ένα Ολοκληρωμένο Σύστημα Διαχείρισης Μάθησης (ΟΣΔΜ) είναι οι εξής:

- Διαχείριση Μαθημάτων
- Διαχείριση Εκπαιδευτικού Υλικού
- Υποστήριξη Διαφορετικών Εκπαιδευτικών Στρατηγικών Μεθόδων και Τεχνικών
- Διαχείριση Χρηστών
- Κατηγορίες Χρηστών Ρόλοι Χρηστών
- Διαχείριση Τάξης
- Παρακολούθηση και Αξιολόγηση Εκπαιδευομένων
- Διαχείριση Παραμετροποίηση Συστήματος

Ένα Virtual Learning Environment (VLE) είναι ένα τυποποιημένο, βασισμένο σε διαδικτυακό περιβάλλον, που υποστηρίζει την παράδοση εκπαιδευτικού υλικού και διευκολύνει τη σύγχρονη αλληλεπίδραση μεταξύ σπουδαστών και εκπαιδευτών ενώ παράλληλα παρέχει τη δυνατότητα δημιουργίας πόρων εκμάθησης για εξατομικευμένη χρήση από τους σπουδαστές [04]. Τα ΟΣΔΜ είναι σχεδιασμένα ώστε να διευκολύνουν την παιδαγωγική επικοινωνία μεταξύ εκείνων που συμμετέχουν σε μια εκπαιδευτική διαδικασία, είτε πρόκειται για εκπαίδευση από απόσταση, για εκπαίδευση στην τάξη ή για συνδυασμό των δύο.

Στο παρακάτω πίνακας αναφέρονται τα χαρακτηριστικά ενός ΟΣΔΜ [08].

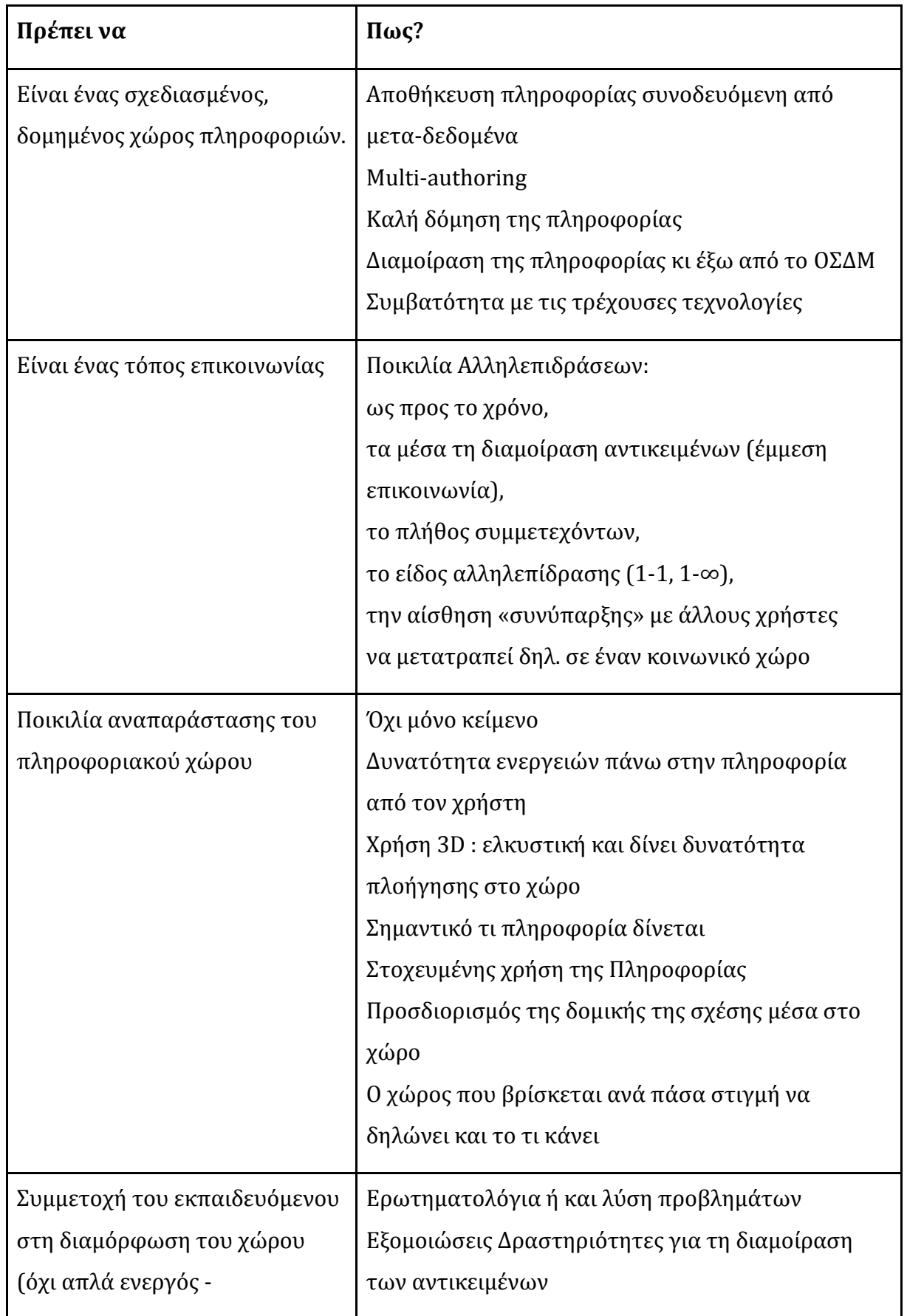

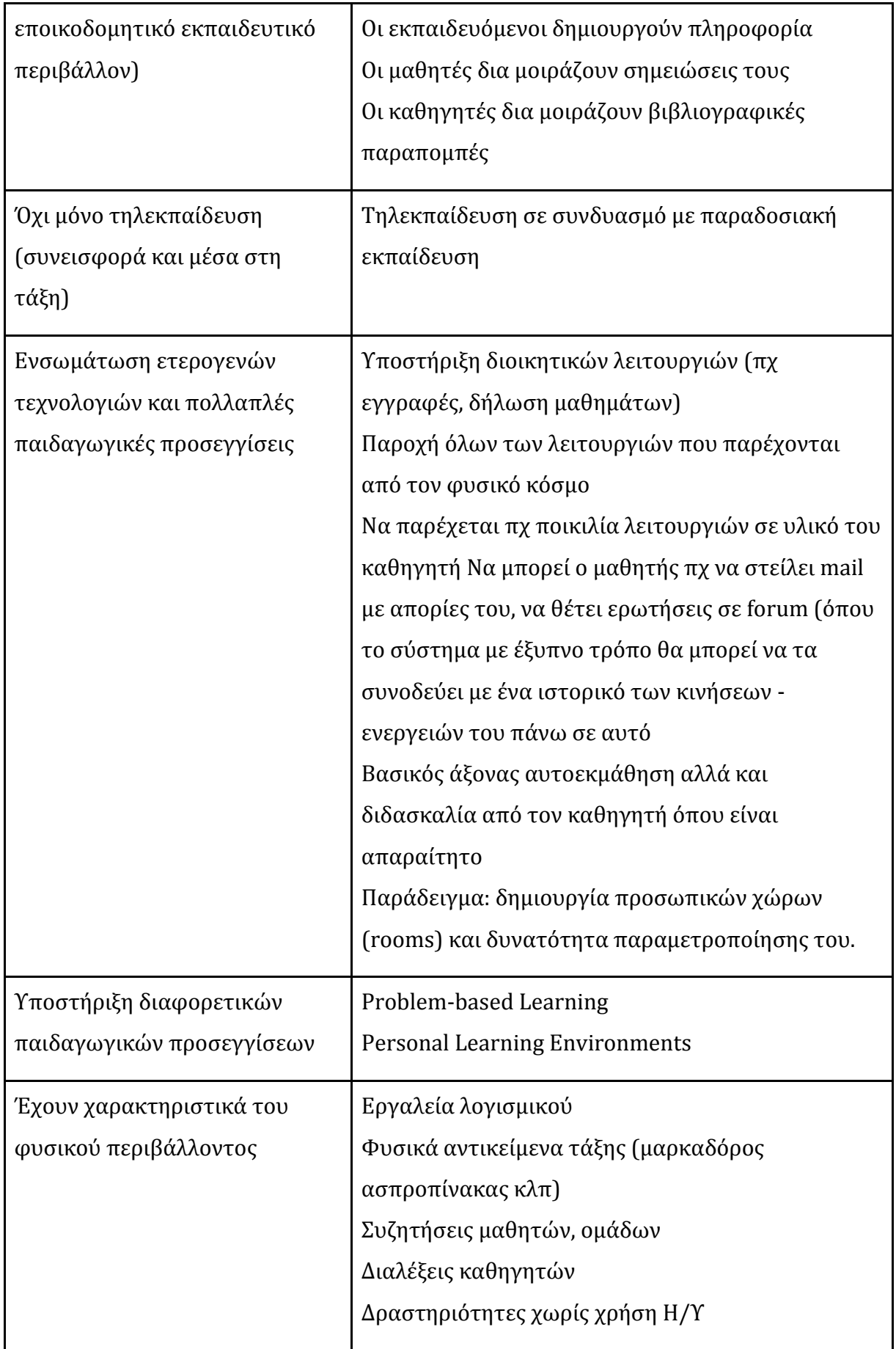

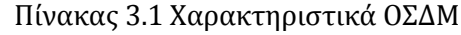

# **3.3 Εργαλεία Υποστήριξης Μαθησιακών Δραστηριοτήτων**

Τα εργαλεία υποστήριξης ηλεκτρονικών μαθησιακών δραστηριοτήτων υποστηρίζουν και διευκολύνουν την οργάνωση και υποστήριξη της μαθησιακής διαδικασίας σε συστήματα εξ αποστάσεως εκπαίδευσης. Επίσης παρέχουν μια σειρά από δυνατότητες σύγχρονης και ασύγχρονης επικοινωνίας μεταξύ των εκπαιδευομένων, αλλά και μεταξύ των εκπαιδευτών και των εκπαιδευομένων [05]. Κάνοντας χρήση των εργαλείων ροής ενός συστήματος διαχείρισης ηλεκτρονικών δραστηριοτήτων διευκολύνεται η εξατομικευμένη διδασκαλία, εκπληρώνοντας την ανάγκη των εκπαιδευόμενων να μαθαίνουν με τον δικό τους ρυθμό. Συγχρόνως η ενσωμάτωση εργαλείων αξιολόγησης σε αυτές επιτρέπουν τόσο στους εκπαιδευτές, όσο και στους εκπαιδευόμενους να ελέγξουν και να ανατροφοδοτήσουν τις γνώσεις τους, τη διδασκαλία τους και την επίτευξη των μαθησιακών στόχων. Με το τρόπο αυτό οι εκπαιδευτές ενσαρκώνουν το ρόλο του δημιουργού και είναι σε θέση να δημιουργήσουν ακολουθίες μαθησιακών δραστηριοτήτων, σχεδιασμένες στις ιδιαίτερες ανάγκες των εκπαιδευόμενων, με αποτέλεσμα να είναι πιο εφαρμόσιμες και περισσότερο αποδοτικές [49].

## **3.4 Σύστημα Διαχείρισης Περιεχομένου/Μαθημάτων (Course/Content Management Systems).**

Τα Συστήματα Διαχείρισης Περιεχομένου δεν έχουν άμεση σχέση με πλατφόρμες μάθησης. Έχουν όμως έμμεση σχέση, καθώς αποτελούν τη βάση στην οποία στηρίζονται άλλες πλατφόρμες που έχουν να κάνουν με τη μάθηση.

Ένα σύστημα διαχείρισης περιεχομένου (Content Management System - CMS) είναι μια συλλογή διαδικασιών με τις οποίες μπορεί να γίνει διαχείριση της ροή εργασιών σε ένα συνεργατικό περιβάλλον. Αυτές οι διαδικασίες μπορεί να είναι χειροκίνητες ή βασισμένες σε υπολογιστή και σχεδιάζονται με τρόπο ώστε:

 Να επιτρέπουν σε ένα μεγάλο αριθμό ατόμων να συμμετέχει και να μοιράζεται αποθηκευμένα δεδομένα.

- Να γίνεται έλεγχος πρόσβασης σε δεδομένα βάση τους ρόλους των χρηστών. Οι ρόλοι των χρηστών ορίζουν ποιες πληροφορίες θα μπορεί να δει ή να τροποποιήσει κάθε χρήστης.
- Να βοηθούν στην εύκολη αποθήκευση και ανάκτηση δεδομένων.
- Να μειώνουν την συνεχή εισαγωγή ίδιων δεδομένων.
- Να βελτιώνουν την ευκολία της σύνταξης εκθέσεων.
- Να βελτιώνουν την επικοινωνία μεταξύ των χρηστών.

Σε ένα CMS τα δεδομένα μπορεί να είναι σχεδόν οποιασδήποτε μορφής, όπως έγγραφα, ταινίες, εικόνες, αριθμοί τηλεφώνων, επιστημονικά δεδομένα, κ.λ.π. Τα CMS χρησιμοποιούνται για αποθήκευση, έλεγχο, αναθεώρηση, εμπλουτισμό και τεκμηρίωση.

Όταν πρόκειται να δημιουργηθεί ένας νέος δικτυακός τόπος ή να ενημερωθεί ένας παλιός δικτυακός τόπος τα συστήματα διαχείρισης περιεχομένου διευκολύνουν στη διαχείριση των περιεχομένων και την εμφάνιση του δικτυακού τόπου.

Τα κυριότερα χαρακτηριστικά των CMS είναι τα εξής [04]:

Διαχείριση Χρηστών και Ασφάλεια

Έχουμε πολλαπλούς χρήστες, ρόλους (κατηγορίες) χρηστών ανάλογα με τις ευθύνες τους πάνω στο περιεχόμενο

Δημιουργία Περιεχομένου

Υποστηρίζεται η δημιουργία περιεχομένου, κατ' αρχήν απευθείας μέσω διαφόρων εργαλείων. Επιπλέον, μπορούμε να δημιουργήσουμε περιεχόμενα βασισμένοι σε ήδη δημιουργημένα πρότυπα. Να εισάγουμε περιεχόμενα από άλλα CMS και να μετατρέπουμε το περιεχόμενο σε διάφορες μορφές (π.χ. από html σε pdf). Υποστηρίζεται επίσης η διαχείριση matadata.

Διαχείριση Ροής Περιεχομένου

Πρόκειται για το σύστημα διαχείρισης περιεχομένου για τους χρήστες που εργάζονται πάνω σε αυτό. Διαχειρίζεται το ποιος εργάζεται πάνω σε τι περιεχόμενο, τι ακριβώς κάνει και πότε. Εδώ επίσης διαχειρίζονται θέματα ασφάλειας και άδειας πρόσβασης. Άλλες ευθύνες περιλαμβάνουν την κατάλληλη διαχείριση έτσι ώστε να μην υπάρχουν αλληλοσυγκρουόμενες εκδόσεις και επεξεργασίες περιεχομένου από διαφορετικούς χρήστες. Σε περίπτωση που αυτές υπάρχουν διατίθενται μηχανισμοί επίλυσης διαφορών.

#### Άλλες Μορφές Διαχείρισης

Άλλα χαρακτηριστικά που μπορεί να συναντήσουμε περιλαμβάνουν τη διαχείριση πολλαπλών εκδόσεων του ίδιου περιεχομένου, υποστήριξη πολλών γλωσσών. Υπηρεσίες αναφορών σχετικά με οτιδήποτε αφορά το περιεχόμενο, αλλά και σχετικά με τις κινήσεις των χρηστών. Καθώς και άλλα χαρακτηριστικά που έχουν να κάνουν με διάφορες άλλες ρυθμίσεις κυρίως τεχνολογικές

Διανομή Περιεχομένου

Όταν κάποιο περιεχόμενο έχει δημιουργηθεί, έχει υποστεί πλέον την κατάλληλη επεξεργασία και θεωρείται πλέον έτοιμο, τότε αναλαμβάνουν οι υπηρεσίες δημοσίευσής του. Αυτές περιλαμβάνουν τη διαχείριση της τελικής του μορφής με την οποία θα δημοσιευθεί και τον καθορισμό των πλατφορμών πάνω στις οποίες θα χρησιμοποιηθεί Συστήματα Διαχείρισης Περιεχομένου είναι το Joomla, Moodle, Drupal, eClass, PostNuke κ.α.

### **3.5 Ασύγχρονη – Σύγχρονη Μάθηση**

Η ασύγχρονη μάθηση δίνει στον μαθητή τη δυνατότητα να έχει πρόσβαση στο εκπαιδευτικό υλικό οποιαδήποτε στιγμή και από όπου κι αν βρίσκεται. Το υλικό αυτό μπορεί, να το μελετήσει, να το επεξεργαστεί οποιαδήποτε στιγμή και όσες φορές το θέλει.

Ο εκπαιδευτικός προετοιμάζει, διανέμει το εκπαιδευτικό υλικό και ασκεί ένα είδος εποπτείας στους μαθητές μέσω της τήρησης χρονοδιαγραμμάτων ή με τον καθορισμό ενεργειών και δραστηριοτήτων που θα πρέπει να ακολουθήσουν [40].

Οι εκπαιδευόμενοι μελετούν στο δικό τους χώρο και σύμφωνα με τους δικούς τους ρυθμούς ακολουθώντας το γενικό χρονοδιάγραμμα του μαθήματος και οι εκπαιδευτές τους παρακολουθούν, τους συμβουλεύουν και τους στηρίζουν. Αυτός ο τρόπος μάθησης έχει παρόμοια χαρακτηριστικά με τη μάθηση με εξατομικευμένο ρυθμό.

Παραδείγματα ασύγχρονων συστημάτων είναι τα : E-class, WebCT, Blackboard, Virtual-U, COSE, TopClass, Intralearn, LearningSpace
Η σύγχρονη μάθηση απαιτεί την ταυτόχρονη συμμετοχή των εκπαιδευτικών και των μαθητών καθώς η διδασκαλία και η παρακολούθηση της γίνεται ταυτόχρονα. Η σύγχρονη μάθηση γίνεται σε πραγματικό χρόνο. Οι μαθητές παρακολουθούν το μάθημα που παραδίδει ο εκπαιδευτικός ενώ βρίσκονται σε διαφορετικές γεωγραφικές τοποθεσίες. Οι μαθητές μέσα από αυτή την ηλεκτρονική ή εικονική τάξη μπορούν να παρακολουθήσουν το μάθημα, να θέσουν ερωτήσεις και να πάρουν άμεσες απαντήσεις από τον εκπαιδευτικό [40].

Η σύγχρονη μάθηση μπορεί να μετατραπεί σε ασύγχρονη με την μαγνητοσκόπηση του μαθήματος και την δυνατότητα να δοθεί μετέπειτα στους μαθητές για μελέτη. Πολλά εκπαιδευτικά περιβάλλοντα χρησιμοποιούν το συνδυασμό σύγχρονης και ασύγχρονης επικοινωνίας. Αυτό έχει σαν αποτέλεσμα ο εκπαιδευτικός να μπορεί να επικοινωνεί με τους μαθητές για να τους γνωρίσει, να επιλύσει απορίες τους κατά την διάρκεια του μαθήματος, να τους αξιολογήσει σε πραγματικό χρόνο [36].

Παραδείγματα περιβάλλοντος σύγχρονης εκπαίδευσης είναι τα: CENTRA, Saba, LearnLink, Habanero

## **3.6 Το Moodle**

Το Moodle είναι ένα αντιπροσωπευτικό παράδειγμα συστήματος διαχείρισης μαθημάτων/ περιεχομένου (Course Contents Management System – CMS), ένα σύστημα διαχείρισης μάθησης Learning Management System (LMS) ή πιο απλά ένα πακέτο λογισμικού για τη διεξαγωγή ηλεκτρονικών μαθημάτων μέσω Διαδικτύου, που προσφέρει ολοκληρωμένες υπηρεσίες Ασύγχρονης Τηλεκπαίδευσης. Δημιουργήθηκε το 1999 από τον Αυστραλό Martin Dougiamas ως τμήμα του PhD του. Το όνομα Moodle είναι το ακρώνυμο του Modular Object- Oriented Dynamic Learning Environment [38].

Η πλατφόρμα Moodle διανέμεται ως λογισμικό ανοιχτού κώδικα (open source) μέσω Γενικής Άδειας Δημόσιας Χρήσης GNU. Αυτό σημαίνει ότι ο καθένας μπορεί να κατεβάσει τον κώδικα από το διαδίκτυο ελεύθερα και χωρίς περιορισμούς στην χρήση του. Επίσης μπορούμε να κάνουμε επεμβάσεις, διορθώσεις και επαυξήσεις στον κώδικα. Δεν υφίσταται κόστος αγοράς και περιορισμός στην άδεια χρήσης. Είναι διαδεδομένο σε όλο τον κόσμο. Ως τον Οκτώβριο του 2012 υπάρχουν 70793 εγκαταστάσεις σε 225 χώρες και το λογισμικό του Μoodle είναι διαθέσιμο σε 111 γλώσσες [Web01].

Η πλατφόρμα Moodle είναι επικεντρωμένη στην αποτελεσματικότητα της εκπαίδευσης και βασισμένη σε ορισμένες παιδαγωγικές αρχές. Αντίθετα με άλλα πακέτα LMS που είναι επικεντρωμένα στα εργαλεία που διαθέτουν. Έτσι πέρα από το προσφερόμενο εκπαιδευτικό υλικό, δίνεται μεγάλη σημασία στη συνεργασία των εκπαιδευόμενων στη δόμηση της γνώσης, την κοινή χρήση πόρων, την επικοινωνία μέσω συζητήσεων και ανταλλαγή ιδεών.

Το Moodle διαθέτει, υποστήριξη της Ελληνικής γλώσσας, μια κοινότητα που εργάζεται για την ανάπτυξη και εξέλιξη του.

Ακόμα μπορεί να αναφερθεί η μελέτη που διενεργήθηκε από την mySysTech [Web02] πάνω στην αξιολόγηση 25 συστημάτων διαχείρισης μάθησης και στη σύγκριση μεταξύ των συστημάτων με τη βοήθεια διαδικτυακού εργαλείου [Web03].

## **3.6.1 Δυνατότητες**

Ο σχεδιασμός του Moodle έχει γίνει με σκοπό την υποστήριξη της εποικοδομητικής παιδαγωγικής και παρέχει τις εξής δυνατότητες [46, 50]:

- Μπορεί να χρησιμοποιηθεί για την οργάνωση και διαχείριση ηλεκτρονικών τάξεων, με ελάχιστη σαν αποτέλεσμα, της χρήσης δια ζώσης συνεργασία ή και ως βοήθημα των παραδοσιακών μεθόδων διδασκαλίας.
- Αποτελεί ένα εύχρηστο και λειτουργικό περιβάλλον τόσο για μαθητές όσο και για διδάσκοντες το οποίο δεν απαιτεί εξειδικευμένες γνώσεις από τους χρήστες.
- Παρέχει τη δυνατότητα ταξινόμησης των μαθημάτων σε κατηγορίες και επιτρέπει την αναζήτησης και ταξινόμησης των παρεχόμενων μαθημάτων.
- Ενσωματώνει διαδικασίες πιστοποίησης ασφάλειας στη μεταφορά πληροφορίας.
- Προσφέρει πλήρη υποστήριξη ελληνικής γλώσσας (μέσα σε ένα σημαντικό αριθμό υποστηριζόμενων γλωσσών).
- Προσφέρει προηγμένες λειτουργίες διαχείρισης μαθητών (εύκολη εγγραφή και διαγραφή τους σε μαθήματα, καθορισμός προφίλ κλπ).
- Ενσωματώνει μηχανισμό παρακολούθησης μαθησιακής πορείας, που υποστηρίζεται με εκτεταμένα στατιστικά στοιχεία παρακολούθησης ανά μάθημα και ανά μαθητή.
- Ενσωματώνει πολυγλωσσική υποστήριξη ανά μάθημα και ανά μαθητή. Κάθε μαθητής μπορεί να έχει το περιβάλλον του συστήματος στη γλώσσα του (ανεξαρτήτως της "επίσημης" γλώσσας του μαθήματος).
- Παρέχεται μεγάλος αριθμός κατάλληλα δομημένων δραστηριοτήτων για τους μαθητές όπως: online συγγραφή κειμένου, ερωτήσεις πολλαπλών επιλογών, ερωτήσεις με αντιστοίχηση (ταίριασμα), ερωτήσεις με συμπλήρωση κενών, ερωτήσεις που απαιτούν εκτέλεση αριθμητικών πράξεων.
- Παρέχει τη δυνατότητα αποστολής εργασιών διαμέσου του συστήματος και επιστροφής τους με βαθμολόγηση και σχόλια ανά μαθητή.
- Παρέχει αριθμό εργαλείων οικοδόμησης κοινότητας, όπως χώροι συζητήσεων ανά μάθημα μεταξύ μαθητών και καθηγητών.
- Παρέχει τη δυνατότητα λειτουργίας δημοσκοπήσεων για την άποψη των μαθητών για την εκπαιδευτική διαδικασία.
- Παρέχει τη δυνατότητα ανάρτησης και αυτόματης δημιουργίας συνδέσμων σε αρχεία word, excel, acrobat pdf, βίντεο και ήχου.

## **3. 7 Το BigBlueButton**

Το Big Blue Button είναι μια πλατφόρμα ανοικτού κώδικα που υποστηρίζει web conferencing system.

Υποστηρίζει χρήστες σε περιβάλλοντα Windows, MacOS και Linux. Απαιτεί τη χρήση ενός απλού πλοηγού ιστοσελίδων ([Mozilla](http://www.firefox.com/) ή [Internet Explorer](http://www.microsoft.com/ie)) με εγκατεστημένο [Flash](http://www.adobe.com/go/EN_US-H-GET-FLASH)  plug-in και εικονική μηχαν[ή](http://java.com/download) [Java](http://java.com/download) (για την υποστήριξη διαμοιρασμού επιφάνειας εργασίας). Η ύπαρξη κάμερας και μικροφώνου απαιτείται μόνο όταν οι συμμετέχοντες θέλουν να εμφανίζονται και να συνομιλούν με τον κεντρικό ομιλητή - συντονιστή.

Το όνομα της εφαρμογής προέκυψε από το όραμα των δημιουργών της ώστε να σχεδιαστεί μία πλατφόρμα τηλεκπαίδευσης όπου η χρήση της θα ήταν τόσο απλή όσο το πάτημα ενός «Μεγάλου μπλε κουμπιού». Αφορμή της δημιουργίας της, υπήρξε η ανάγκη παροχής στους εξ αποστάσεως φοιτητές μιας υψηλής ποιότητας εμπειρίας μάθησης και για το λόγο αυτό, άλλωστε, ξεπήδησε ως μια ερευνητική προσπάθεια στα πλαίσια ενός μεταπτυχιακού προγράμματος το 2007 από το Carleton University στην Οτάβα του Καναδά. Στην Ελλάδα από μια αναζήτηση στο διαδίκτυο διαπιστώνουμε ότι

υπάρχουν εγκαταστάσεις του σχεδόν σε όλα τα ελληνικά πανεπιστήμια. Χαρακτηριστικά αναφέρουμε το Πανεπιστήμιο Δυτικής Μακεδονίας, Δημοκρίτειο Πανεπιστήμιο Θράκης, Αριστοτέλειο Πανεπιστήμιο Θεσσαλονίκης, Ελληνικό Ανοικτό Πανεπιστήμιο κ.α [44]

### **3.7.1 Δυνατότητες**

Οι λειτουργίες που υποστηρίζει BigBlueButton είναι:

- τηλεδιάσκεψη από προσωπικούς υπολογιστές (video conferencing)
- προβολή παρουσιάσεων από ηλεκτρονικά έγγραφα (pdf,doc,xls,ppt,jpg)
- χρήση ασπροπίνακα για σχολιασμό πάνω σε παρουσιάσεις (whiteboard)
- διαμοιρασμό επιφάνειας εργασίας (desktop sharing)
- ανταλλαγή γραπτών μηνυμάτων για συνεννοήσεις κατά τη διάρκεια της συνάντησης (chat)
- τηλεφωνική επικοινωνία για χρήστες που δεν έχουν υπολογιστή (dial-in)

Στην τελευταία έκδοση 0.8 με την κωδική ονομασία Bailetti (προς τιμήν του καθηγητή του Carleton University που είχε την ιδέα υλοποίησής της) η εφαρμογή υποστηρίζει και τη δυνατότητα να γίνεται καταγραφή της συνεδρίας σε video, αποθήκευση και αναπαραγωγή της όποτε απαιτείται(record and playback).

## **3. 8 Το LAMS**

Ένα από τα πιο ώριμα και δημοφιλή εργαλεία που υλοποιούν τις αρχές του σχεδιασμού μάθησης [02] είναι το Σύστημα Διαχείρισης Μαθησιακών Δραστηριοτήτων LAMS (http://lamsfoundation.org). Είναι ένα εργαλείο που εφαρμόζει τις ιδέες του σχεδιασμού δραστηριοτήτων μάθησης και παρέχει τη δυνατότητα μέσω διαδικτύου, να γίνεται διαχείριση και υποστήριξη ατομικών και συνεργατικών μαθησιακών δραστηριοτήτων. Το περιβάλλον του, είναι σχεδιασμένο με βάση αρχές ευχρηστίας [33], ώστε να απαιτείται μικρός χρόνος εκμάθησης, ενώ η δημιουργία ακολουθιών μαθησιακών δραστηριοτήτων μπορεί να γίνει με χειρισμό εικονικών αναπαραστάσεων αντικειμένων σε ένα ιδιαίτερα φιλικό περιβάλλον συγγραφής. Αυτές οι δραστηριότητες μπορούν να περιλαμβάνουν ένα σύνολο ατομικών εργασιών, εργασιών για μικρές ομάδες και εργασιών για το σύνολο μιας εκπαιδευτικής ομάδας, βασισμένων στο περιεχόμενο και/ή στη συνεργασία. Οι ακολουθίες μαθησιακών δραστηριοτήτων (μάθημα, μέρος μαθήματος) μπορούν να αποθηκευτούν και να επαναχρησιμοποιηθούν.

Το LAMS έχει ένα ευρύ φάσμα εργαλείων που μπορούν να χρησιμοποιηθούν σε μια σειρά παιδαγωγικών προσεγγίσεων, από τους καθηγητές για τους εκπαιδευόμενους με διαφορετικά επίπεδα γνώσεων και εξειδίκευσης [06]. Αυτό το πρότυπο ροής της δραστηριότητας είναι ένα από τα κύρια στοιχεία που διακρίνει το LAMS από άλλα περισσότερο βασισμένα στο περιεχόμενο Συστήματα Διαχείρισης Περιεχομένου (LCMS) ή Μάθησης (LMS) με την παροχή ακολουθιών μάθησης στους εκπαιδευόμενους από τους εκπαιδευτικούς και την διευκόλυνση τους στην επίτευξη της μάθησης.

## **3.8.1 Δυνατότητες**

- Το Lams είναι ένα λογισμικό για e-learning βασισμένο στον τομέα του Learning Design.
- Παρέχει στους εκπαιδευτικούς σημαντικές δυνατότητες στο να δημιουργού και να τρέξουν ψηφιακά σχέδια μαθημάτων.
- Είναι ένα εργαλείο για απευθείας σύνδεση, διαχείριση και εκπόνηση συνεργατικών, μαθησιακών δραστηριοτήτων.
- Είναι ταυτόχρονα ένας Lerning Design editor και μια web based open source application για εκτέλεση του σεναρίου
- Παρέχει στους εκπαιδευτικούς ένα οπτικό περιβάλλον για την δημιουργία, αποθήκευση, επαναχρησιμοποίηση, διαμοίραση, βελτίωση ακολουθιών μαθησιακών δραστηριοτήτων.
- Το πρότυπο ροής της μαθησιακής ακολουθίας δημιουργείται με drag and drop των εργαλείων και ένωση τους, κατά τη συγγραφή της δραστηριότητας
- Παρέχει άμεση παρακολούθηση κάθε χρονική στιγμή της προόδου των εκπαιδευόμενων.
- Περιλαμβάνει ατομικό περιεχόμενο για τον εκπαιδευόμενο (όπως Μαθησιακά Αντικείμενα) καθώς επίσης και συνεργατικές δραστηριότητες όπως η συζήτηση και η ψηφοφορία.
- Διαθέτει εργαλεία ελέγχου ροής όπως η διακλάδωση, μέσω των οποίων μπορούν να σχεδιαστούν ομαδο-συνεργατικές μαθησιακές ακολουθίες σύμφωνα με τις ανάγκες του κάθε εκπαιδευόμενου. Έτσι, είναι δυνατόν να πραγματοποιηθεί σε μεγάλο βαθμό εξατομικευμένη διδασκαλία ακόμα και στην τάξη.
- Κάθε Εκπαιδευόμενος μέσω του εργαλείου Εξαγωγής Φακέλου Εργασιών, μπορεί να εξάγει τη συνολική δουλειά του στον υπολογιστή του.

# **3. 9 Ενσωμάτωση του LAMS σε άλλα LMS**

Το LAMS λειτουργεί σαν ένα αυτόνομο σύστημα e-learning. Μπορεί επίσης να ενσωματωθεί με άλλα εκπαιδευτικά λογισμικά όπως τα Συστήματα Διαχείρισης Μάθησης (LMS) [Web09].

Η ολοκλήρωση του LAMS με ένα συγκεκριμένο LMS δημιουργεί μια μονάδα, αυτή χειρίζεται την επικοινωνία μεταξύ των δύο συστημάτων. Αυτή η μονάδα λειτουργεί ως γέφυρα μεταξύ τους κάνοντας τους να συμπεριφέρονται ως ένα ενιαίο σύστημα.

Η ολοκλήρωση του LAMS με ένα LMS παρέχει στο χρήστη την δυνατότητα να είναι συνδεδεμένος στο LMS και χωρίς να συνδεθεί στο LAMS να έχει πρόσβαση σε όλες της λειτουργίες του.

Επιπλέον, οι ολοκληρώσεις του LAMS έχουν σχεδιαστεί για να απλοποιηθεί το έργο για το διαχειριστή του συστήματος.

Τα μαθήματα και οι χρήστες δημιουργούνται αυτόματα στο LAMS με βάση τις πληροφορίες από τα LMS. Για να γίνει αυτό, το LAMS βασίζεται στo LMS να του δώσει λεπτομέρειες για το φοιτητή στο παρασκήνιο, έτσι ώστε οι μαθητές να μην πρέπει να συνδεθούν ξεχωριστά και στο LAMS.

Παρόμοια ολοκλήρωση παρέχεται επίσης για τους εκπαιδευτικούς, ώστε να μην χρειάζεται να συνδεθούν στο LAMS χωριστά, επίσης γίνεται ευκολότερο για τους εκπαιδευτικούς η δημιουργία ακολουθιών στο LAMS και να τα προσθέτονται αυτές άμεσα στη σελίδα μαθημάτων του LMS.

Τα Συστήματα Διαχείρισης Μάθησης που μπορεί να ενσωματωθεί το LAMS είναι:

- $\bullet$  Moodle 1.6.3 +
- Moodle 2.3+
- Sakai 2.3+
- Blackboard 7.1 to 9.
- LRN 2.3
- Blackboard CE 6
- Microsoft SharePont Server 3.0
- Tiger Training LMS

# **3.10 Απαιτήσεις από ΟΣΔΜ για την υποστήριξη της Διαφοροποιημένης Διδασκαλίας.**

Μελετώντας την βιβλιογραφία καταλήξαμε στις απαιτήσεις για την υποστήριξη της Διαφοροποιημένη Διδασκαλία και τα χαρακτηριστικά που έχουν τα Συστήματα Διαχείρισης Μάθησης.

Συγκρίνοντας τις απαιτήσεις που έχει η υποστήριξη της Διαφοροποιημένης Διδασκαλίας,

α) Δημιουργία μαθημάτων, ασκήσεων, τεστ, ανάλογα με τις διαφορετικές ανάγκες κάθε μαθητή.

β) Ενίσχυση της απόδοσης των μαθητών και εξέλιξη ανάλογα με τις δυνατότητες τους.

- γ) Συνεργατική Ομαδοκεντρική Διδασκαλία.
- δ) Διαρκεί αξιολόγηση της προόδου των μαθητών

ε) Επανασχεδίαση των δραστηριοτήτων ανάλογα με την επίτευξη των διδακτικών στόχων.

Mε τα χαρακτηριστικά μου έχουν τα ΣΔΜ παρατηρούμε ότι δεν υπάρχει ένα ΣΔΜ που να καλύπτει όλες τις απαιτήσεις για Διαφοροποιημένη Διδασκαλία. Μια πρόταση ήταν η δημιουργία ενός ΟΣΔΜ από το Σύστημα Διαχείρισης Μάθησης Moodle, το Σύστημα Διαχείρισης Μαθησιακών Δραστηριοτήτων LAMS και το Σύστημα Διαχείρισης Εικονικής Τάξης ΒΒΒ.

Στην επιλογή αυτών των τριών συστημάτων οδηγηθήκαμε γιατί καλύπτουν τα εξής κριτήρια:

- Το κόστος. Είναι ελεύθερο λογισμικό με μηδενικό κόστος κτίσης.
- Διαθέσιμες γλώσσες. Διαθέτουν Ελληνικό περιβάλλον.
- Η ευκολία χρήσης. Προσφέρουν εύκολο μενού επιλογών εύκολη πρόσβαση στο μαθησιακό υλικό.
- Οι δυνατότητες επέκτασης και αναβάθμισης. Υπάρχει μια μεγάλη κοινότητα που εργάζεται για την ανάπτυξη και εξέλιξη του.
- Η υποστήριξη πολλαπλών δομών μαθησιακού περιεχομένου. Διαθέτουν μεγάλο αριθμό εργαλείων για την δημιουργία εξατομικευμένων δραστηριοτήτων για τους μαθητές.
- Εργαλεία για την παρακολούθηση κάθε στιγμής της προόδου του εκπαιδευόμενου.
- Η παροχή δυνατοτήτων αλληλεπίδρασης μεταξύ των συμμετεχόντων.
- Δυνατότητα συνεργασίας μεταξύ των συστημάτων. Το LAMS μπορεί να ενσωματωθεί με το Moodle. Το BBB υπάρχει σαν εργαλείο δραστηριοτήτων στο LAMS.

Σκοπός της παρούσας Μεταπτυχιακής Διατριβής ήταν η εγκατάσταση και η δοκιμή εφαρμογής ενός ΟΣΔΜ για την υποστήριξη της Διαφοροποιημένης διδασκαλίας στο μάθημα της Πληροφορικής.

Στο κεφάλαιο αυτό έγινε μια αναφορά στα συστήματα ηλεκτρονικής μάθησης, στα χαρακτηριστικά γνωρίσματα του κάθε συστήματος. Προχωρήσαμε σε μια εισαγωγή, στις δυνατότητες, των συστήματα διαχείρισης μάθησης Moodle και LAMS. Στο επόμενο κεφάλαιο ακολουθεί η περιγραφή της μεθοδολογίας της έρευνας

# **Κεφάλαιο 4 Μεθοδολογία Έρευνας**

## **4.1 Αντικείμενο Έρευνας**

Από την μελέτη του θεωρητικού μέρους της παρούσας εργασίας προκύπτει η ανάγκη για την χρήση ενός ΟΣΔΜ για την υποστήριξη της Διαφοροποιημένης Διδασκαλίας. Σκοπός της μεταπτυχιακής διατριβής ήταν η εγκατάσταση και η χρήση ενός ΟΣΔΜ για να ερευνηθεί μέσα από τις απόψεις των καθηγητών που το χρησιμοποίησαν κατά πόσο υποστηρίζει την εφαρμογή της Διαφοροποιημένης Διδασκαλίας στο μάθημα της Πληροφορικής στο Γυμνάσιο.

Οι επιμέρους στόχοι της έρευνας ήταν:

α) Απαιτήσεις Διαφοροποιημένης Διδασκαλίας για την υποστήριξη από Πληροφοριακά – Επικοινωνιακά Συστήματα (ΠΕΣ).

β) Υπάρχουν ΠΕΣ που υποστηρίζουν την Διαφοροποιημένη Διδασκαλία.

γ) Ποιες είναι οι ιδιαιτερότητες και τα χαρακτηριστικά του ΟΣΔΜ που διευκολύνουν την εφαρμογή της ΔΔ στο μάθημα της Πληροφορικής στο Γυμνάσιο.

# **4.2 Περιορισμοί**

Για τη διεξαγωγή της έρευνα το ιδανικό ήταν να χρησιμοποιήσουμε ένα ΟΣΔΜ όμως υπήρχαν περιορισμοί που εμπόδισαν την επίτευξη των αρχικών στόχων:

α) Η εγκατάσταση και η χρήση ΟΣΔΜ αποτελούμενου από το Moodle, LAMS, BBB δεν έγινε δυνατή. Λόγοι όπως έλλειψη πόρων, η αργή ταχύτητα, που παρέχει ο ΟΤΕ στις σχολικές και διοικητικές μονάδες, στην σύνδεση του Interent, μας εμπόδισαν στην εγκατάσταση τους.

β) Η εμπειρία των εκπαιδευτικών στη χρήση του Moodle ήταν πολύ μικρή.

Οι λόγοι αυτοί με ανάγκασαν να περιορίσω την έρευνα στο πόσο μόνο ένα από τα ΣΔΜ μπορεί επιμέρους να υποστηρίξει μερικές πτυχές της Διαφοροποιημένης Διδασκαλίας.

Γι' αυτό το σκοπό διάλεξα να χρησιμοποιήσω το LAMS διότι

i) από την βιβλιογραφία φαίνεται ότι έχει τη δυνατότητα να υποστηρίξει την ΔΔ

ii) υπάρχει δείγμα από εκπαιδευτικούς πληροφορικής που συμμετείχαν σε σεμινάριο δημιουργίας ηλεκτρονικών Φύλλων Εργασίας στο LAMS

γ) Το Πανελλήνιο Σχολικό Δίκτυο δεν υποστηρίζει το περιβάλλον JAVA που απαιτεί το LAMS για τις ιστοσελίδες που φιλοξενεί. Αυτός ήταν ένας λόγος που δεν εγκαταστάθηκε το ΣΔΜ σε μια ιστοσελίδα που φιλοξενείται στο ΠΣΔ.

δ) Ο αριθμός των συναδέλφων καθηγητών πληροφορικής που συμμετείχαν στην έρευνα ήταν περιορισμένος λόγο του μικρού χρονικού διαστήματος της έρευνας.

# **4.3 Μεθοδολογία**

Κατά την διεξαγωγή της έρευνας χρησιμοποιήθηκε τόσο η ποιοτική όσο και η ποσοτική προσέγγιση διότι δρουν αλληλοσυμπληρωματικά και οδηγούν σε μια πιο σφαιρική κατανόηση του υπό διερεύνηση φαινομένου.

Η ποσοτική βασίζεται κατεξοχήν στην παρουσίαση των δεδομένων τους με αριθμούς, σε πίνακες κατανομών [34]. Σημαντικό στοιχείο των ποσοτικών μεθόδων είναι ότι παρέχουν συγκεκριμένα, «αξιόπιστα» δεδομένα, τα οποία μπορούν συνήθως να γενικευτούν σε ένα μεγαλύτερο πληθυσμό.

Η ποιοτική μέθοδος έρευνα αποκαλείται έτσι, γιατί οι πληροφορίες ή τα δεδομένα της

δεν μετατρέπονται σε αριθμούς, σχολιάζονται και αξιοποιούνται ως λεκτικό σύνολο. Οι ποιοτικές μέθοδοι παρέχουν πλούσιες, λεπτομερέστατες και έγκυρες πληροφορίες.

Χρησιμοποίησα την μεθοδολογία του τριγωνισμός με σκοπό την αύξηση της αξιοπιστίας και της εγκυρότητας των ερευνητικών ευρημάτων. Ο ερευνητής διερευνά το ίδιο φαινόμενο με τη χρήση διαφορετικών μεθόδων με σκοπό να αποκομίσει μια πιο ακριβή ανάγνωση ή μέτρηση τού του φαινομένου. Μια τέτοια θέση βασίζεται στην αντίληψη πως κάθε εργαλείο μέτρησης και κάθε μέθοδος έχει περιορισμούς και «τυφλά σημεία» με τον συνδυασμό τους, όμως, οι περιορισμοί αλληλοαναιρούνται και ως εκ τούτου μπορούμε να έχουμε ένα πιο ακριβές τελικό αποτέλεσμα [20].

Βασική παραδοχή στην οποία στηρίζεται αυτή η εκδοχή του τριγωνισμού είναι πως οι διαφορετικές μέθοδοι εξετάζουν το ίδιο φαινόμενο ή την ίδια πτυχή του φαινομένου [07]. Η παραδοχή αυτή και κατ' επέκταση η ιδέα ότι οι διαφορετικές μέθοδοι λειτουργούν αμοιβαία και σωρευτικά προς την κατεύθυνση της διασφάλισης της εγκυρότητας των ερευνητικών ευρημάτων

# **4.4 Δείγμα**

Ο υπό έρευνα πληθυσμός ήταν οι καθηγητές Πληροφορικής της δευτεροβάθμιας εκπαίδευσης τις Αιτωλοακαρνανίας. Η επιλογή του δεν ήταν τυχαία.

Συμμετείχαν τριάντα δύο (32) καθηγητές πληροφορικής σε σχολεία της Δευτεροβάθμιας Εκπαίδευσης, Γυμνάσια Γενικά και Επαγγελματικά Λύκεια. Συμμετείχαν σε σεμινάριο με θέμα δημιουργία ηλεκτρονικών Φύλλων Εργασίας στο LAMS. Έτσι είχαν ένα ικανοποιητικό βαθμό εξοικείωσης με το Σύστημα Διαχείρισης Μάθησης LAMS και με την δημιουργία ακολουθιών που υποστηρίζουν την διαφοροποιημένη διδασκαλία.

## **4.5 Τεχνικές Συλλογής Δεδομένων**

Στην παρούσα έρευνα για την αξιολόγηση του κατά πόσο η χρήση ενός συστήματος ηλεκτρονικής μάθησης βοηθάει στην εφαρμογή της διαφοροποιημένης διδασκαλία στο μάθημα της πληροφορικής εφάρμοσα την μέθοδο του τριγωνισμού χρησιμοποιώντας, ποσοτική και ποιοτική μέθοδο έρευνας. Η έρευνα διεξήχθη σε τρεις φάσεις.

#### **4.5.1Φάση Πρώτη**

Το πρώτο βήμα ήταν να σχεδιαστεί ερωτηματολόγιο για να διερευνήσουμε τις αντιλήψεις και τις απόψεις - εμπειρίες των εκπαιδευτικών τις Αιτωλοακαρνανίας για:

α) την Διαφοροποιημένη Διδασκαλία

β) τα Συστήματα Διαχείρισης Μάθησης.

Για το σκοπό αυτό σχεδιάστηκε ερωτηματολόγιο (Παράρτημα Β2). Οι ερωτήσεις επιλέχθηκαν για να:

α) δούμε το προφίλ των συμμετεχόντων

β) πως αντιλαμβάνονται την έννοια της Διαφοροποιημένη Διδασκαλία και αν την εφαρμόζουν

γ) αν γνωρίζουν – χρησιμοποιούν ΣΔΜ

δ) αν χρησιμοποιούν ΣΔΜ για την υποστήριξη της ΔΔ.

Για την διανομή και συλλογή των ερωτηματολογίων επιλέχθηκε η εξ αποστάσεως αποστολή και συμπλήρωση. Τα κίνητρα για την επιλογή αυτού του ερευνητικού εργαλείου ήταν

α) η εξοικείωση με τις ΤΠΕ του πληθυσμού του δείγματος της έρευνας, καθώς το αποτελούν πτυχιούχοι καθηγητές πληροφορικής

β) η γεωγραφική διασπορά του δείγματος και η δυσκολία της προσέγγισης του σε συγκεκριμένο χώρο.

Για την δημιουργία, αποστολή και συλλογή των ερωτηματολογίων επιλέχθηκε η πλατφόρμα που παρέχει δωρεάν υποστήριξη, docs.google.com. Η επιλογή της πλατφόρμας βασίστηκε στο γεγονός ότι παρέχει δωρεάν υποστήριξη, είναι εύκολη στη χρήση της.

Η πρόσκληση για την συμπλήρωση των ερωτηματολογίων έγινε με email (Παράρτημα Β1).

Η φόρμα του ερωτηματολογίου βρίσκετε online στο:

[https://docs.google.com/spreadsheet/viewform?formkey=dDRpY3FXaVdocmpzMlNFdl9](https://docs.google.com/spreadsheet/viewform?formkey=dDRpY3FXaVdocmpzMlNFdl9uUjdCZmc6MQ) [uUjdCZmc6MQ.](https://docs.google.com/spreadsheet/viewform?formkey=dDRpY3FXaVdocmpzMlNFdl9uUjdCZmc6MQ)

Η διαδικασία συλλογής απαντήσεων διάρκεσε τρεις βδομάδες από 21 Ιαν 2013 έως 13 Φεβ 2013.

#### **4.5.2 Φάση Δεύτερη. Εμπειρία από Σχεδιασμό και Χρήση LAMS για ΔΔ**

Οι εκπαιδευτικοί μετά το τέλος του σεμιναρίου για την δημιουργία ηλεκτρονικών φύλλων δραστηριοτήτων / μαθημάτων – σεναρίων στο LAMS, δημιούργησαν ακολουθίες μαθημάτων. Ακολουθίες LAMS που έχουν δημοσιευθεί στο Διεθνές Αποθετήριο του LAMS, ταξινομημένες ανά Βαθμίδα Εκπαίδευσης, Μάθημα Πληροφορικής και Ενότητα υπάρχουν στο:

[http://blogs.sch.gr/?get\\_group\\_doc=48/1368720672-LAMS100413.xls](http://blogs.sch.gr/?get_group_doc=48/1368720672-LAMS100413.xls)

Στο Παράρτημα Β6 παρουσιάζεται κατάλογος με ακολουθίες που περιέχουν δραστηριότητες με Διαφοροποιημένη Διδασκαλία.

Στη δεύτερη φάση διερευνήσαμε τις εμπειρίες από το σχεδιασμό και χρήση του LAMS για Διαφοροποιημένη Διδασκαλία. Για το σκοπό αυτό σχεδιάστηκε δεύτερο ερωτηματολόγιο (Παράρτημα Β4). Οι ερωτήσεις επιλέχθηκαν για να:

α) για να αξιολογήσουμε τις υπηρεσίες του LAMS και

β) για να διαπιστώσουμε πόσο συμβάλει η χρήση του στην διαφοροποιημένη διδασκαλία στο μάθημα της Πληροφορικής.

Το ερωτηματολόγιο είναι χωρισμένο σε πέντε θεματικές ενότητες. Στις ερωτήσεις που αφορούν την αξιολόγηση και την συμβολή του LAMS χρησιμοποιήθηκε α) ερωτήσεις ανοικτού τύπου β) κλίμακα βαθμολογίας τύπου Lickert Scale για την οποία χρησιμοποίησα τους επεξηγηματικούς όρους «Καθόλου», «Λίγο», «Αρκετά», «Πολύ», «Πάρα Πολύ».

Επειδή η συμπλήρωση του ερωτηματολογίου έγινε από απόσταση και μέσω δικτυακής πλατφόρμας κρίθηκε αναγκαίο να μην έχει μεγάλη έκταση ή πολυπλοκότητα ώστε να μην αποτρέπει τους ερωτώμενους να απαντήσουν. Για το λόγο αυτό στην αρχή υπάρχουν ερωτήσεις συλλογής προσωπικών στοιχείων και στη συνέχεια οι ερωτήσεις αξιολόγησης τους LAMS και συμβολή της χρήσης του στην Διαφοροποιημένη Διδασκαλία.

Όπως και στο πρώτο ερωτηματολόγιο και στο δεύτερο για την δημιουργία, αποστολή και συλλογή των απαντήσεων χρησιμοποιήθηκε η δωρεάν πλατφόρμα docs.google.com.

Η πρόσκληση για την συμπλήρωση των ερωτηματολογίων έγινε με email (Παράρτημα Β3).

Η φόρμα του ερωτηματολογίου βρίσκετε online στο:

[https://docs.google.com/forms/d/1kY8HnCQgq2K4QlCuc00elqOw0kBj3XVAqAJ7FgHi0jE](https://docs.google.com/forms/d/1kY8HnCQgq2K4QlCuc00elqOw0kBj3XVAqAJ7FgHi0jE/viewform) [/viewform.](https://docs.google.com/forms/d/1kY8HnCQgq2K4QlCuc00elqOw0kBj3XVAqAJ7FgHi0jE/viewform) 

Η διαδικασία συλλογής απαντήσεων διάρκεσε έξι βδομάδες από 22 Μαρ 2013 έως 22 Απρ 2013.

## **4.4.3 Φάση Τρίτη Ποιοτική Έρευνα**

Στα πλαίσια της έρευνας χρησιμοποιήθηκε επιπλέον ποιοτική μέθοδο έρευνας, με τη βοήθεια προσωπικών συνεντεύξεων από εκπαιδευτικούς πληροφορικής που χρησιμοποίησαν μαθησιακές ακολουθίες στο LAMS για την υποστήριξη Διαφοροποιημένης Διδασκαλίας.

Η επιλογή των εκπαιδευτικών που συμμετείχαν στις συνεντεύξεις έγινε με γεωγραφικά κριτήρια, για να καλυφθούν κεντρικά και περιφερειακά σχολεία, να ανήκουν και στα δύο φύλλα και να έχουν όσο το δυνατόν διαφορετική διδακτική εμπειρία.

Σε πέντε (5) σχολικά εργαστήρια πληροφορικής, δύο (2) στη πόλη του Αγρινίου και (3) σε χωριά της περιοχής εγκαταστάθηκε το LAMS σε τοπικό δίκτυο με λειτουργικό Ubuntu 12.04 – Lts/LTSP.

Το Ubuntu είναι μια διανομή του λειτουργικού συστήματος GNU/Linux. Είναι ελεύθερο λογισμικό ανοικτού κώδικα. Το πακέτο εφαρμογών LTSP χρησιμοποιείται για την εκκίνηση των σταθμών εργασία ενός εργαστηρίου μέσω του τοπικού δικτύου, χρησιμοποιώντας μόνο το σκληρό δίσκο του εξυπηρετητή.

Η χρήση του Ubuntu LTSP επιλέχθηκε γιατί μπορεί να:

- 1. αξιοποιήσει τον πεπαλαιωμένου εξοπλισμού που υπάρχει στα σχολικά εργαστήρια
- 2. προσφέρει κεντρική διαχείριση λογαριασμών χρηστών και των προσωπικών τους φακέλων.
- 3. συντηρείται μόνο ο εξυπηρετητής, τα προγράμματα εγκαθίστανται μόνο μία φορά, οι ρυθμίσεις των σταθμών εργασίας γίνονται μόνο από ένα αρχείο (lts.conf) κλπ.
- 4. η αντικατάσταση και προσθήκη νέων σταθμών εργασίας μπορεί να γίνεται άμεσα, αφού δεν απαιτείται εγκατάσταση προγραμμάτων στο σκληρό τους δίσκο.

Η λύση της εγκατάσταση και της χρήση του LAMS σε τοπικό εξυπηρετητή και όχι σε ένα δικτυακό επιλέχθηκε γιατί, αρκετά σχολεία ακόμα δεν έχουν σύνδεση στο Internet σε

μεγάλες ταχύτητες, με αποτέλεσμα η πρόσβαση σε ένα δικτυακό server να είναι αργή ή και αδύνατη. Η λύση αυτή έχει σαν μειονέκτημα τα παιδιά να μην μπορούν να χρησιμοποιήσουν το σύστημα από το σπίτι ή από κάπου αλλού.

Μετά από αναζήτηση στο διαδίκτυο διαπίστωσα ότι δεν υπάρχουν γενικότερα και ιδίως στην ελληνική γλώσσα εύχρηστοι και αξιόπιστοι οδηγοί εγκατάστασης και ολοκλήρωσης των συστημάτων Moodle, LAMS και ΒΒΒ. Για το λόγο αυτό δημιούργησα οδηγούς εγκατάστασης των συστημάτων για λειτουργικό Ubuntu και Windows.[Web06], [Web07], [Web08].

Στον παρακάτω πίνακα παρατίθενται τα δημογραφικά στοιχεία των συμμετεχόντων στην συνέντευξη

| Συνέντευξη     | Φύλλο   | Τόπος          | Χρόνος    |
|----------------|---------|----------------|-----------|
|                |         | Εργασίας       | Υπηρεσίας |
| 1 <sub>n</sub> | Άνδρας  | Αγρίνιο        | 14        |
| 2 <sub>n</sub> | Γυναίκα | Εκτός Αγρινίου | 10        |
| 3 <sub>n</sub> | Άνδρας  | Εκτός Αγρινίου | 20        |
| 4 <sup>n</sup> | Γυναίκα | Αγρίνιο        | 20        |
| 5 <sup>n</sup> | Γυναίκα | Εκτός Αγρινίου | 10        |

Πίνακας 4.1: Δημογραφικά στοιχεία συμμετεχόντων στις συνεντεύξεις

Με τους καθηγητές πληροφορικής σε κάθε σχολείο εφαρμόσαμε μια ακολουθία μαθησιακών δραστηριοτήτων στο σύστημα ηλεκτρονικής μάθησης LAMS σε τμήματα της Α' ή Β' τάξης Γυμνασίου [Web04], [Web05]. Το μάθημα ήταν διάρκειας μιας διδακτικής ώρας. Τα Φύλλα εργασίας των ακολουθιών μαθησιακών δραστηριοτήτων βρίσκονται στο Παράρτημα Β5.

Στις ακολουθίες χρησιμοποιήθηκε το εργαλείο δραστηριότητα Διακλάδωση. Το εργαλείο αυτό βοηθάει στην εφαρμογή πολλών πρακτικών της Διαφοροποιημένης Διδασκαλίας όπως:

- Παρέχονται πολλές επιλογές ανάλογες με το μαθησιακό προφίλ.
- Χρησιμοποιούνται πολλές διδακτικές ρυθμίσεις
- Κανόνας είναι η ανάθεση εναλλακτικών μορφών εργασίας

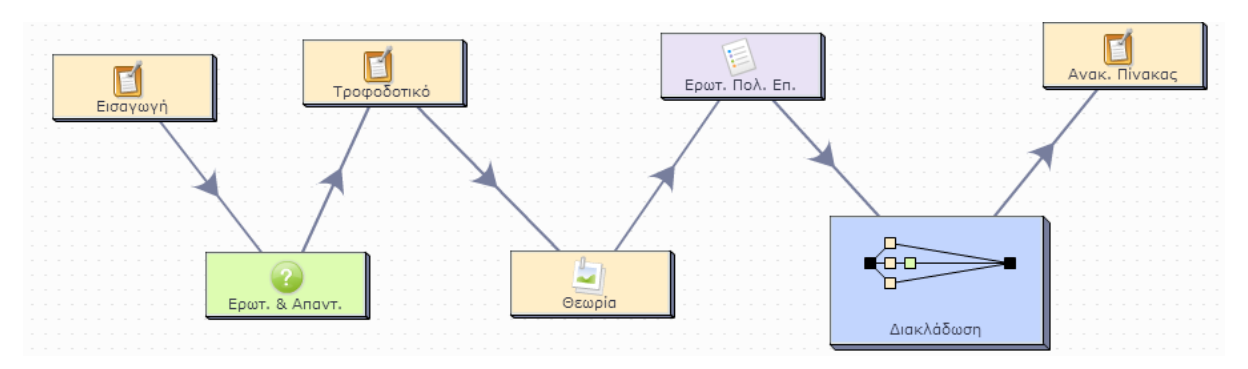

Εικόνα 4.1. Ακολουθία μαθησιακής δραστηριότητας βασισμένη στη Διαφοροποιημένη Διδασκαλία

Οι μαθητές δεν είχαν χρησιμοποιήσει ξανά κάποιο Σύστημα Διαχείρισης Μάθησης, αυτό δεν τους εμπόδισε να εξοικειωθούν πολύ γρήγορα στη χρήση του LAMS.

Μετά το τέλος του μαθήματος, ζητήθηκε από τους καθηγητές να απαντήσουν μέσω της διαδικασίας της συνέντευξης σε ερωτήσεις. Οι ερωτήσεις αποσκοπούσαν στη αξιολόγηση των χαρακτηριστικών και ιδιαιτεροτήτων του ΣΔΜ ως προς την εφαρμογή της διαφοροποιημένης διδασκαλίας στο μάθημα της πληροφορικής. Η αποτύπωση του περιεχομένου των απαντήσεων πραγματοποιήθηκε με την μαγνητοφώνηση των απαντήσεων.

Στο κεφάλαιο αυτό παρουσιάστηκε η διαδικασία που ακολουθήθηκε προκειμένου να διαπιστώσουμε την αποτελεσματικότητα και τη συμβολή που μπορεί να έχει η χρήση ενός συστήματος διαχείρισης μάθησης και συγκεκριμένα το LAMS στην εφαρμογή της διαφοροποιημένης διδασκαλίας στο μάθημα της πληροφορικής. Στο επόμενο κεφάλαιο γίνεται η παράθεση της ανάλυσης των δεδομένων της έρευνας

# **Κεφάλαιο 5 Ανάλυση Αποτελεσμάτων**

Η έρευνα πραγματοποιήθηκε με τη χρήση δύο διαφορετικών μεθόδων με ερωτηματολόγια και την διεξαγωγή συνεντεύξεων. Η συλλογή των ερωτηματολογίων έγινε απευθείας από το docs.google.com και τα αποτελέσματα καταχωρήθηκαν άμεσα σε αρχείο Excel από όπου έγινε η επεξεργασία και η δημιουργία των διαγραμμάτων. Η καταγραφή των συνεντεύξεων έγινε με ψηφιακή μαγνητοφώνηση, με χρήση υπολογιστή και της εφαρμογής «Ηχογράφηση» των Windows της Microsoft.

# **5.1 Αντιλήψεις - Εμπειρίες των Συμμετεχόντων για ΣΔΜ και ΔΔ**

Το ερωτηματολόγιο που αφορούσε την διερεύνηση απόψεων, αντιλήψεων – εμπειριών των καθηγητών της Αιτωλοακαρνανίας για τα Συστήματα Διαχείρισης Μάθησης και την Διαφοροποιημένη Διδασκαλία περιλάμβανε τρεις θεματικές ενότητες

## **5.1.1 Προσωπικά Επαγγελματικά Στοιχεία**

Στην έρευνα συμμετείχε δείγμα καθηγητών που αποτελείται από 32 άτομα 15 γυναίκες και 17 άνδρες. Η πλειοψηφία των συμμετεχόντων ήταν ηλικίας μεταξύ 36 - 55 και είχαν από 7 έως 20 χρόνια στην εκπαίδευση, πράγμα που υποδηλώνει ότι διαθέτουν αρκετή εργασιακή προϋπηρεσία στο εργασιακό χώρο της εκπαίδευσης. Είκοσι ήταν καθηγητές πληροφορικής ΠΕ1920 και δώδεκα ανήκαν σε άλλο κλάδο.

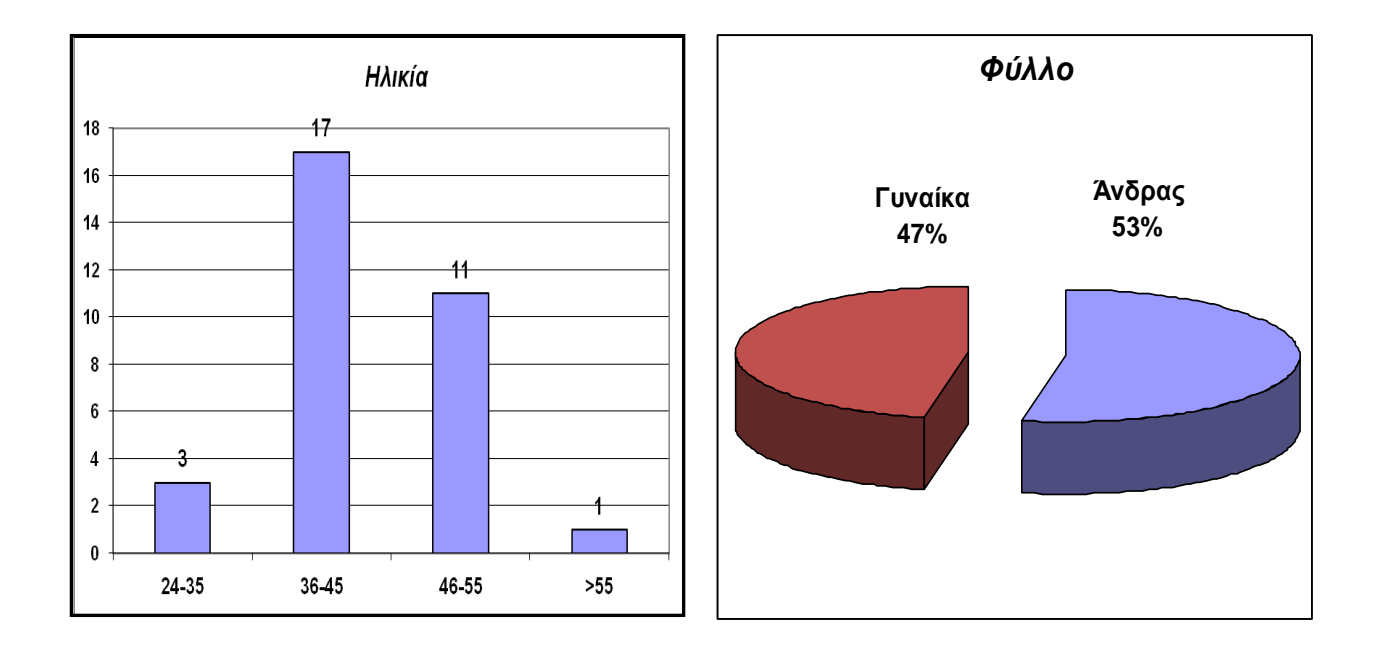

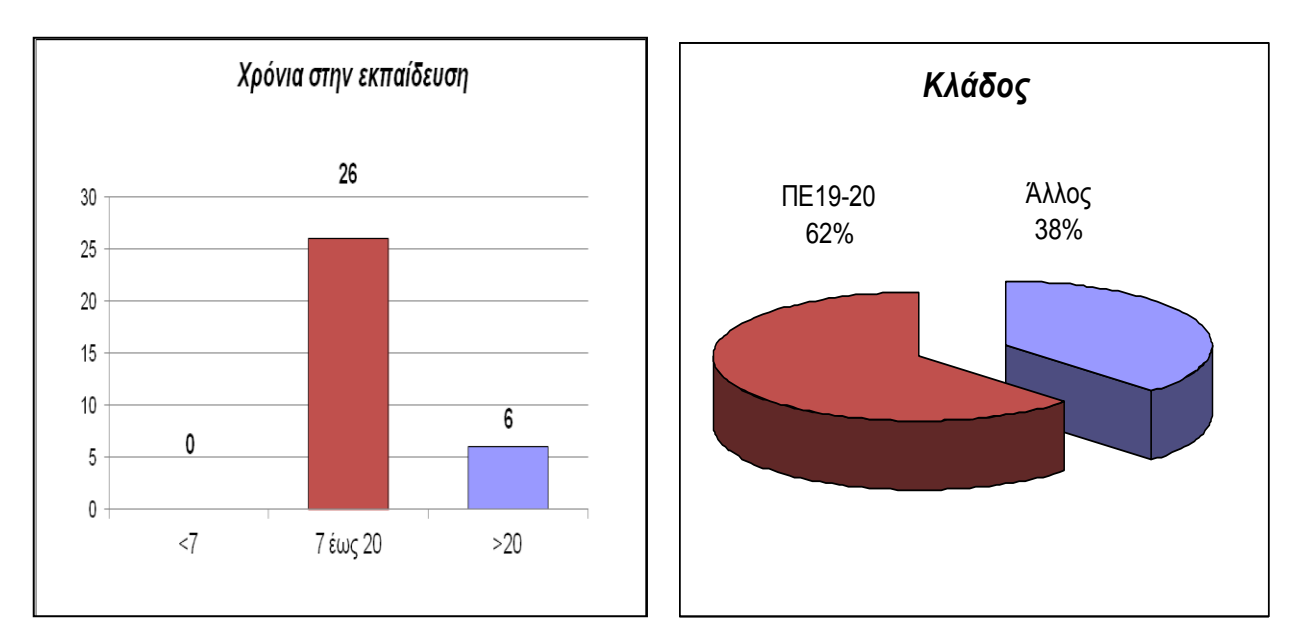

Σχήμα 5.1: Διαγράμματα Προσωπικών Επαγγελματικών Στοιχείων.

### **5.1.2 Στάσεις προς την Διαφοροποιημένη Διδασκαλία**

Στην ερώτηση αν γνώριζαν τι είναι η Διαφοροποιημένη Διδασκαλία το 56% δεν γνώριζαν το όρο. Από τους καθηγητές πληροφορικής το 75% δεν γνώριζαν το όρο. Βλέπουμε ότι μεγάλο ποσοστό δεν γνωρίζουν την ΔΔ, με αποτέλεσμα όπως θα δούμε παρακάτω να μην χρησιμοποιούν συνειδητά σαν διδακτική μέθοδο στη τάξη.

Όλοι οι ορισμοί που έδωσαν αυτοί που γνώριζαν τον όρο Διαφοροποιημένη Διδασκαλία απηχούν τη φιλοσοφία και τις πρακτικές της όπως αυτές πηγάζουν από την βιβλιογραφία.

Μερικοί ορισμοί ήταν:

- "Χρήση διαφορετικών ασκήσεων και μερικές φορές προγραμμάτων μέσα στο ίδιο τμήμα ανάλογα με τις απαιτήσεις - δυνατότητες - γνώσεις των μαθητών".
- "Η ανάγκη προσαρμογής των διδακτικών πρακτικών ώστε να γίνει αντιληπτή και να εμπεδωθεί η γνώση από μαθητές διαφορετικό γνωστικό υπόβαθρο και δεξιοτήτων".
- "Την διαμόρφωση μεθόδων διδασκαλίας και μαθησιακών δραστηριοτήτων που να ανταποκρίνονται στα ενδιαφέροντα και στις μαθησιακές ανάγκες κάθε μαθητή".

Στις επόμενες δύο ερωτήσεις φαίνεται ότι αν και οι περισσότεροι δεν ξέραν το όρο της Διαφοροποιημένης Διδασκαλίας, μέσα στην τάξη εφαρμόζουν κάποιες πρακτικές της Διαφοροποιημένης Διδασκαλίας. Συγκεκριμένα:

- το 97% επανέρχεται σε κάποια ενότητα μαθήματος διδάσκοντας το με διαφορετικό τρόπο όταν δεν γίνεται κατανοητό.
- το 56% σε μια εργασία δεν δίνει τις ίδιες ασκήσεις σε όλους τους μαθητές του για να εξασκηθούν.

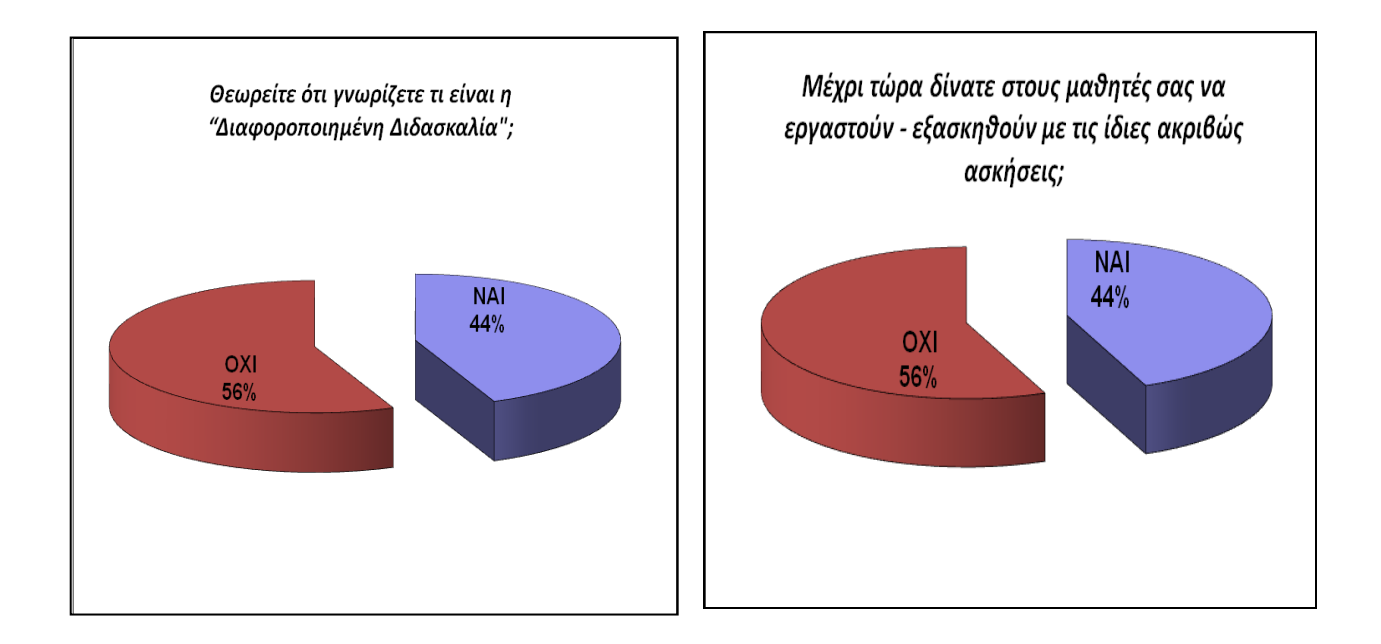

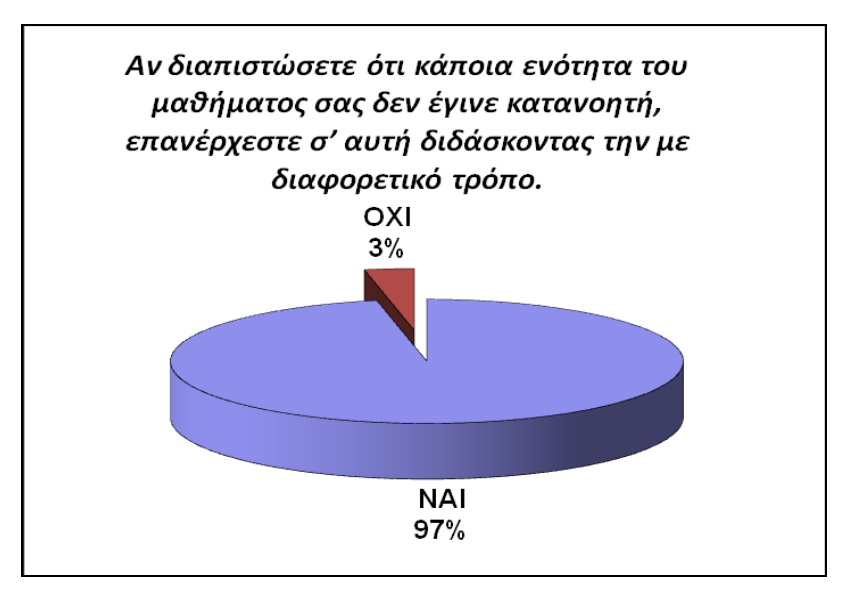

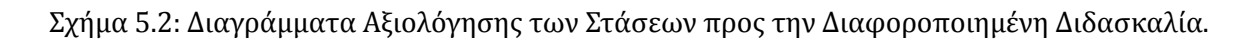

## **5.1.3 Στάσεις προς τα Συστήματα Διαχείρισης Μάθησης**

Στην ενότητα που αφορά τα Συστήματα Διαχείρισης Μάθησης η πλειοψηφία 88% δεν είχε χρησιμοποιήσει ξανά κάποιο τέτοιο σύστημα.

Από τους λόγους που δεν τα χρησιμοποίησαν είναι:

- Δέκα τέσσερις (14) θεωρούν ότι δεν έχουν επαρκείς γνώσεις και την κατάλληλη εκπαίδευση.
- Οκτώ (8) δεν ήξεραν ότι υπάρχουν αυτά τα συστήματα.
- Έξι (6) θεωρούν ότι δεν μπορούν να εφαρμοστούν στην τάξη και ότι είναι δύσκολα στη χρήση.

Παρατηρούμε ότι υπάρχει ένα έλλειμμα

- α) στην ενημέρωση των καθηγητών προς τα Συστήματα Διαχείρισης Μάθησης.
- β) στην επιμόρφωση ως προς την χρήση στην εκπαιδευτική διαδικασία και.
- γ) ένας δισταγμός στην εφαρμογή και χρήση τους.

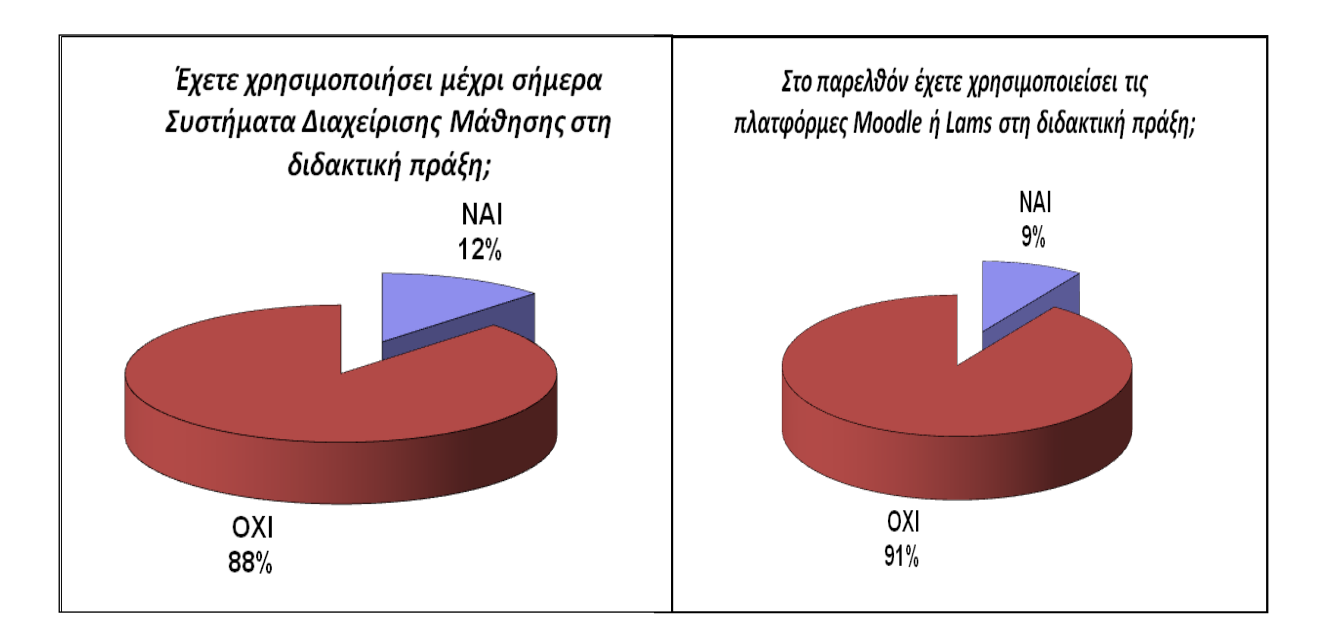

Σχήμα 5.3: Διαγράμματα Αξιολόγησης των Στάσεων προς τα Συστήματα Διαχείρισης μάθησης.

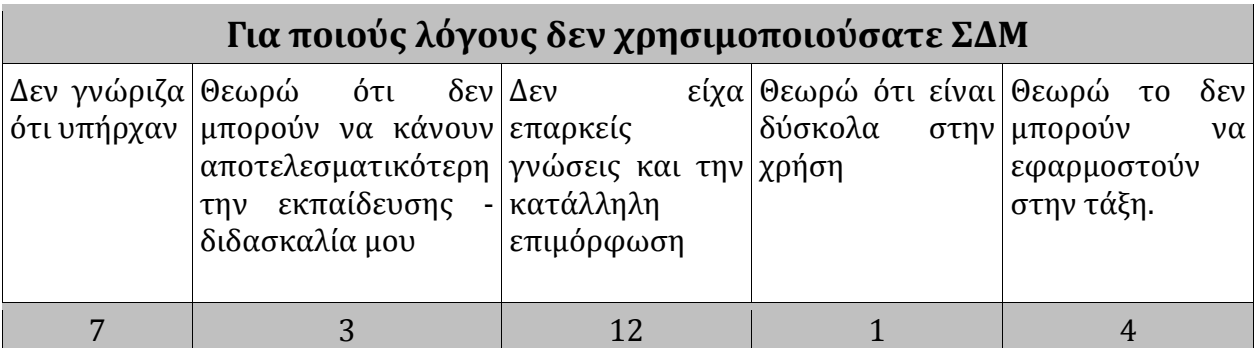

Πίνακας 5.1: Πίνακας Αξιολόγησης των Στάσεων προς την Διαφοροποιημένη Διδασκαλία.

# **5.2 Εμπειρία από Σχεδιασμό και Χρήση LAMS για Διαφοροποιημένη Διδασκαλία.**

Μετά από την χρήση του LAMS για την δημιουργία και εφαρμογή ηλεκτρονικών φύλλων εργασίας που να περιέχουν Διαφοροποιημένη Διδασκαλία, οι εκπαιδευτική απάντησαν στο ερωτηματολόγιο που αφορούσε τη διερεύνηση των εμπειριών τους από την χρήση του LAMS και την υποστήριξη που παρέχει στην Διαφοροποιημένη Διδασκαλία. Στα διαγράμματα που ακολουθούν παρουσιάζονται οι απαντήσεις των εκπαιδευτικών διακρινόμενες σε πέντε θεματικές ενότητες.

### **5.2.1 Προσωπικά Επαγγελματικά Στοιχεία**

Από την ανάλυση των δεδομένων του δεύτερου ερωτηματολογίου διαπιστώνουμε ότι: Στην έρευνα συμμετείχε δείγμα καθηγητών που αποτελούνται από 27 άτομα 16 γυναίκες και 11 άνδρες. Η πλειοψηφία των συμμετεχόντων ήταν ηλικίας μεταξύ 36 - 55 και είχαν από 7 έως 20 χρόνια στην εκπαίδευση. Δέκα πέντε ήταν καθηγητές πληροφορικής σε Γυμνάσιο και δώδεκα διδάσκουν σε Γενικό ή Επαγγελματικό Λύκειο.

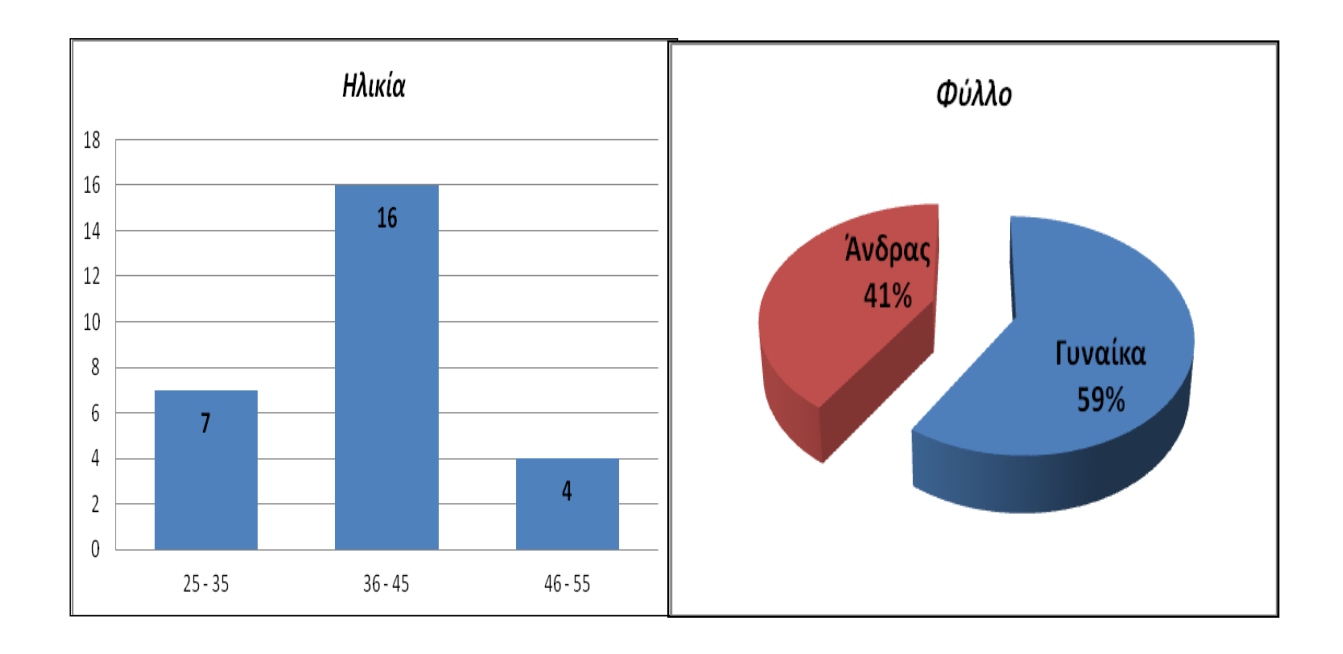

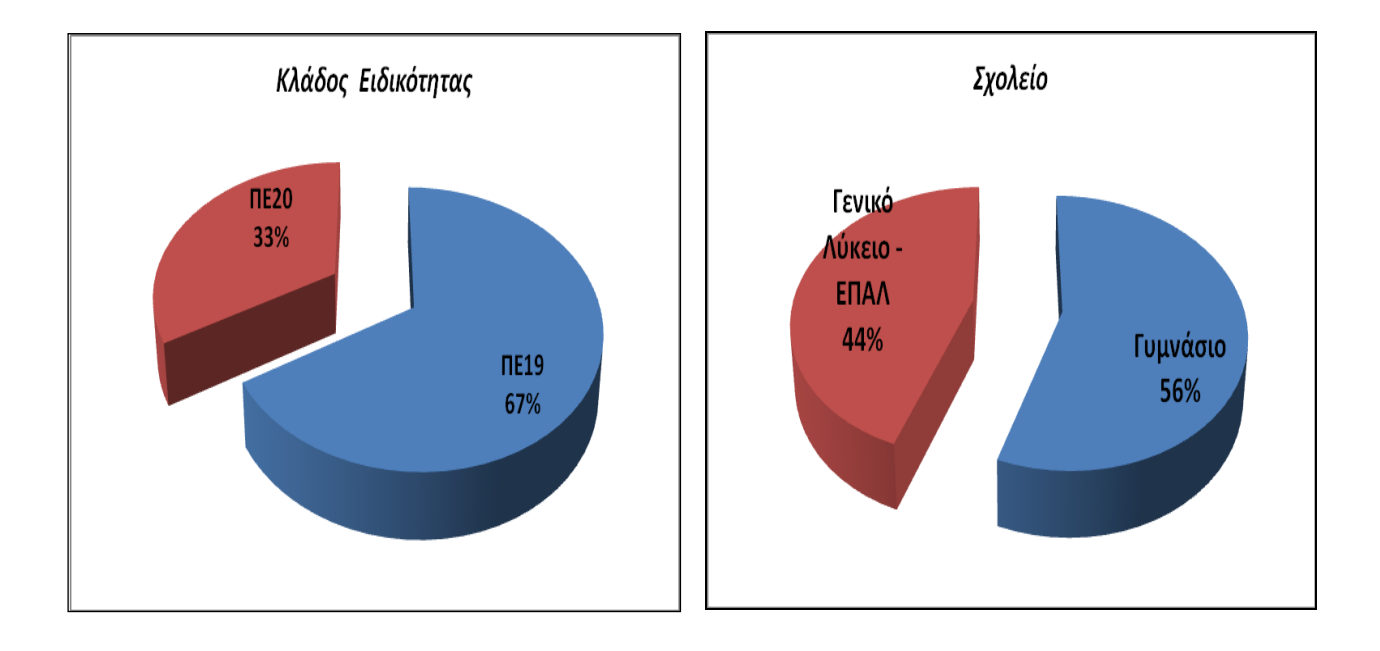

Σχήμα 5.4: Διαγράμματα Προσωπικών Επαγγελματικών Στοιχείων.

## **5.2.2 Ευχρηστία του συστήματος ηλεκτρονικής μάθησης LAMS**

Από τις απαντήσεις βλέπουμε ότι οι πλειοψηφία των συναδέλφων είναι ικανοποιημένοι

- από την ευκολία στη χρήση του LAMS
- από το περιεχόμενο που μπορούμε να ενσωματώσουμε σε μια ακολουθία και
- από το τρόπο που δημιουργούμε μια ακολουθία

Αυτό συμφωνεί με τα ευρήματα από την βιβλιογραφική μελέτη, μιας και η δημιουργία ακολουθιών γίνεται με το να τοποθετούμε τις δραστηριότητες και να τις συνδέουμε μεταξύ τους. Υπάρχει ένα πλήθος διαφορετικών δραστηριοτήτων όπως, Ερωτήσεις – Απαντήσεις, Ερωτήσεις πολλαπλών επιλογών, Νοητικός χάρτης, Διαμοίραση πόρων, Συνομιλία, Τηλεδιάσκεψη, που μπορούν να ενσωματωθούν σε μια ακολουθία.

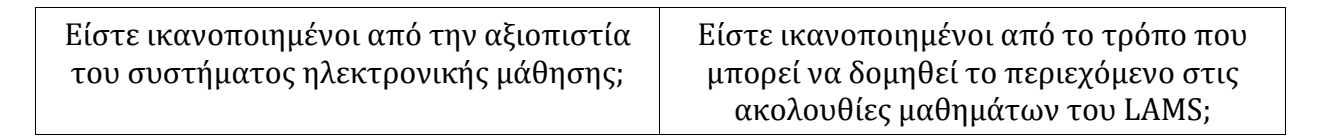

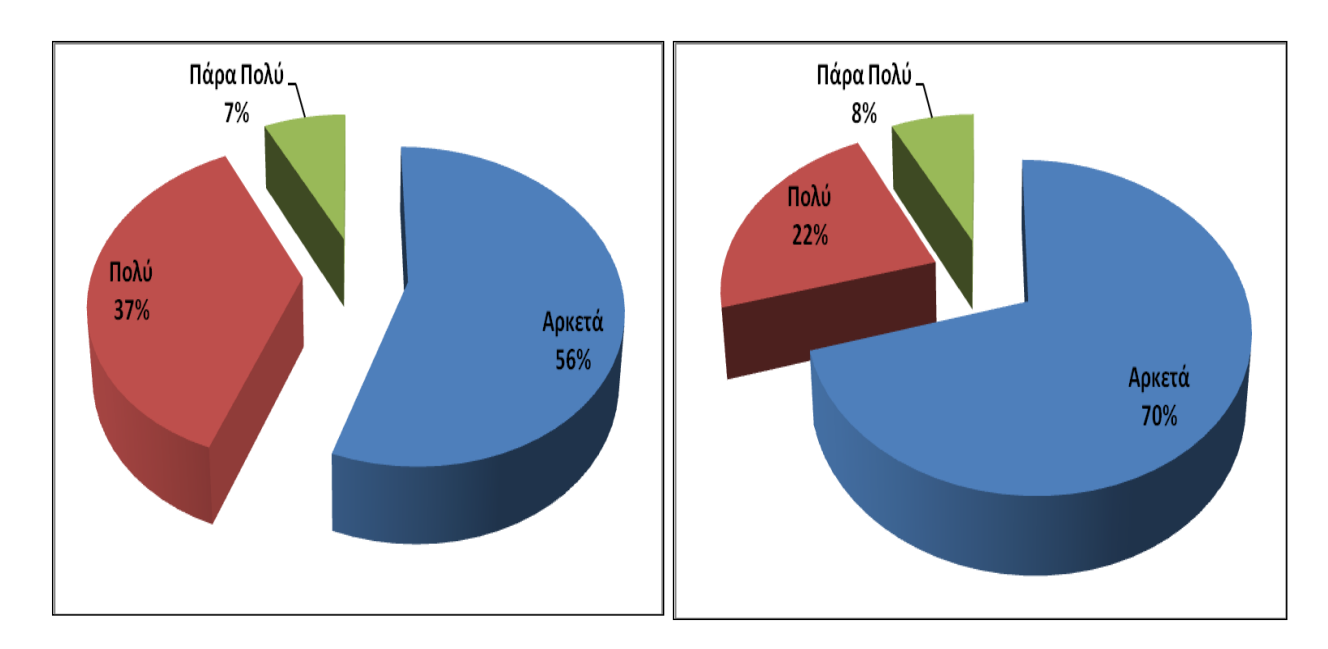

Είστε ικανοποιημένοι από το περιεχομένου που ενσωματώνουμε στις ακολουθίες μαθημάτων του LAMS;

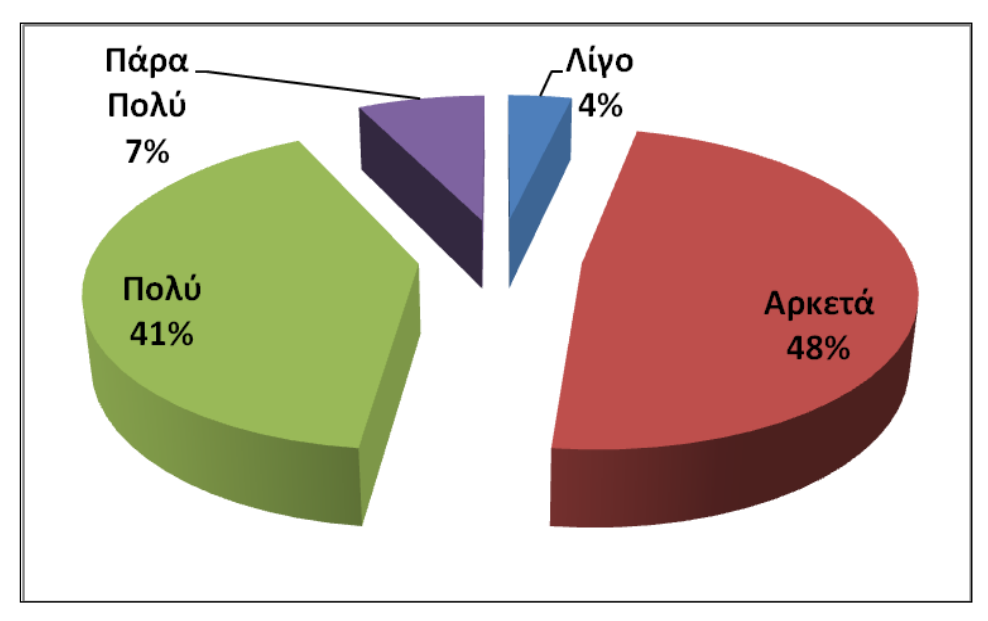

Σχήμα 5.5: Διαγράμματα Αξιολόγησης Ευχρηστίας Συστήματος Ηλεκτρονικής Μάθησης.

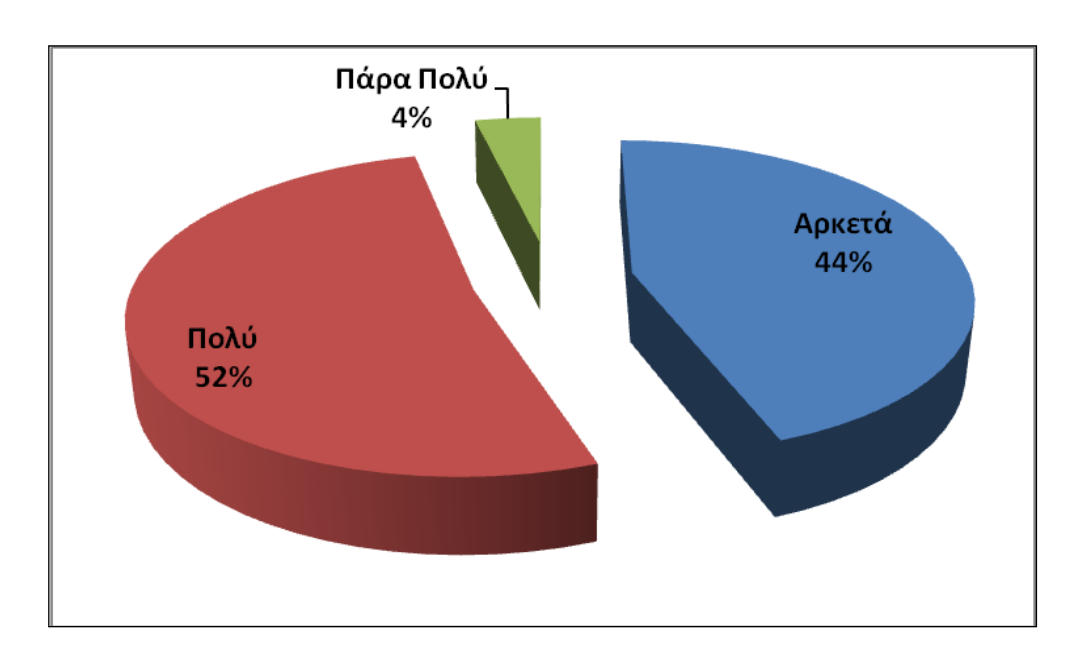

Πόσο εύκολη ήταν κατά τη γνώμη σας η χρήση του συστήματος ηλεκτρονικής μάθησης;

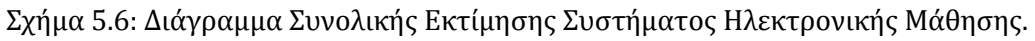

## **5.2.3 Συμβολή του συστήματος στην διδασκαλία του μαθήματος της Πληροφορικής.**

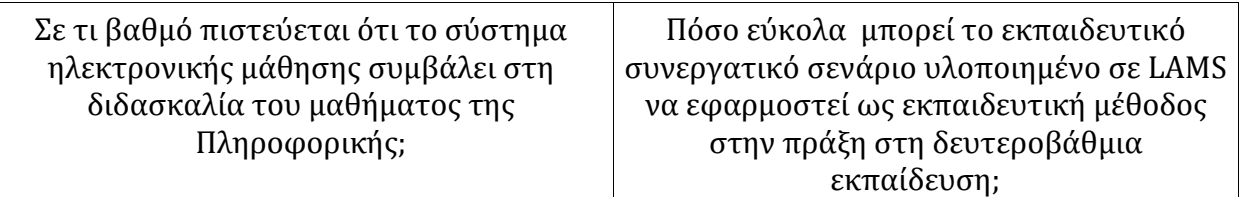

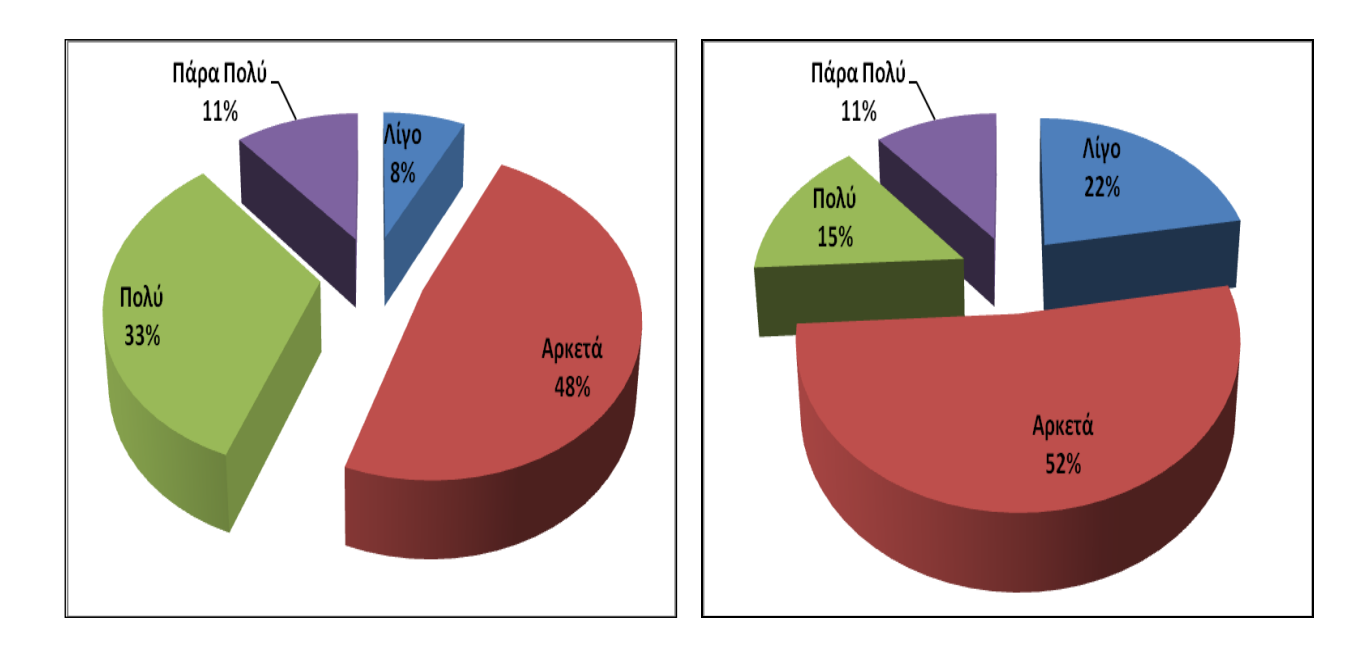

Κατά πόσο η εκτέλεση ενός συνεργατικού σεναρίου υλοποιημένου με το εργαλείο LAMS μπορεί να ενεργοποιήσει τη συμμετοχική δράση των μαθητών;

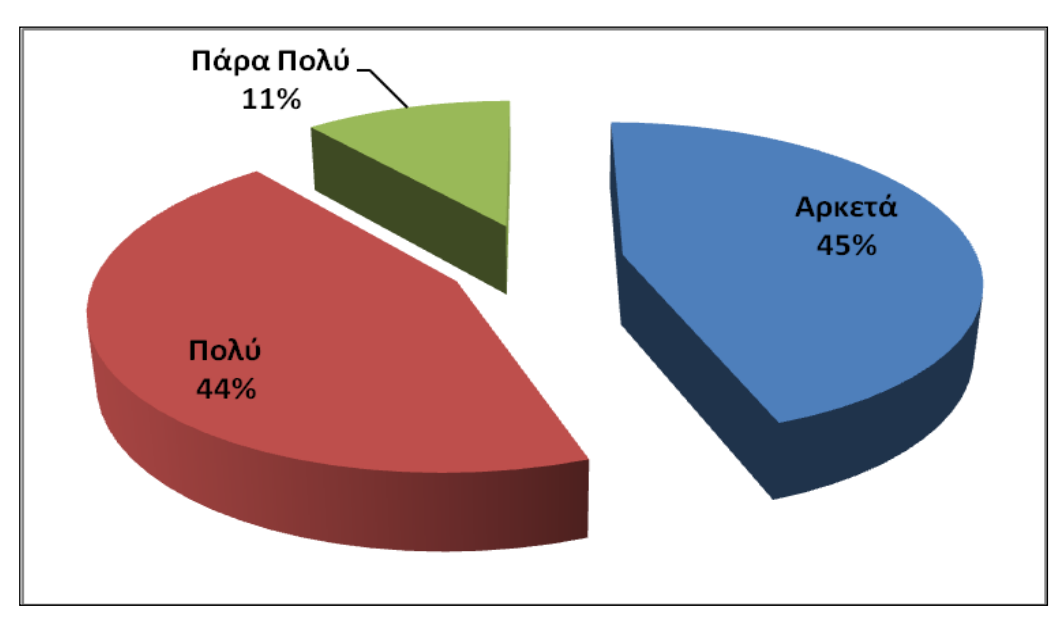

Σχήμα 5.7: Διαγράμματα Αξιολόγησης Συμβολής του Συστήματος στη Διδασκαλία της Πληροφορικής.

## **5.2.4 Συνεισφορά του συστήματος ηλεκτρονικής μάθησης στην εφαρμογή της Διαφοροποιημένης Διδασκαλίας**

Όσο αφορά την συνεισφορά του LAMS στην διδασκαλία της Πληροφορικής και ειδικότερα στην εφαρμογή στης διαφοροποιημένης διδασκαλία η πλειοψηφία των ερωτηθέντων πιστεύει ότι βοηθάει αφού με τη χρήση του:

- Πιστεύει ότι βελτιώνετε η επίδοση των μαθητών όλων των επιπέδων.
- Αναπτύσσει ο μαθητής ιδιαιτέρες δεξιότητες όπως η κριτική σκέψη, η επιχειρηματολογία, η τεκμηρίωση.
- Ενεργοποιεί και διατηρεί το ενδιαφέρων των μαθητών.
- Ενθαρρύνει την διερευνητική μάθηση με την αναζήτηση διαφορετικών πηγών πληροφόρησης.
- Οι ακολουθίες μπορούν να αναπροσαρμοστούν ανάλογα με τις μαθησιακές ανάγκες των μαθητών.
- Ο μαθητής δέχεται κατάλληλη ανατροφοδότηση ανάλογα με τις επιλογές του.

Κατά πόσο πιστεύετε, η απόδοση των μαθητών Σε τί βαθμό διευκολύνει την ανάπτυξη ειδικότερων με υψηλή, μέτρια ή χαμηλή επίδοση μπορεί να βελτιωθεί με τη χρήση του συστήματος ηλεκτρονικής μάθησης; (τεκμηρίωση επιχειρηματολογίας, ανάπτυξη κριτικής προσπέλασης των πηγών, πειθάρχηση σε κανόνες διαλόγου γύρω από ένα προκαθορισμένο θέμα) η χρήση του συστήματος ηλεκτρονικής μάθησης;

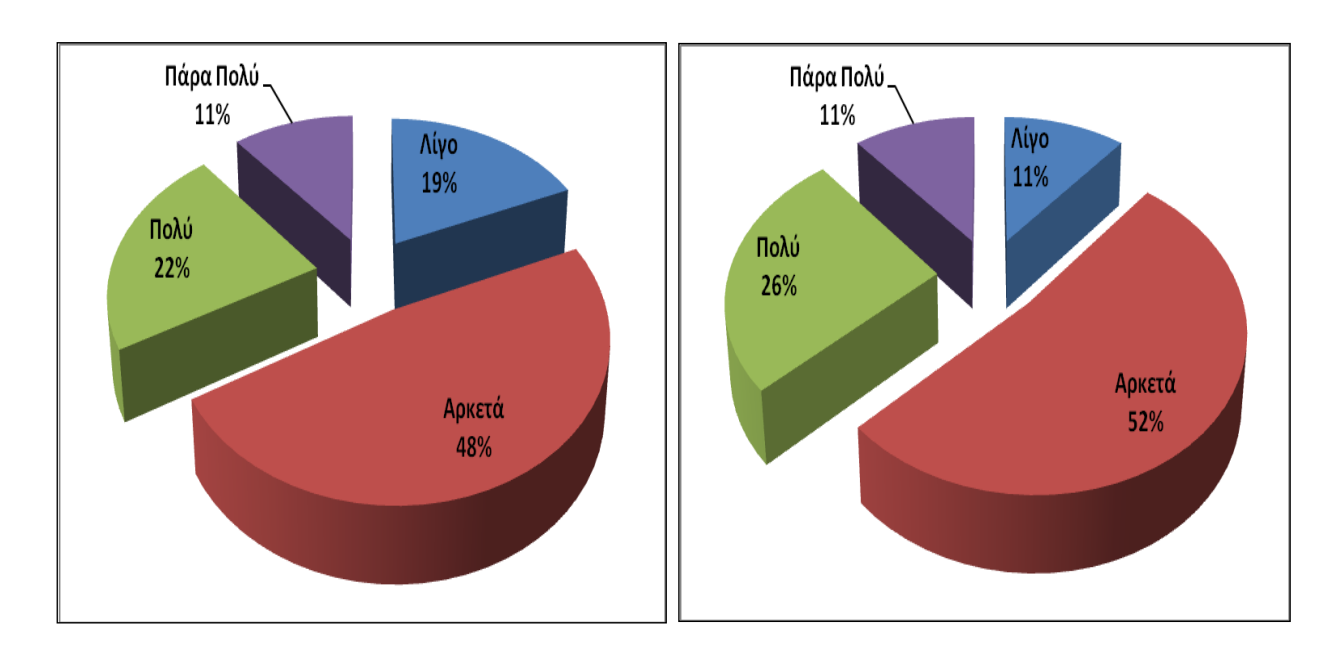

Η χρήση ενός συστήματος ηλεκτρονικής Η χρήση του συστήματος ηλεκτρονικής μάθησης ενθαρρύνει την ενεργητική|μάθησης ενθαρρύνει τη μάθηση μέσω προσέγγιση της μάθησης, ενεργοποιώντας διερεύνησης; και διατηρώντας το ενδιαφέρον του μαθητή;

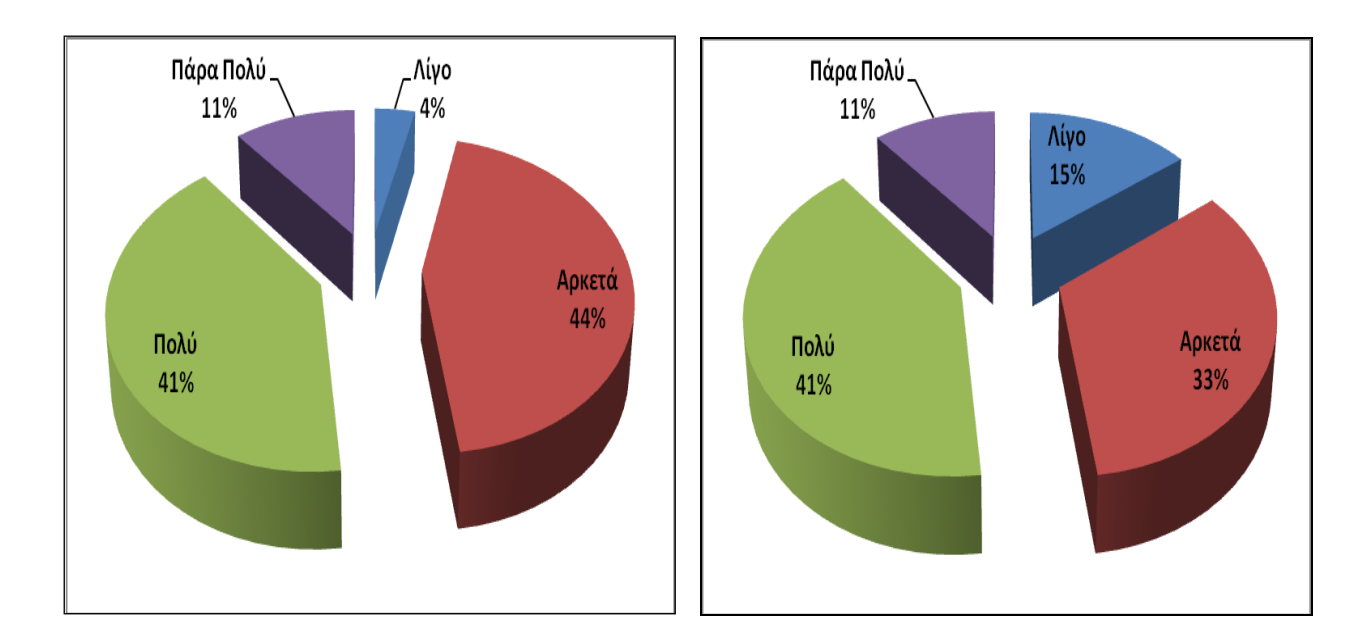

Πόσο η οργάνωση των ακολουθιών Σε τί βαθμό ο μαθητής δέχεται άμεση και μάθησης είναι ευέλικτη έτσι ώστε να δίδει|κατάλληλη ανατροφοδότηση στις επιλογές τη δυνατότητα προσαρμογής περιεχομένου στις ανάγκες του μαθητή; του από το σύστημα ηλεκτρονικής μάθησης;

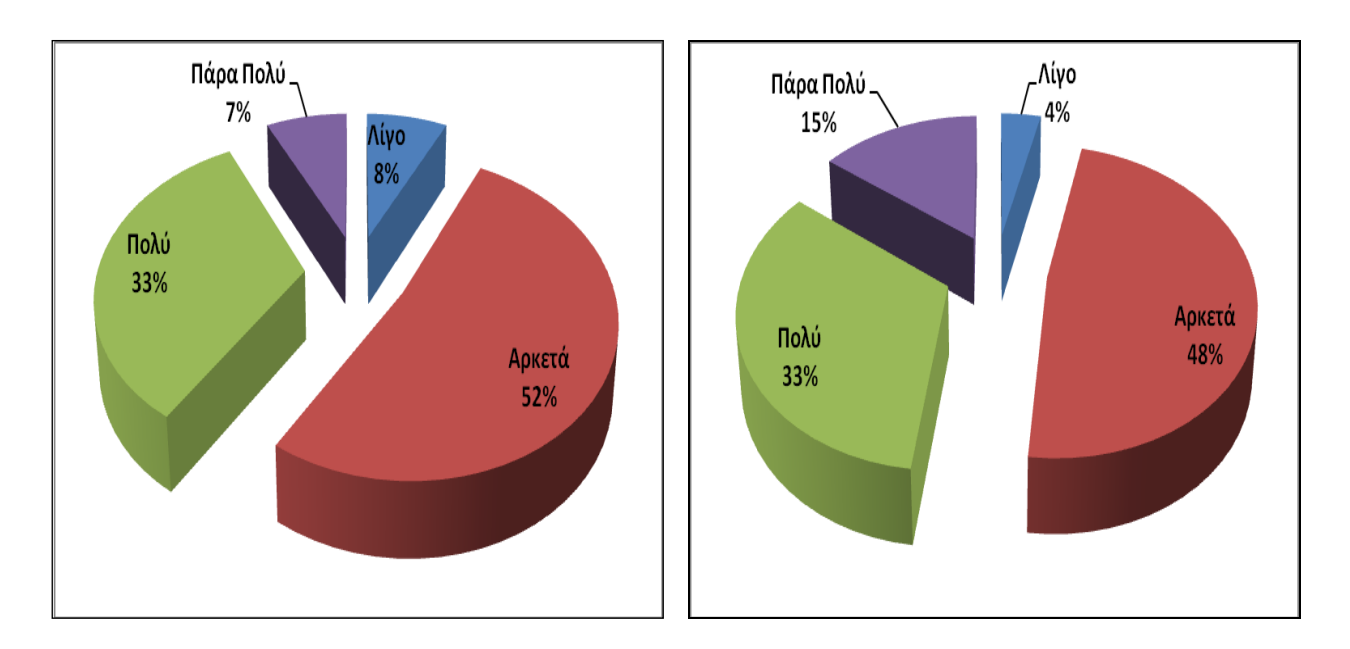

Σχήμα 5.8: Διαγράμματα Αξιολόγησης Συνεισφοράς του Συστήματος στην εφαρμογή της Διαφοροποιημένης Διδασκαλία.

#### **5.2.5 Συνολική εκτίμηση του ΣΔΜ LAMS.**

Ενδιαφέρον έχουν οι απαντήσεις στην θεματική ενότητα για την συνολική εκτίμηση για το LAMS.

Στην ερώτηση ποια τα καλύτερα χαρακτηριστικά του βλέπουμε να είναι:

- Τα πολλά και διαφορετικά εργαλεία δημιουργίας δραστηριοτήτων.
- Πολλοί τύποι αξιολόγησης.
- Αλληλεπίδραση, επικοινωνία μεταξύ καθηγητή μαθητή.
- Δυνατότητα αναζήτησης επιπλέον πληροφοριών από το μαθητή δίνοντας του την δυνατότητα αυτενέργεια και να πάψει να είναι παθητικός δέκτης.
- Δίνει την δυνατότητα στο μαθητή να μαθαίνει σύμφωνα με τις δικές του δυνατότητες.

Στην ερώτηση ποια τα χειρότερα χαρακτηριστικά του βλέπουμε να είναι:

- Ο περιορισμός της προσωπικής επικοινωνίας διδάσκοντος διδασκόμενου.
- Η δομή των εργασιών παραπέμπουν κατά κύριο λόγο στη χρήση του σαν εργαλείο αξιολόγησης γνώσης.
- Η έλλειψη συνδέσεων υψηλής ταχύτητας Internet στα σχολεία μπορεί να δημιουργήσεις προβλήματα.
- Σαν on line σύστημα μπορεί να κολλήσει.
- Η δημιουργία αξιόλογης ακολουθίας είναι χρονοβόρα.

Τέλος στην ερώτηση τι άλλο θα θέλατε να διαθέτει, αρκετοί στάθηκαν στο περιβάλλον συγγραφής και στη μοντέρνα εμφάνιση.

## **5.3 Ποιοτική Έρευνα**

Η δεύτερη μέθοδος για την διεξαγωγή της έρευνας ήταν η πραγματοποίηση προσωπικών συνεντεύξεων από καθηγητές που χρησιμοποίησαν στην πράξη ακολουθίες στο LAMS για την υποστήριξη της ΔΔ. Από την απομαγνητοφώνηση των συνεντεύξεων μερικά αντιπροσωπευτικά αποσπάσματα όσων αναφέρουν οι συμμετέχοντες είναι:

α) Στο πρώτο ερώτημα, πως αντιμετώπισαν το LAMS οι μαθητές, πως τους φάνηκε οι συνάδελφοι είπαν:

- «Το αντιμετώπισαν με πιο αυξημένο ενδιαφέρον σε σχέση με τον παραδοσιακό τρόπο διδασκαλίας. Η εξοικείωση τους με την τεχνολογία συμβάλλει θετικά στη στάση τους απέναντι σε τέτοιου είδους δραστηριότητες. Το περιβάλλον τους φάνηκε εύκολο στη χρήση και ο τρόπος μάθησης πρωτότυπος.»
- «Η αντιμετώπισή τους ήταν θετική, και έδειξαν ενδιαφέρον»,
- «Επιχειρήσαμε να συγκεντρώσουμε τις απόψεις των μαθητών αναφορικά με την αξιοποίηση του LAMS ως μαθησιακό εργαλείο. Στο πλαίσιο αυτό, ακολουθώντας την ερμηνευτική μέθοδο για την εξαγωγή των συμπερασμάτων μας, σημειώνουμε την εξαιρετικά θετική απόκριση των μαθητών οι οποίοι ανέδειξαν καταρχάς τη μαθητοκεντρική φυσιογνωμία του εργαλείου. Επιπροσθέτως, οι μαθητές εντόπισαν βασικά χαρακτηριστικά στοιχεία του εργαλείου όπως την ευχρηστία του, την ευκολία χρήσης, τη συμβατότητα του ηλεκτρονικού περιβάλλοντος με προϋπάρχοντα φιλικά τους διδακτικά στοιχεία, τη δυνατότητα συνεργασίας, αλληλεπίδρασης και την ενίσχυση της συλλογικότητας.»

β) Στην ερώτηση αν το LAMS δίνει την δυνατότητα στο μαθητή να αναζητήσει και μόνος του πληροφορίες εκτός από το έτοιμο υλικό που του δίνει ο εκπαιδευτικός, διατυπώθηκαν οι απόψεις:

- «Το LAMS ενισχύει σημαντικά τη μαθησιακή διδασκαλία προσφέροντας στο μαθητή τη δυνατότητα αναζήτησης επιπλέον πληροφοριών γνωστικών σημείων από αυτά που προσφέρει ο εκπαιδευτικός. Ο εκπαιδευτικός προσφέρει τα κατάλληλα ερεθίσματα στη μαθησιακή κοινότητα η οποία εν συνεχεία δύναται να εμβαθύνει σε επιμέρους γνωστικά αντικείμενα, αναζητώντας μέσω διαδικτύου επιπλέον στοιχεία. Στο πλαίσιο αυτό, η μαθησιακή διαδικασία ανεξαρτητοποιείται από το φυσικό χώρο και κυρίως δίδει στο μαθητή την ευκαιρία ανάπτυξης της κρίσης του για την εξέλιξη και ανάπτυξη των γνωστικών του πεδίων.»
- «Το LAMS δίνει την δυνατότητα στο μαθητή να αναζητήσει και μόνος του πληροφορίες, εκτός από το έτοιμο υλικό που του δίνει ο εκπαιδευτικός και με τον τρόπο αυτό κινεί το ενδιαφέρον του μαθητή, τον βοηθάει να εμπεδώσει καλύτερα το αντικείμενο μάθησης και τον εμπλέκει ενεργά στη μαθησιακή διαδικασία, παύοντας να είναι παθητικός

δέκτης.»

 «Ναι. Με αναζήτηση όμως σε ιστοσελίδες που τους παρέχει ο εκπαιδευτικός, με ελεγχόμενη αναζήτηση.»

γ) Στη τρίτη ερώτηση πόσο εύκολο είναι ο εκπαιδευτικός να γνωρίζει σε ποιο σημείο βρίσκονται οι μαθητές σε σχέση με τους μαθησιακούς στόχους οι μερικές απαντήσεις ήταν:

- «Είναι εύκολο μέσα από το περιβάλλον του επόπτη και από αυτοματοποιημένες διαδικασίες αξιολόγησης»
- «Ο εκπαιδευτικός μέσω του περιβάλλοντος του επόπτη δύναται ανά πάσα στιγμή να αξιολογήσει το γνωστικό επίπεδο και την εξέλιξη έκαστου μαθητή προσφέροντας επιπλέον τη δυνατότητα να τον εξελίξει διδακτικά με επόμενες γνωστικές ενότητες ή να τον μεταφέρει σε προηγούμενη γνωστική ενότητα.»

δ) Στην ερώτηση κατά πόσο μπορεί ο εκπαιδευτικός να δίνει εργασίες διαφορετικής πολυπλοκότητας στους μαθητές του βάση των γνωστικών τους απαιτήσεων οι συνάδελφοι είπαν:

- «Βασικό χαρακτηριστικό γνώρισμα του LAMS, το οποίο δίδει σημαντική προστιθέμενη αξία στο συγκεκριμένο εργαλείο, αποτελεί η δυνατότητα παροχής μαθητοκεντρικής και εξατομικευμένης διδασκαλίας. Ανάλογα με τις γνωστικές δυνατότητες έκαστου μαθητή ο εκπαιδευτικός δύναται να του παρέχει διαφορετικό επίπεδο γνώσης. Βασικός στόχος αποτελεί η παροχή μαθησιακού υλικού που καλύπτει τις ατομικές ανάγκες και τις επιδιώξεις του κάθε μαθητή ξεχωριστά. Η ηλεκτρονική μάθηση μέσω του LAMS επιτρέπει σαφώς την ανάπτυξη εξατομικευμένων προσαρμοστικών εφαρμογών οι οποίες θα προσφέρουν εξατομικευμένη μάθηση καλύπτοντας τις ατομικές ανάγκες των μαθητών.»
- «Μπορεί ο εκπαιδευτικός να δώσει πολλά επίπεδα πολυπλοκότητας και να υποστηριχθεί πλήρως η εξατομικευμένη διδασκαλία. Απαιτεί βέβαια πολύ χρόνο προετοιμασίας.»
- «Ο εκπαιδευτικός δίνει εργασίες διαφορετικής πολυπλοκότητας στους μαθητές του βάση των γνωστικών τους απαιτήσεων. Κατ΄ αυτόν τον τρόπο ο μαθητής που έχει

περισσότερες δυνατότητες και γνώσεις, μέσω επιπλέον δραστηριοτήτων αναπτύσσει τις γνώσεις του, ενώ ο μαθητής που δεν έχει πάει τόσο καλά στην αξιολόγηση προωθείται από τον εκπαιδευτικό σε επιπλέον δραστηριότητες για την εμπέδωση του γνωστικού αντικειμένου.»

 «Δεν νομίζω ότι μπορούν να διαφοροποιηθούν οι βασικοί στόχοι που είναι η εκμάθηση κάποιων συγκεκριμένων πραγμάτων, μπορεί όμως οι μαθητές να διαχωριστούνε σε ομάδες αρχάριοι και προχωρημένοι με διαφορετικό βαθμό δυσκολίας ασκήσεις για τους αρχάριους και διαφορετικό για τους προχωρημένους.».

ε) Στη πέμπτη ερώτηση αν υπάρχει αλληλεπίδραση και επικοινωνία μεταξύ εκπαιδευτικού - μαθητών και μαθητών μεταξύ τους κάποιες απόψεις ήταν:

- «Τους δίνεται η δυνατότητα ανταλλαγής άμεσων μηνυμάτων. Επίσης με τη ζωντανή επεξεργασία μπορεί ο εκπαιδευτικός να κάνει αλλαγή της ακολουθίας ενώ αυτή εκτελείται.»
- «Υπάρχει η δυνατότητα να ομιλούν μέσω chat και να ανταλλάσουν απόψεις. Ο εκπαιδευτικός μπορεί να έχει μαζί με τους σπουδαστές συγχρονισμένη συζήτηση. Δίνετε η δυνατότητα να σχηματίζονται ομάδες συζητήσεων.»

στ) Στην έκτη ερώτηση αν υπάρχει η περισσότερες δυνατότητες αξιολόγησης με τη δημιουργία κατάλληλων δοκιμασιών ώστε να ελέγχεται η επίδοση των εκπαιδευομένων οι απαντήσεις ήταν:

 «Δίδεται η δυνατότητα αξιολόγησης με δημιουργία κατάλληλων δοκιμασιών μέσω των εργαλείων ερωτήσεών πολλαπλής επιλογής, αξιολόγηση, έρευνα, νοητικός χάρτης. Ο εκπαιδευτικός δύναται να αναθέσει ασκήσεις στους μαθητές ενώ παρέχεται η δυνατότητα αυτοαξιολόγησης. Ο εκπαιδευτικός δύναται να δώσει ανατροφοδότηση στο μαθητή και να του ζητήσει βελτίωση και επαναυποβολή. Ο τελικός βαθμός μπορεί να αποτελεί συνδυασμό απόδοσης, ενασχόλησης και επίδειξης ωριμότητας ή όχι στη διαδικασία αξιολόγησης.».

Στο κεφάλαιο αυτό παρουσιάζονται, με διαγράμματα και περιγραφικά, τα ποσοτικά δεδομένα που προέκυψαν από τα ερωτηματολόγια που συμπληρώθηκα από τους εκπαιδευτικούς τις Αιτωλοακαρνανίας. Επίσης παρουσιάζονται αποσπάσματα από τα απομαγνητοφωνημένα κείμενα των συνεντεύξεων των εκπαιδευτικών. Ο σχολιασμός των αποτελεσμάτων της έρευνας πραγματοποιείται στο επόμενο κεφάλαιο.

# **Κεφάλαιο 6**

# **Επίλογος**

«……………………………………… Η Ιθάκη σ' έδωσε τ' ωραίο ταξίδι. Χωρίς αυτήν δεν θα 'βγαινες στο δρόμο. Αλλά δεν έχει να σε δώσει πια.

Κι αν πτωχική τη βρεις, η Ιθάκη δεν σε γέλασε. Έτσι σοφός που έγινες, με τόση πείρα, ήδη θα το κατάλαβες οι Ιθάκες τι σημαίνουν.» Κ.Π. Καβάφης

## **6.1 Εισαγωγή**

Στο κεφάλαιο αυτό παρουσιάζονται συνολικά τα συμπεράσματα που προέκυψαν από την έρευνα και την επεξεργασία που ακολούθησε. Επίσης εκτίθενται οι προτάσεις για μελλοντική έρευνα και κάποιες ιδέες για την βελτίωση της παρούσας ερευνητικής εργασίας.

# **6.2 Συμπεράσματα της Έρευνας**

Στη παρούσα διπλωματική εργασία μελετήσαμε αν η χρήση ενός ΣΔΜ και συγκεκριμένα του συστήματος LAMS βοηθάει στην εφαρμογή της διαφοροποιημένης διδασκαλίας του μαθήματος της Πληροφορικής στο Γυμνάσιο.

Τα ερευνητικά ερωτήματα ήταν α) Ποια είναι τα χαρακτηριστικά ενός Πληροφοριακού Συστήματος για την υποστήριξη της Διαφοροποιημένης Διδασκαλίας, β) Αν υπάρχουν Πληροφοριακά Συστήματα που βοηθούν την εφαρμογή Διαφοροποιημένης Διδασκαλίας και γ) Ποια τα χαρακτηριστικά και οι ιδιαιτερότητες του LAMS που διευκολύνουν την εφαρμογή αυτής της μορφής διδασκαλίας.

Από την μελέτη της βιβλιογραφίας για την Διαφοροποιημένη Διδασκαλία και τα Συστήματα Διαχείρισης Μάθησης διαπίστωσα ότι:

Μια πτυχή των βασικών αρχών που διέπουν την εφαρμογή της Διαφοροποιημένης Διδασκαλίας, μπορούν να υποστηριχθούν από μεμονωμένα Συστήματα. Αυτό μας οδήγησες στο συμπέρασμα ότι η χρήση ενός Ολοκληρωμένου Συστήματος Διαχείρισης Μάθησης που θα αποτελούνταν από το Moodle, BBB, και LAMS θα μπορούσε να υποστηρίξει πλήρως την ΔΔ. Οι περιορισμοί που είχαμε κατά την διάρκεια της έρευνας μας ανάγκασαν να δοκιμάσουμε μόνο το LAMS για να διαπιστώσουμε κατά πόσο βοηθάει την χρήση της ΔΔ στη τάξη. Για το λόγο αυτό χρησιμοποιήθηκαν ποσοτικές και ποιοτικές μέθοδοι συλλογής δεδομένων

Από τη σύνδεση των αποτελεσμάτων της ερευνητικής διαδικασίας που περιλαμβάνει τα ερωτηματολόγια και τη συνέντευξη των εκπαιδευτικών προκύπτουν τα συμπεράσματα που ακολουθούν.

Οι καθηγητές έχουν ανάγκη από ενημέρωση, επιμόρφωση για την χρήση των ΣΔΜ και για την υποστήριξη της ΔΔ από τα ΣΔΜ.

Χρησιμοποιούν ΔΔ μέσα στη τάξη αλλά όχι συστηματικά και όχι με υποστήριξη ΣΔΜ.

Οι μαθητές αντιμετώπισαν την χρήση του LAMS θετικά και με ενδιαφέρον. Το περιβάλλον του ήταν εύχρηστο και φιλικό ως προς την χρήση του.

Υπάρχει η δυνατότητα αναζήτησης πληροφοριών περισσοτέρων από αυτές που δίνει ο εκπαιδευτικός, με αποτέλεσμα να κινείται το ενδιαφέρον του μαθητή και να συμμετέχει ενεργά στην μαθησιακή διαδικασία.

Με χρήση του εργαλείου ο Επόπτης ο εκπαιδευτικός μπορεί να δει που βρίσκεται ο

μαθητής σε σχέση με τους μαθησιακούς στόχους.

Το LAMS μπορεί να προσφέρει εξατομικευμένη μάθηση δίνοντας μαθησιακό υλικό με πολλά επίπεδα δυσκολίας για να καλύψει τις ατομικές ανάγκες των μαθητών. Αυτό για να γίνει θέλει αρκετό χρόνο προετοιμασίας.

Οι μαθητές και ο εκπαιδευτικός μπορεί να επικοινωνούν μεταξύ τους μέσω του chat, ή σχηματίζοντας ομάδες συζήτησης. Με την δυνατότητα της ζωντανής επεξεργασίας υπάρχει η δυνατότητα της αλληλοεπίδρασης.

Το LAMS διαθέτει πολλά εργαλεία αξιολόγησης. Ο εκπαιδευτικός μπορεί να δώσει ανατροφοδότηση στους μαθητές.

Ακόμα κατά την διάρκεια της μεταπτυχιακής διατριβής:

α) Σχεδιαστήκαν μαθησιακές ακολουθίες στο LAMS από τους εκπαιδευτικούς.

β) Τις μοιράστηκαν μεταξύ τους και έφτιαξαν άλλες βελτιωμένες.

γ) Είδαμε ότι είναι εφικτή η χρήση του LAMS στη τάξη και στη περίπτωση που οι υποδομές είναι παλιές μπορεί να γίνει με τοπική εγκατάσταση.

δ) Η εγκατάσταση του ΟΣΔΜ μπορεί να γίνει εύκολα με την χρήση των οδηγών που δημιουργήθηκαν.

Συνοψίζοντας, οι συμμετέχοντες εκπαιδευτικοί που συμμετείχαν είναι ικανοποιημένοι από την χρήση του LAMS και την συνεισφορά του στην εφαρμογή της διαφοροποιημένης διδασκαλίας στο μάθημα της πληροφορικής. Θεωρούν ότι χρειάζονται επιμόρφωση πάνω στη εφαρμογή του συστήματος για την χρήση του στην διαφοροποιημένη διδασκαλία και ότι χρειάζεται αρκετός χρόνος για να ετοιμαστεί μια ακολουθία δραστηριοτήτων στο LAMS. Ειδικότερα πιστεύουν ότι πολλά χαρακτηριστικά και εργαλεία βοηθούν στην εφαρμογή της διαφοροποιημένης διδασκαλίας.

# **6.3 Προβληματισμοί και Προτάσεις για Μελλοντική Έρευνα.**

Προτάσεις για περαιτέρω έρευνα στην κατεύθυνση της αξιοποίησης ενός Ολοκληρωμένου ΣΔΜ στην εφαρμογή της διαφοροποιημένης διδασκαλίας είναι:

- Η εγκατάσταση ολοκληρωμένου ΣΔΜ που να περιέχει τα συστήματα Moodle, LAMS και ΒΒΒ σε κεντρικό server.
- Προώθηση και χρήση του ολοκληρωμένου ΣΔΜ και σε άλλες μονάδες της Δευτεροβάθμιας Εκπαίδευσης, όχι μόνο για το μάθημα της Πληροφορικής.
- Έρευνα σε μεγαλύτερη κλίμακα πανελλαδικά και όχι μόνο στην Αιτωλοακαρνανία, για την συνεισφορά του ολοκληρωμένου ΣΔΜ στην εφαρμογή της διαφοροποιημένης διδασκαλίας στο μάθημα της Πληροφορικής.
- Επέκταση της έρευνας και για άλλα μαθήματα εκτός της Πληροφορικής για τη Δευτεροβάθμιας Εκπαίδευσης.
- Βελτίωση του ολοκληρωμένου ΣΔΜ για την καλύτερη και πιο εύκολη χρήση του.
## Βιβλιογραφία

[01] E. Bearne, «Differentiation and diversity in the primary school.», London: Routledge, 1996

[02] S. Britain, «A Review of Learning Design: Concept, Specifications and Tools. A report for the JISC E-learning Pedagogy Programme», 2004. Διαθέσιμο από την ηλεκτρονική διεύθυνση:

[http://www.jisc.ac.uk/media/documents/programmes/elearningpedagogy/learningde](http://www.jisc.ac.uk/media/documents/programmes/elearningpedagogy/learningdesigntoolsfinalreport.pdf) [signtoolsfinalreport.pdf](http://www.jisc.ac.uk/media/documents/programmes/elearningpedagogy/learningdesigntoolsfinalreport.pdf)

[03] A. Bryman, «Quantity and Quality in Social Reasearch», London, Unwin Hyman, 1988. [04] CAPDM, «Avoiding the VLE trap, briefing paper», 2007. Διαθέσιμο από την ηλεκτρονική διεύθυνση:

http://www.capdm.com/capdmweb/app?service=download&dwnId=1

[05] J. Dalziel,. «LAMS (Learning Activity Management System). Teacher's Guide v.1.0.», 2005. Διαθέσιμο από την ηλεκτρονική διεύθυνση: <http://www.melcoe.mq.edu.au/documents/LAMS.pdf>

[06] J. Dalziel, «Transforming Teacher Education through Student Authoring of Learning Designs», SITE, 2008

[07] N. Denzin,. «The research act. A theoretical introduction to sociological methods.», New York: McGraw Hill, 1978.

[08] P. Dillenbourg, Virtual Learning Environments, EUN Conference 2000: "Learning the New Millennium: Building new education strategies for schools". Workshop on Virtual Learning Environments

[09] D. Dinkmeyer, J. Carlson, «Εκπαιδευτικοί και υπολογιστές. Παιδιά και computer. Οι ηλεκτρονικοί υπολογιστές στην εκπαίδευση.», Αθήνα: Gutenberg, 1985.

[10] A. Gamoran, M. Weinstein, «Differentiation and opportunity in restructured schools.» Madison, WI: Center on Organization and Restructuring of Schools. (ERIC Document No. ED 386 828), 1995.

[11] T. L. Good, J. E. Brophy, «Looking in classrooms (9th ed.).», Boston: Allyn & Bacon, 2003.

[12] M. Gyfer, «The Multi Grade Classroom: Myth and Reality A Canadian Study.» A Canadian Education Association Report, 1991.

[13] S. Hirtz, «Education for a Digital World, BCcampus and Commonwealth of Learning.», 2008.

[14] S. Johnsen, «Adapting instruction with heterogeneous groups.» Gifted Child Today, 26(3), 5-6, 2003.

[15] U. Kelle «Die Integration qualitativer und quantitativer Methoden in der empirischen Sozialforschung.», Wiesbaden, VS Verlag, 2007.

[16] S. McAdamis, «Teachers tailor their instruction to meet a variety of student needs.» Journal of Staff Development, 22(2), 1-5 2001.

[17] M. McLaughlin, J. Talbert, «Contexts that matter for teaching and learning: Strategic opportunities for meeting the nation's educational goals.» Stanford, CA: Center for Research on the Context of Secondary School Teaching. (ERIC Document Reproduction Service No. ED 357 023), 1993.

[18] B, Means. «Using technology to advance education reform. In B. Means (Ed.), Technology and education reform: The reality behind the promise», (pp. 1-21), San Francisco, CA: Jossey-Bass 1994.

[19] M.G. Moore, «Three types of interaction.», The American Journal of Distance Education, 3(2), 1989.

[20] J. Moran-Ellis, V. Alexander, A. Cronin, M. Dickinson, J. Fielding, J. Sleney, H. Thomas, «Triangulation and integration: Processes, claims and implications», 2006.

[21] Ε.Μ.Π. – Πανεπιστήμιο Αθηνών – Οικονομικό Πανεπιστήμιο Αθηνών, «Τεχνικές Ηλεκτρονικής Μάθησης», Διαθέσιμο από την ηλεκτρονική διεύθυνση:

https://www.google.gr/url?sa=t&rct=j&q=&esrc=s&source=web&cd=1&sqi=2&ved=0C CgQFjAA&url=http%3A%2F%2Fwww.teleteaching.gr%2Fe-

learning.doc&ei=3uOYUYaIDITvOf31gZgK&usg=AFQjCNGfVB3w4qc6PxZQeLca40VeqQz YBA&sig2=np\_lhSD8d1oJVtKCXzGwyA&bvm=bv.46751780,d.ZWU&cad=rjt

[22] J.M.Peterrson, M. Hitte, «Inclusive Teaching: Creating Effective Schools for all Learners», 2003.

[23] P. Saettler. «The evolution of American educational technology.» Englewood, CO: Libraries Unlimited, 1990.

[24] B.B. Seels, R.C. Richey. «Instructional technology: The definition and domains of the field», Washington, DC: Association for Educational Communications and Technology, 1994.

[25] J. Smutny. «Differentiated Instruction.», Phi Delta Kappa Fastbacks 506, 7-47, 2003.

[26] C. Tomlinson, «The Differentiated Classroom: Responding to the Needs of All Learners ASCD.» Alexandria, VA, 1999

[27] C. A. Tomlinson, «Differentiated instruction in the regular classroom. Understanding Our Gifted», 14(1), 3-6, 2001.

[28] Tomlinson C., Brighton C., Hertberg H.,. Callahan C.M,. Moon T. R, Brimijoin K. Lynda A. Conover, & Reynolds T., «Differentiating Instruction in Response to Student Readiness, Interest, and Learning Profile in Academically Diverse Classrooms: A Review of Literature.», Journal for the Education of the Gifted, 27 (2), 119-45, 2003. Διαθέσιμο από την ηλεκτρονική διεύθυνση:

[http://www.diapolis.auth.gr/diapolis\\_files/drasi9/ypodrasi9.2b/1vathmia/keimena/](http://www.diapolis.auth.gr/diapolis_files/drasi9/ypodrasi9.2b/1vathmia/keimena/)

[29] C.A. Tomlinson, «Διαφοροποίηση της εργασίας στην αίθουσα διδασκαλίας.», Αθήνα, Εκδόσεις Γρηγόρη, 2007.

[30] Unesco, «Εκπαίδευση, ο θησαυρός που κρύβει μέσα της», Έκθεση της Διεθνούς Επιτροπής της Unesco για την Εκπαίδευση στον 21ο αιώνα, υπό την Προεδρία του Jacques Delors, μτφρ, Ομάδα εργασίας του Κέντρου Εκπαιδευτικής ΄Ερευνας, Πρόλογος Μιχ. Κασσωτάκης. Αθήνα, εκδόσεις Gutenberg,1999.

[31] L. Vygotsky. «Σκέψη και Γλώσσα», Αθήνα, Γνώση, 1988.

[32] C. Weinstein, R. Mayer. «The teaching of learning strategies.» In M. C. Wittroch. (Ed.). Handbook of research on teaching, 315-328, 1986.

[33] Ν. Αβούρης, «Εισαγωγή στην επικοινωνία Ανθρώπου – Υπολογιστή», Αθήνα, Δίαυλος, 2000.

[34] Λ. Αθανασίου, «Μέθοδοι και Τεχνικές Έρευνας στις Επιστήμες της Αγωγής.», Ιωάννινα, αυτοέκδοση, 2003

[35] Σ. Βαλιαντή, Μ Ιωαννίδου Κουτσελίνη, «Εφαρμογή της Διαφοροποίησης της Διδασκαλίας στις Τάξεις Μικτής Ικανότητας: Προϋποθέσεις και Θέματα προς Συζήτηση», Παγκύπριο Συνέδριο Παιδαγωγικής Εταιρείας, Κύπρου, 2008. Διαθέσιμο από την ηλεκτρονική διεύθυνση:

[36] Α. Γιανόπουλος, «Διδασκαλία Μαθηματικών Εννοιών με Χρήση Εργαλείων Εξ' Αποστάσεων Εκπαίδευσης, Διπλωματική Εργασία Μεταπτυχιακού Προγράμματος Σπουδών στις Τεχνολογίες Πληροφορικής & Επικοινωνιών στην Εκπαίδευση», Πανεπιστήμιο Πατρών, Πάτρα 2011

[37] Γ. Καμπουράκης, Ε. Λουκής,. «Ηλεκτρονική Μάθηση.» Αθήνα, Κλειδάριθμος, 2006

[38] Σ. Κάργα, Κ. Κατσάνα, Φ, Τρίμμη, «Οδηγός για το Σύστημα Ασύγχρονης Τηλεκπαίδευσης Moodle (v.1.9.5).» Διαθέσιμο από την ηλεκτρονική διεύθυνση: <http://gianinet.mysch.gr/docs/Moodle.pdf>

[39] Μ. Κασσωτάκης, Γ. Φλούρης, «Μάθηση & Διδασκαλία. Θεωρία, Πράξη & Αξιολόγηση της Διδασκαλίας», Τόμος Β, Αθήνα, Ατραπός, 2006.

[40] Δ. Κόκκινος. «Πολιτικές Παροχής Εξ Αποστάσεως Εκπαίδευσης από τις Ακαδημαικές Βιβλιοθήκες στον Ευρωπαϊκό Χώρο», Διπλωματική Εργασία Μεταπτυχιακού Προγράμματος Σπουδών στην Επιστήμη της Πληροφορικής, Ιόνιο Πανεπιστήμιο, Αθήνα 2005, σελ.25

[41] Μ. Κουτσελίνη, «Ανάπτυξη Προγραμμάτων- θεωρία – Έρευνα – Πράξη.» Λευκωσία, 2001

[42] Μ. Κουτσελίνη, «Διαφοροποίηση Διδασκαλίας –Μάθησης σε τάξεις μικτής ικανότητας : Φιλοσοφία και έννοια προσεγγίσεις και εφαρμογές .», Τόμος Α΄, Λευκωσία, 2006.

[43] Θ. Μπαρής,. «Η Διαφοροποίηση στη Διδασκαλία και τη Μάθηση», Εθνικό Κέντρο Δημόσιας Διοίκησης, Πάτρα, 2013

[44] B, Ορφανάκης, Στ Παπαδάκης, "Τηλεδιασκέψεις με χρήση εργαλείων ανοικτού κώδικα. Η περίπτωση του Big Blue Button",. Πρακτικά Εργασιών 7ου Πανελλήνιου Συνεδρίου Καθηγητών Πληροφορικής, Θεσσαλονίκη, 12-14 Απριλίου 2013

[45] Σ. Ρετάλης, «Πλατφόρμες ηλεκτρονικής μάθησης – Συστήματα Διαχείρισης Μάθησης», 2012. Διαθέσιμο από την ηλεκτρονική διεύθυνση:

<http://reviews.in.gr/greece/elearning/article/?aid=1231105224> [15/12/2012]

[46] B. Σιάφης, "Σχεδίαση & Διαμόρφωση Περιβάλλοντος Ηλεκτρονικής Μάθησης για Προγραμματιζόμενους Λογικούς Ελεγκτές (Programming Lofical Controllers - PLCs)". Μεταπτυχιακή Διατριβή στα Πληροφοριακά Συστήματα του Ανοικτού Πανεπιστημίου Κύπρου, 2012. Διαθέσιμο από την ηλεκτρονική διεύθυνση: http://kypseli.ouc.ac.cy/handle/11128/298

[47] Ν. Σκοταράς, «Η Διαφοροποίηση της Διδασκαλίας στην Τάξη», Αθήνα. Διαθέσιμο από την ηλεκτρονική διεύθυνση:

http://www.2pek.gr/site/images/files/%CE%94%CE%99%CE%91%CE%A6%CE%9F %CE%A1%CE%9F%CE%A0%CE%9F%CE%99%CE%97%CE%A3%CE%97%20%CE% A0%CE%99\_%CE%A3%CE%9A%CE%9F%CE%A4%CE%91%CE%A1%CE%91%CE%A 3.pdf

67

[48] Χ, Σολομωνίδου. «Η μάθηση με τη χρήση υπολογιστή: δεδομένα ερευνών.», In A. Arcavi & M. Bruckheimer (Eds), Themes in Education, 1(1), Greece: Leader Books, 2000.

[49] Γ. Φακιολάκης, Σ. Παπαδάκης, «Εργαλεία δραστηριοτήτων LAMS, Σύντομη Αναφορά.», ΕΑΠ, 2010.. Διαθέσιμο από την ηλεκτρονική διεύθυνση: <http://lams.eap.gr/lams/>

[50] A. Φιλιππίδη, "Σχεδίαση, Ανάπτυξη, Εφαρμογή και Αξιολόγηση ενός Συμβατικού Πανεπιστημιακού Μαθήματος με τη Χρήση ενός Υπολογιστικού Περιβάλλοντος Σύγχρονης και Ασύγχρονης Εκπαίδευσης: Αντιλήψεις Στάσεις και Πρακτικές των Φοιτητών". Διπλωματική Εργασία Μεταπτυχιακού Προγράμματος Σπουδών στη Διδακτική των Θετικών Επιστημών. Πανεπιστήμιο Πατρών, Πάτρα, 2008. Διαθέσιμο από την ηλεκτρονική διεύθυνση:

http://nemertes.lis.upatras.gr/jspui/handle/10889/1991

## **Δικτυακοί Τόποι**

[Web01] Moodle Statistics. Διαθέσιμο από την ηλεκτρονική διεύθυνση: <https://moodle.org/stats>

[Web02] Evaluation of e-Learning Platforms:

[http://www.eworks.de/research/2009/03/Evaluierung-E-Learning-](http://www.eworks.de/research/2009/03/Evaluierung-E-Learning-Plattformen/Evaluation_of_e-learning_platforms.pdf)

Plattformen/Evaluation of e-learning platforms.pdf

[Web03] Edu tools: [http://edutools.info/item\\_list.jsp?pj=4](http://edutools.info/item_list.jsp?pj=4)

[Web04] http://lamscommunity.org/lamscentral/sequence?seq\_id=1601536

[Web05] [http://lamscommunity.org/lamscentral/sequence?seq\\_id=1601533](http://lamscommunity.org/lamscentral/sequence?seq_id=1601533)

[Web06[\]http://blogs.sch.gr/wp-content/blogs.dir/1/files/group-](http://blogs.sch.gr/wp-content/blogs.dir/1/files/group-documents/)

[documents/4](http://blogs.sch.gr/wp-content/blogs.dir/1/files/group-documents/)8/1367077731-installmoodlelamsonubuntu.pdf

[Web07[\]http://blogs.sch.gr/wp-content/blogs.dir/1/files/group-](http://blogs.sch.gr/wp-content/blogs.dir/1/files/group-documents/48/1364751766-installlamsmoodleonwin.pdf)

[documents/48/1364751766-installlamsmoodleonwin.pdf](http://blogs.sch.gr/wp-content/blogs.dir/1/files/group-documents/48/1364751766-installlamsmoodleonwin.pdf)

[Web08] Learning Circuits Glossary, «Learning Circuits. ASTD Source for e\_Learning.»,

2010. Διαθέσιμο από την ηλεκτρονική διεύθυνση: <http://www.astd.org/LC/glossary.htm>

[Web09] «LAMS & LMS Integrations» Διαθέσιμο από την ηλεκτρονική διεύθυνση:

http://wiki.lamsfoundation.org/display/lamsdocs/Integrations

# **Παράρτημα Α Οδηγοί Εγκατάστασης**

Στο Παράρτημα Α αναφέρονται όλες οι απαραίτητες οδηγίες που χρειάζονται για την:

- α) εγκατάσταση των Moodle, Lams και ΒΒΒ.
- β) ολοκλήρωση μεταξύ των προγραμμάτων Moodle, LAMS και ΒigΒlueΒutton
- γ) ρύθμιση εργαλείων δραστηριοτήτων στο Lams

## **A.1 Οδηγός Εγκατάστασης Moodle 2.4.1 για Windows και Ubuntu**

Η εκτέλεση του Moodle απαιτεί την ύπαρξη της PHP και MySQL. Μαζί με το αρχείο εγκατάσταση του Moodle υπάρχει και το Xampp. Το XAMPP είναι ένα πακέτο προγραμμάτω[ν](http://el.wikipedia.org/wiki/%CE%95%CE%BB%CE%B5%CF%8D%CE%B8%CE%B5%CF%81%CE%BF_%CE%BB%CE%BF%CE%B3%CE%B9%CF%83%CE%BC%CE%B9%CE%BA%CF%8C) [ελεύθερου λογισμικού](http://el.wikipedia.org/wiki/%CE%95%CE%BB%CE%B5%CF%8D%CE%B8%CE%B5%CF%81%CE%BF_%CE%BB%CE%BF%CE%B3%CE%B9%CF%83%CE%BC%CE%B9%CE%BA%CF%8C), [λογισμικού ανοικτού κώδικα](http://el.wikipedia.org/wiki/%CE%9B%CE%BF%CE%B3%CE%B9%CF%83%CE%BC%CE%B9%CE%BA%CF%8C_%CE%B1%CE%BD%CE%BF%CE%B9%CE%BA%CF%84%CE%BF%CF%8D_%CE%BA%CF%8E%CE%B4%CE%B9%CE%BA%CE%B1) κα[ι](http://el.wikipedia.org/wiki/%CE%91%CE%BD%CE%B5%CE%BE%CE%AC%CF%81%CF%84%CE%B7%CF%84%CE%BF_%CF%80%CE%BB%CE%B1%CF%84%CF%86%CF%8C%CF%81%CE%BC%CE%B1%CF%82_%28%CE%BB%CE%BF%CE%B3%CE%B9%CF%83%CE%BC%CE%B9%CE%BA%CF%8C%29) [ανεξάρτητου πλατφόρμας](http://el.wikipedia.org/wiki/%CE%91%CE%BD%CE%B5%CE%BE%CE%AC%CF%81%CF%84%CE%B7%CF%84%CE%BF_%CF%80%CE%BB%CE%B1%CF%84%CF%86%CF%8C%CF%81%CE%BC%CE%B1%CF%82_%28%CE%BB%CE%BF%CE%B3%CE%B9%CF%83%CE%BC%CE%B9%CE%BA%CF%8C%29) το οποίο περιέχει το [εξυπηρετητή ιστοσελίδων http Apache,](http://el.wikipedia.org/wiki/Apache_HTTP_%CE%B5%CE%BE%CF%85%CF%80%CE%B7%CF%81%CE%B5%CF%84%CE%B7%CF%84%CE%AE%CF%82) την βάση ιστοσελίδω[ν](http://el.wikipedia.org/wiki/MySQL) [MySQL](http://el.wikipedia.org/wiki/MySQL) και έν[α](http://el.wikipedia.org/wiki/%CE%94%CE%B9%CE%B5%CF%81%CE%BC%CE%B7%CE%BD%CE%AD%CE%B1%CF%82_%28%CF%85%CF%80%CE%BF%CE%BB%CE%BF%CE%B3%CE%B9%CF%83%CF%84%CE%AD%CF%82%29) [διερμηνέα](http://el.wikipedia.org/wiki/%CE%94%CE%B9%CE%B5%CF%81%CE%BC%CE%B7%CE%BD%CE%AD%CE%B1%CF%82_%28%CF%85%CF%80%CE%BF%CE%BB%CE%BF%CE%B3%CE%B9%CF%83%CF%84%CE%AD%CF%82%29) για σενάρια γραμμένα σε [γλώσσες προγραμματισμού](http://el.wikipedia.org/wiki/%CE%93%CE%BB%CF%8E%CF%83%CF%83%CE%B1_%CF%80%CF%81%CE%BF%CE%B3%CF%81%CE%B1%CE%BC%CE%BC%CE%B1%CF%84%CE%B9%CF%83%CE%BC%CE%BF%CF%8D) [PHP](http://el.wikipedia.org/wiki/PHP) κα[ι](http://el.wikipedia.org/wiki/Perl) [Perl.](http://el.wikipedia.org/wiki/Perl) Ακολουθώντας τις οδηγίες από το [http://blogs.sch.gr/wp-content/blogs.dir/1/files/group](http://blogs.sch.gr/wp-content/blogs.dir/1/files/group-documents/48/1364751766-installlamsmoodleonwin.pdf)[documents/48/1364751766-installlamsmoodleonwin.pdf](http://blogs.sch.gr/wp-content/blogs.dir/1/files/group-documents/48/1364751766-installlamsmoodleonwin.pdf) εγκατέστησα το Moodle για Λειτουργικό Windows αντίστοιχα από το [http://blogs.sch.gr/wp-](http://blogs.sch.gr/wp-content/blogs.dir/1/files/group-documents/48/1367077731-installmoodlelamsonubuntu.pdf)

[content/blogs.dir/1/files/group-documents/48/1367077731-installmoodlelamsonubuntu.pdf](http://blogs.sch.gr/wp-content/blogs.dir/1/files/group-documents/48/1367077731-installmoodlelamsonubuntu.pdf) έγινε η εγκατάσταση για Ubuntu.

## **A.2 Οδηγός Εγκατάστασης Lams 2.4 για Windows και Ubuntu**

Η εκτέλεση του LAMS απαιτεί την ύπαρξη της MySQL, Java, Openfire. Ακολουθώντας τις οδηγίες από το [http://blogs.sch.gr/wp-content/blogs.dir/1/files/group](http://blogs.sch.gr/wp-content/blogs.dir/1/files/group-documents/48/1364751766-installlamsmoodleonwin.pdf)[documents/48/1364751766-installlamsmoodleonwin.pdf](http://blogs.sch.gr/wp-content/blogs.dir/1/files/group-documents/48/1364751766-installlamsmoodleonwin.pdf) εγκατέστησα το LAMS για Λειτουργικό Windows, αντίστοιχα από το [http://blogs.sch.gr/wp](http://blogs.sch.gr/wp-content/blogs.dir/1/files/group-documents/48/1367077731-installmoodlelamsonubuntu.pdf)[content/blogs.dir/1/files/group-documents/48/1367077731-](http://blogs.sch.gr/wp-content/blogs.dir/1/files/group-documents/48/1367077731-installmoodlelamsonubuntu.pdf)

[installmoodlelamsonubuntu.pdf](http://blogs.sch.gr/wp-content/blogs.dir/1/files/group-documents/48/1367077731-installmoodlelamsonubuntu.pdf) έγινε η εγκατάσταση για Ubuntu. Δεν χρειάστηκε να εγκαταστήσω την MySQL γιατί υπάρχει στο Xampp του Moodle .

Η MySQL είναι ένα σύστημα διαχείρισης [σχεσιακών βάσεων δεδομένων](http://el.wikipedia.org/w/index.php?title=%CE%A3%CF%87%CE%B5%CF%83%CE%B9%CE%B1%CE%BA%CF%8E%CE%BD_%CE%B2%CE%AC%CF%83%CE%B5%CF%89%CE%BD_%CE%B4%CE%B5%CE%B4%CE%BF%CE%BC%CE%AD%CE%BD%CF%89%CE%BD&action=edit&redlink=1) που μετρά περισσότερες από 11 εκατομμύρια εγκαταστάσεις. Έλαβε το όνομά της από την κόρη του Μόντυ Βιντένιους, τη Μάι [\(αγγλ.](http://el.wikipedia.org/wiki/%CE%91%CE%B3%CE%B3%CE%BB%CE%B9%CE%BA%CE%AE_%CE%B3%CE%BB%CF%8E%CF%83%CF%83%CE%B1) My). Το πρόγραμμα τρέχει έναν [εξυπηρετητή](http://el.wikipedia.org/wiki/Server) (server) παρέχοντας πρόσβαση πολλών χρηστών σε ένα σύνολο [βάσεων δεδομένων](http://el.wikipedia.org/wiki/%CE%92%CE%AC%CF%83%CE%B7_%CE%B4%CE%B5%CE%B4%CE%BF%CE%BC%CE%AD%CE%BD%CF%89%CE%BD).

Προσοχή πρέπει να δοθεί στην πακέτο ττης Java που θα εγκαταστήσουμε, χρειάζεται το JDK. Σε λειτουργικό Windows Vista και Windows 7 η εκτέλεση των προγραμμάτων να γίνεται ως διαχειριστής του συστήματος.

## **A.3 Οδηγός Ενσωμάτωσης του Lams στο Moodle για Windows και Ubuntu**

Με τις οδηγίες από το [http://blogs.sch.gr/wp-content/blogs.dir/1/files/group](http://blogs.sch.gr/wp-content/blogs.dir/1/files/group-documents/48/1364751766-installlamsmoodleonwin.pdf)[documents/48/1364751766-installlamsmoodleonwin.pdf](http://blogs.sch.gr/wp-content/blogs.dir/1/files/group-documents/48/1364751766-installlamsmoodleonwin.pdf) για Windows και από το [http://blogs.sch.gr/wp-content/blogs.dir/1/files/group-documents/48/1367077731](http://blogs.sch.gr/wp-content/blogs.dir/1/files/group-documents/48/1367077731-installmoodlelamsonubuntu.pdf) [installmoodlelamsonubuntu.pdf](http://blogs.sch.gr/wp-content/blogs.dir/1/files/group-documents/48/1367077731-installmoodlelamsonubuntu.pdf) για Ubuntu έγινε η ενσωμάτωση του LAMS στο Moodle. Ιδιαίτερη προσοχή πρέπει να δοθεί στα στοιχεία, που εισάγουμε στις καρτέλες Επεξεργασία ολοκληρωμένου εξυπηρετητή στο LAMS και Νέες ρυθμίσεις LAMS lesson. Θα πρέπει να είναι τα ίδια.

## **Α.4 Ρυθμίσεις Big Blue Button Web Conferencing και LAMS - Τηλεδιάσκεψη μέσω Web**

Βάση των οδηγιών από την διεύθυνση: [http://blogs.sch.gr/?get\\_group\\_doc=48/1368599493](http://blogs.sch.gr/?get_group_doc=48/1368599493-installbbbubuntu.pdf) [installbbbubuntu.pdf](http://blogs.sch.gr/?get_group_doc=48/1368599493-installbbbubuntu.pdf) για λειτουργικό Ubuntu και από τη: [http://blogs.sch.gr/?get\\_group\\_doc=48/1368600937-install-bbb-on-windows.pdf](http://blogs.sch.gr/?get_group_doc=48/1368600937-install-bbb-on-windows.pdf) για Windows εγκαθιστούμε την εικονική μηχανή που υπάρχει ο server του ΒΒΒ

#### **Παρατηρήσεις**

Το αρχείο bigbluebutton08-VM.zip (v. 8) είναι αρκετά μεγάλο θέλει χρόνο να κατέβει. Και αφού κατέβει θέλει χρόνο να εγκατασταθεί. Για να τρέξει η εικονική μηχανή με το ΒΒΒ χρειάζεται μηχάνημα 4 Gb RAM και διπύρηνο επεξεργαστή τουλάχιστον.

## **A.5 Ρυθμίσεις Εργαλείου Εγγραφής Video.**

Το εργαλείο εγγραφής Video χρειάζεται ένα media server. Το Red5 είναι ένας ανοικτού κώδικα Flash Server γραμμένος σε Java που υποστηρίζει μετάδοση Ήχου/Video (FLV and MP3), Recording Client Streams, Διαμοίραση Αντικειμένων, Live Stream Publishing and Remoting (AMF).

Οι οδηγίες εγκατάστασης του Red5 στο LAMS υπάρχουν στη: [http://wiki.lamsfoundation.org/display/lamsdocs/Installing+a+media+server+%28Red5%2](http://wiki.lamsfoundation.org/display/lamsdocs/Installing+a+media+server+%28Red5%29+for+LAMS) [9+for+LAMS](http://wiki.lamsfoundation.org/display/lamsdocs/Installing+a+media+server+%28Red5%29+for+LAMS)

Την έκδοση του Red5 v1 την κατέβασα από την https://code.google.com/p/red5/ και συγκεκριμένα το αρχείο setup-Red5-1.0.0-java6.

Βάση των οδηγιών στην <http://red5guide.com/> εγκατέστησα το Red5.

Πίσω στο Lams στην Επεξεργασία Παραμέτρων Διαμόρφωσης στο τμήμα Media Server υπάρχουν δυο πεδία στο

**Media Server URL εγγραφών** εισάγουμε: http://127.0.0.1:5080/oflaDemo/ και στο **Media Server URL :** rtmp://127.0.0.1/

# **Παράρτημα Β**

Στο Παράρτημα Β υπάρχουν:

- α) Τα ερωτηματολόγια για την συλλογή των δεδομένων της ποσοτικής έρευνας.
- β) Φύλλα Εργασίας για Διαφοροποιημένη Διδασκαλία.
- γ) Κατάλογος Ακολουθιών για Διαφοροποιημένη Διδασκαλία στην Πληροφορική.

# **Β.1 Επιστολή πρόσκλησης για συμπλήρωση Ερωτηματολογίου για την διερεύνηση αντιλήψεων, απόψεων, εμπειριών των εκπαιδευτικών Δ/θμιας Εκπ/σης για την Διαφοροποιημένη Διδασκαλία και τα Ηλεκτρονικά Συστήματα Διαχείρισης Μάθησης**

Το παρόν ερωτηματολόγιο αφορά την καταγραφή της στάσης και των απόψεων των Εκπαιδευτικών Δευτεροβάθμιας Εκπαίδευσης για την Διαφοροποιημένη Διδασκαλία και τα Ηλεκτρονικά Συστήματα Διαχείρισης Μάθησης.

Το ερωτηματολόγιο εντάσσεται στο πλαίσιο της Μεταπτυχιακής μου Διατριβής στο Ανοιχτό Πανεπιστήμιο της Κύπρου στο Πρόγραμμα Ειδίκευση στα Πληροφοριακά Συστήματα.

Το ερωτηματολόγιο είναι ΑΝΩΝΥΜΟ, ο χρόνος συμπλήρωσης είναι περίπου 5 λεπτά και οι απαντήσεις θα χρησιμοποιηθούν αποκλειστικά για ερευνητικούς σκοπούς.

Αν σε κάποιους από εσάς αποσταλεί το ερωτηματολόγιο μέσω του προσωπικού e-mail ή κάποιας άλλης λίστας περισσότερο από μια φορά, παρακαλώ να συμπληρώσετε και να αποστείλετε μόνο ΈΝΑ.

Ευχαριστώ για τη βοήθεια σας Βαγγέλης Αραπογιάννης

#### **Ερωτηματολόγιο:**

https://docs.google.com/spreadsheet/viewform?formkey=dDRpY3FXaVdocmpzMlNFdl9uUjd CZmc6MQ#gid=0

## **Β.2 Ερωτηματολόγιο για την διερεύνηση αντιλήψεων, απόψεων, εμπειριών των εκπαιδευτικών στα ΣΔΜ και στη ΔΔ**

#### **Προσωπικά - Επαγγελματικά Στοιχεία**

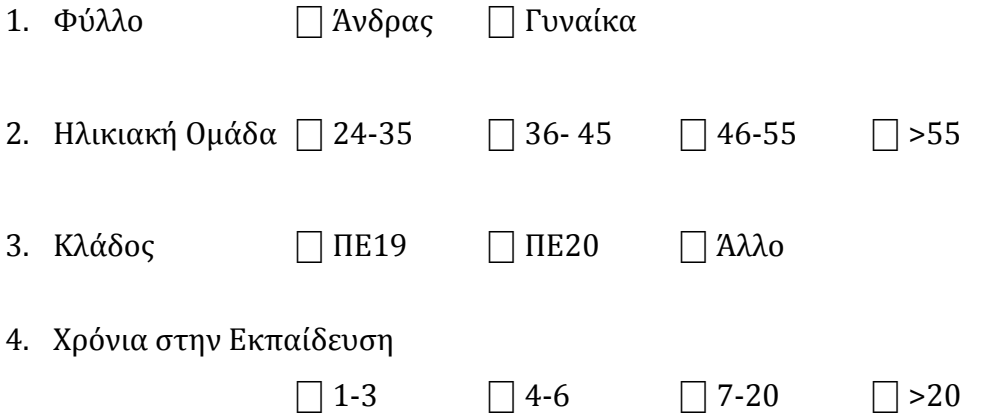

#### **Στάσεις ώς την Διαφοροποιημένη Διδασκαλία**

2. Θεωρείτε ότι γνωρίζετε τι είναι η "Διαφοροποιημένη Διδασκαλία";

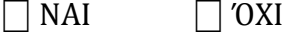

- 3. Αν "ΝΑΙ" μπορείτε να μας περιγράψετε τι θεωρείτε ότι εκφράζει αυτός ό όρος;
- 4. Μέχρι τώρα δίνατε στους μαθητές σας να εργαστούν εξασκηθούν με τις ίδιες ακριβώς ασκήσεις;

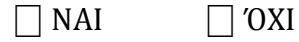

- 5. Αν διαπιστώσετε ότι κάποια ενότητα του μαθήματος σας δεν έγινε κατανοητή, επανέρχεστε σ' αυτή διδάσκοντας την με διαφορετικό τρόπο.
	- $\Box$  NAI  $\Box$  ΌΧΙ

#### **Στάσεις προς τα Συστήματα Διαχείρισης Μάθησης**

6. Στο παρελθόν έχετε χρησιμοποιείσει τις πλατφόρμες Moodle ή Lams στη διδακτική πράξη;

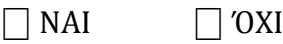

7. Έχετε χρησιμοποιήσει μέχρι σήμερα Συστήματα Διαχείρισης Μάθησης στη διδακτική πράξη;

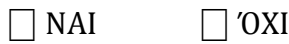

- 8. Αν ΝΑΙ ποια ήταν αυτά;
- 9. Αν ΟΧΙ για ποιούς λόγους δεν τα χρησιμοποιούσατε;
	- α) Δεν γνώριζα ότι υπήρχαν
	- β) Θεωρώ ότι δεν μπορούν να κάνουν αποτελεσματικότερη την εκπαίδευσης -

διδασκαλία μου

- γ) Δεν είχα επαρκείς γνώσεις και την κατάλληλη επιμόρφωση
- δ) Θεωρώ ότι είναι δύσκολα στην χρήση
- ε) Θεωρώ το δεν μπορούν να εφαρμοστούν στην τάξη.
- 10. Παρακολουθείτε αυτή τη περίοδο το σεμινάριο "e-learning LAMS";

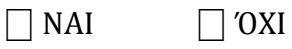

# **Β.3 Επιστολή πρόσκλησης για συμπλήρωση Ερωτηματολογίου για τις απόψεις των Εκπαιδευτικών από την αξιοποίηση συστημάτων και υπηρεσιών ηλεκτρονικής μάθησης για την υποστήριξη διαφοροποιημένης διδασκαλίας της πληροφορικής.**

Το παρόν ερωτηματολόγιο αφορά την καταγραφή της απόψεων των Εκπαιδευτικών Πληροφορικής Δευτεροβάθμιας Εκπαίδευσης από την αξιοποίηση συστημάτων ηλεκτρονικής μάθησης για την υποστήριξη Διαφοροποιημένης Διδασκαλίας της πληροφορικής.

Το ερωτηματολόγιο εντάσσεται στο πλαίσιο της Μεταπτυχιακής μου Διατριβής στο Ανοιχτό Πανεπιστήμιο της Κύπρου στο Πρόγραμμα Ειδίκευση στα Πληροφοριακά Συστήματα.

Το ερωτηματολόγιο είναι ΑΝΩΝΥΜΟ και οι απαντήσεις θα χρησιμοποιηθούν αποκλειστικά για ερευνητικούς σκοπούς.

Σας ευχαριστώ θερμά για τη βοήθειά σας.

Βαγγέλης Αραπογιάννης

#### **Ερωτηματολόγιο:**

https://docs.google.com/forms/d/1kY8HnCQgq2K4QlCuc00elqOw0kBj3XVAqAJ7FgHi0jE/vi ewform

**Β.4 Ερωτηματολόγιο για τις απόψεις των Εκπαιδευτικών από την αξιοποίηση συστημάτων και υπηρεσιών ηλεκτρονικής μάθησης για την υποστήριξη διαφοροποιημένης διδασκαλίας της πληροφορικής**

**Προσωπικά - Επαγγελματικά Στοιχεία**

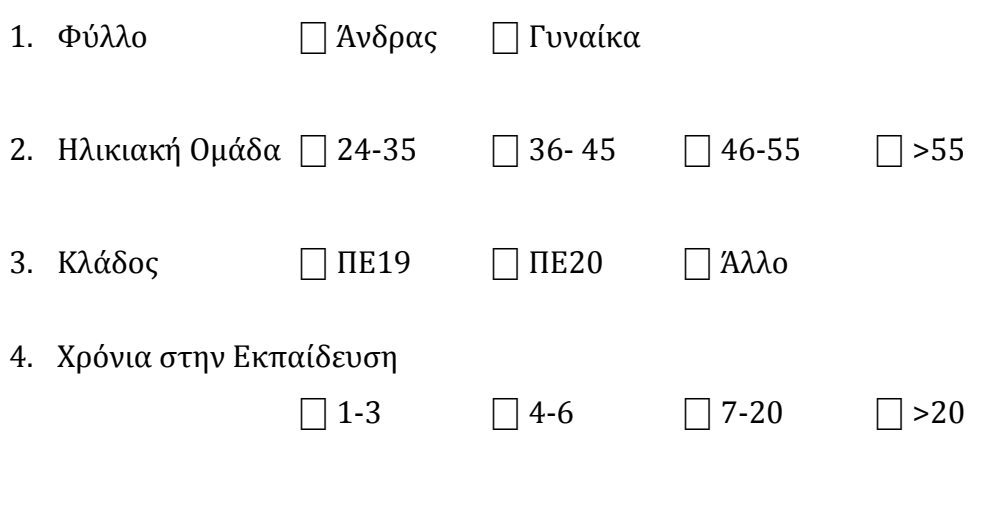

5. Τύπος σχολείου που υπηρετείτε ⎕ Γυμνάσιο ⎕ Γενικό – Επαγγελματικό Λύκειο.

### **Ευχρηστία του συστήματος ηλεκτρονικής μάθησης**

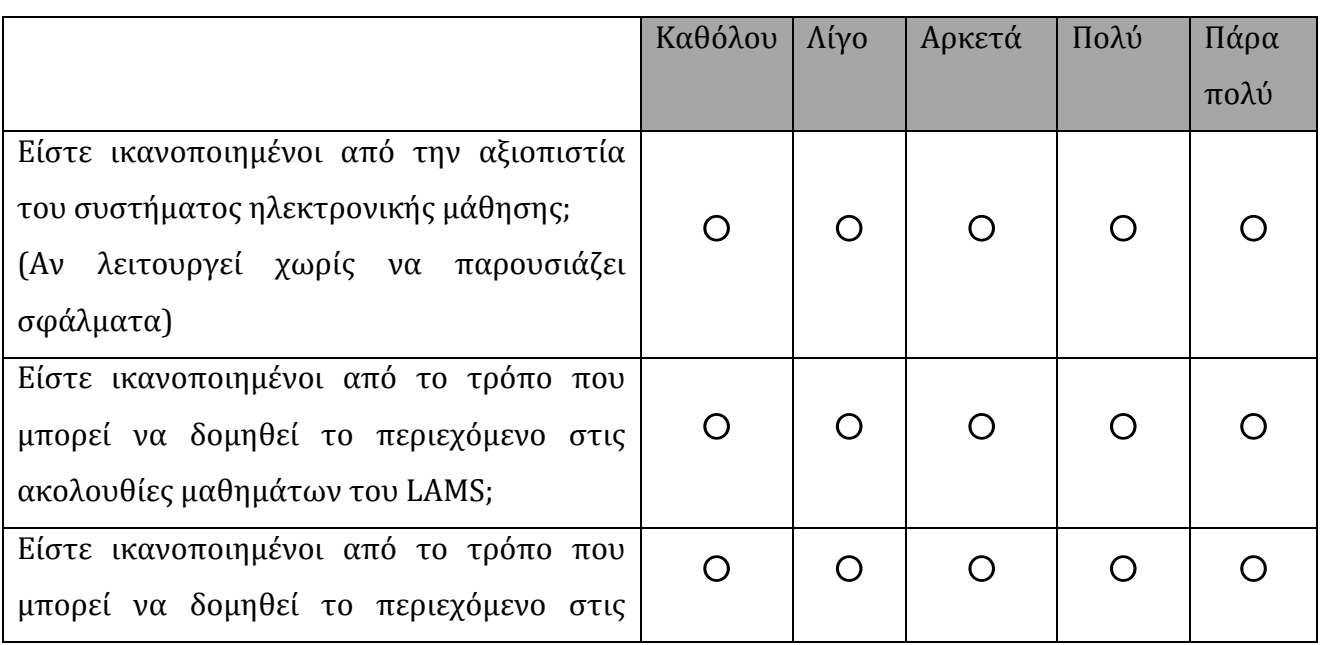

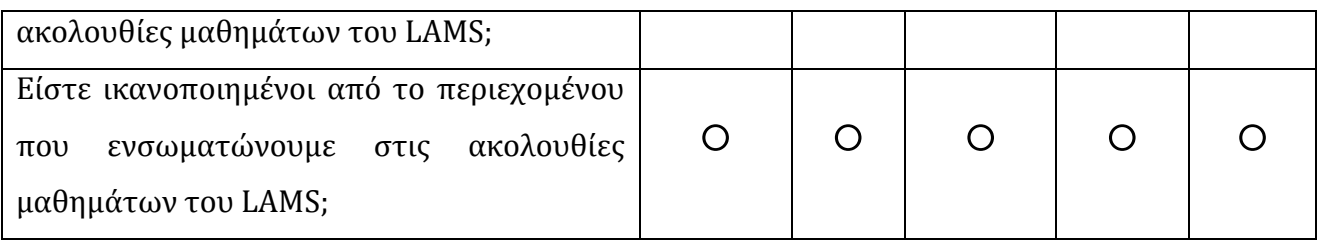

### **Συνολική Εκτίμηση του συστήματος ηλεκτρονικής μάθησης**

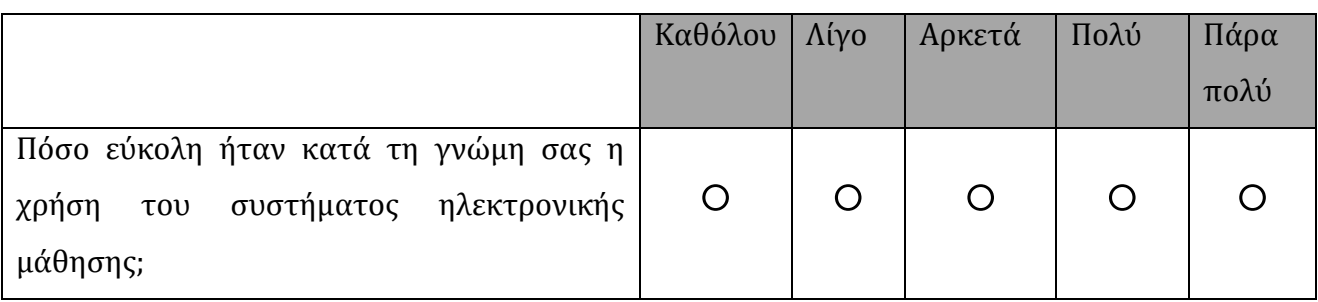

Ποια τα καλύτερα χαρακτηριστικά του συστήματος ηλεκτρονικής μάθησης;

Ποια τα χειρότερα χαρακτηριστικά του συστήματος ηλεκτρονικής μάθησης;

Τι άλλο θα θέλατε να διαθέτει το σύστημα ηλεκτρονικής μάθησης;

Θα προτείνατε το σύστημα ηλεκτρονικής μάθησης σε κάποιο φίλο ή/και συνάδελφο σας;

⎕ ΝΑΙ ⎕ ΌΧΙ

**Συμβολή του συστήματος στην διδασκαλίας του μαθήματος της Πληροφορικής.**

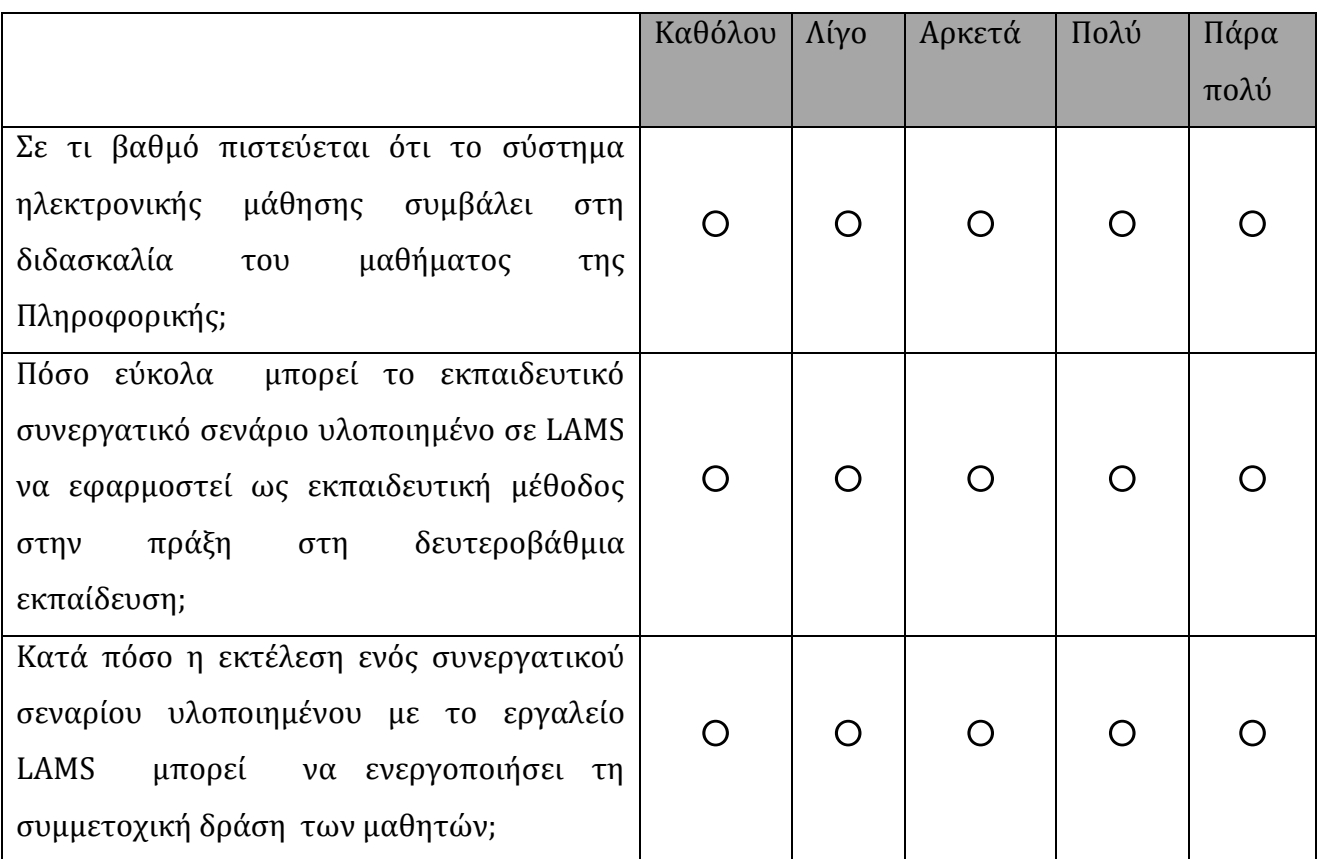

## **Συνεισφορά του συστήματος ηλεκτρονικής μάθησης στην εφαρμογή της Διαφοροποιημένης Διδασκαλίας**

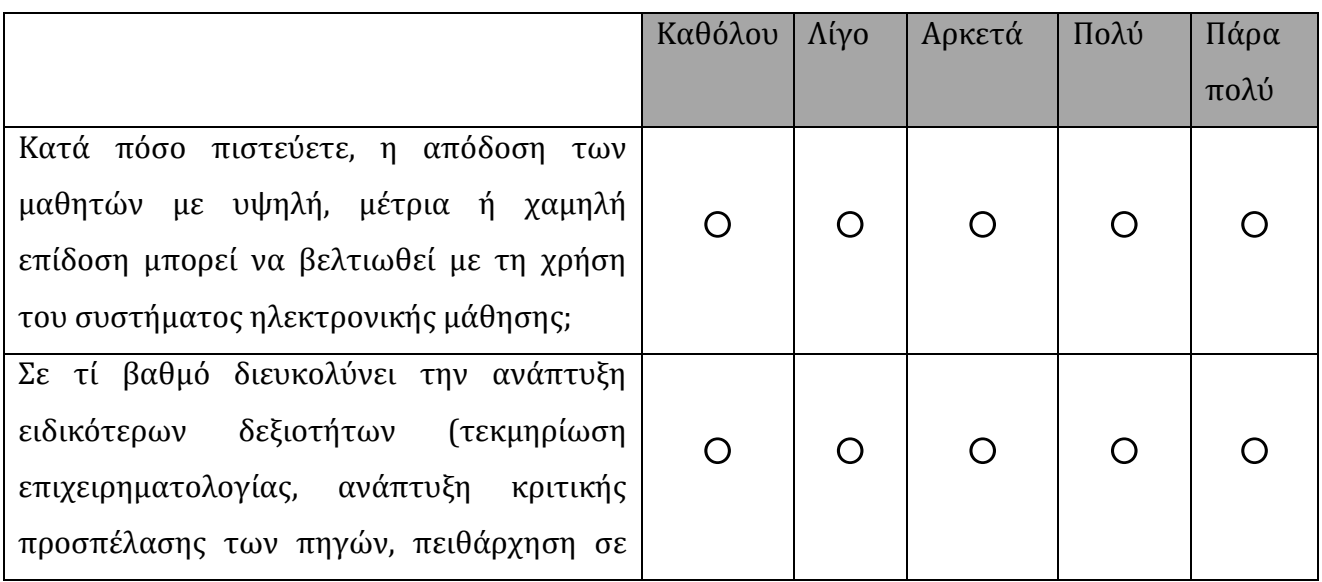

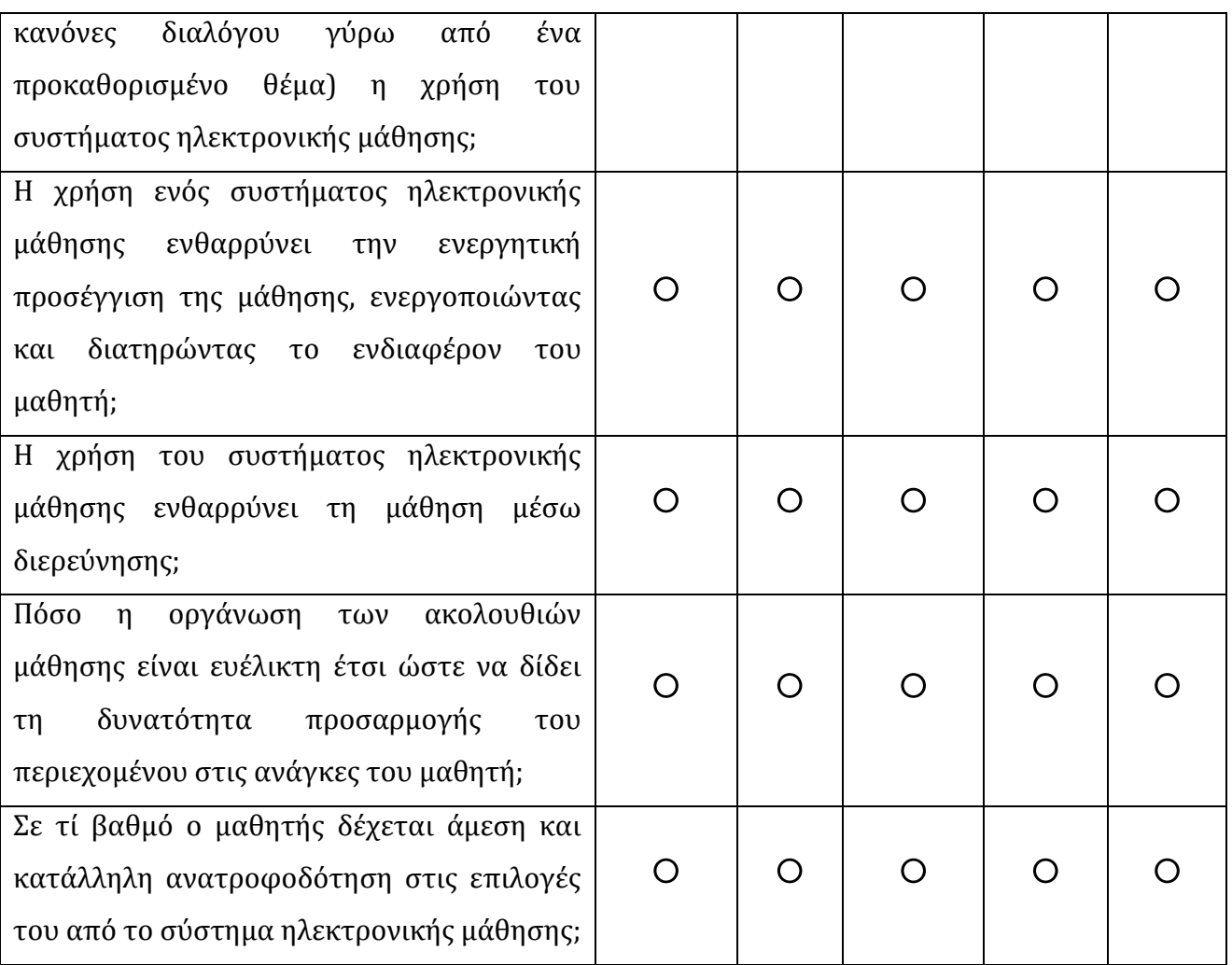

## **Β.5 Φύλλα εργασίας για το μάθημα της Πληροφορική στο Γυμνάσιο που περιέχουν Διαφοροποιημένη Διδασκαλία**

Τα φύλλα εργασίας χρησιμοποιήθηκαν για την εφαρμογή μαθησιακών ακολουθιών στο μάθημα της Πληροφορικής. Οι ακολουθίες περιέχουν Διαφοροποιημένη Διδασκαλίας χρησιμοποιώντας την δραστηριότητα Διακλάδωση. Μ' αυτό τον τρόπο αναθέτουμε στους μαθητές διαφορετικές εργασίες ανάλογα με το μαθησιακό τους προφίλ και τις γνωστικές τους δυνατότητες.

#### **Β.5.1 Φύλλο Εργασίας για την Α' Γυμνασίου**

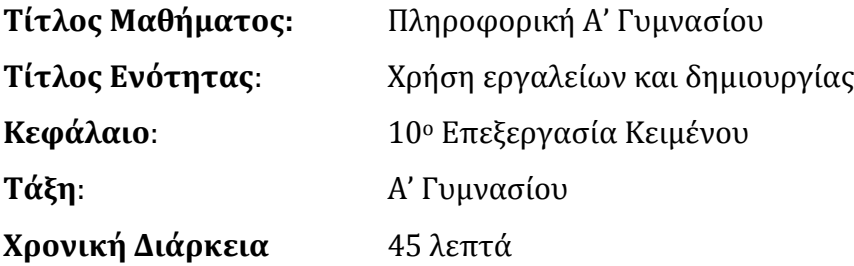

#### **Εκπαιδευτικό Υλικό**:

- Βιβλίο Πληροφορικής Μαθητή Α', Β', Γ' Γυμνασίου, σελ 60 -
- Βιβλίο Πληροφορικής Εκπαιδευτικού Α', Β', Γ' Γυμνασίου, σελ 48
- Λογισμικό επεξεργασίας κειμένου.
- Λογισμικό δημιουργίας βίντεο εκμάθησης και παρουσίασης (Wink)

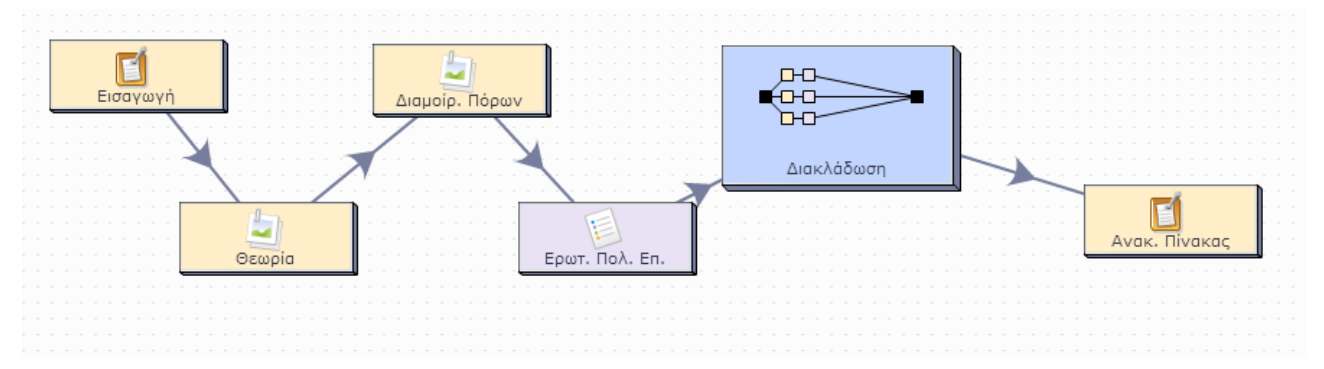

Εικόνα Β.1. Ακολουθία μαθησιακής δραστηριότητας που περιέχει Διαφοροποιημένη Διδασκαλία για την Α' Γυμνασίου

#### **Διδακτικοί Στόχοι**:

- Να αναγνωρίζουν το περιβάλλον ενός επεξεργαστή κειμένου (δρομέας, γραμμή μενού, γραμμή εργαλείων).
- Να ανοίγουν, δημιουργούν, αποθηκεύουν, ένα κείμενο.
- Να χρησιμοποιούν στο κείμενο τα τρία βασικά είδη γραφής
- Να αλλάζουν τον τύπο, το μέγεθος, το χρώμα της, γραμματοσειράς.

#### **Διεξαγωγή**:

- Δραστηριότητα 1η. Αρχικά καθορίζουμε τους διδακτικούς στόχους του Φύλλου Εργασίας.
- Δραστηριότητα 2<sup>η</sup> 3η. Στη συνέχεια στους μαθητές παρουσιάζεται η θεωρία σε μορφή παρουσίασης αλλά και με εκπαιδευτικό βίντεο(με τον τρόπο αυτό πετυχαίνουμε να παρουσιάσουμε τη θεωρία με πολλαπλά μέσα).

#### **Αξιολόγηση**:

- Σ' αυτή τη φάση οι μαθητές ξεχωριστά απαντούν σε μια σειρά ερωτήσεων και βαθμολογούνται.
- Με βάση το μαθησιακό τους επίπεδο (διαφοροποίηση της διδασκαλίας με βάση την ικανότητα των μαθητών να ανταποκριθούν στο επίπεδο δυσκολίας των ερωτήσεων) οδηγούνται σε τρεις διαφορετικές δραστηριότητες.
- Οι δραστηριότητες διαφέρουν ως προς το επίπεδο δυσκολίας για να εκτελεστούν (Έτσι παρέχοντα πολλές επιλογές στους μαθητές ανάλογα με το μαθησιακό προφίλ, Γίνεται η ανάθεση πολλών εναλλακτικών μορφών εργασίας.)

#### **Β.5.2 Φύλλο Εργασίας για την Β' Γυμνασίου**

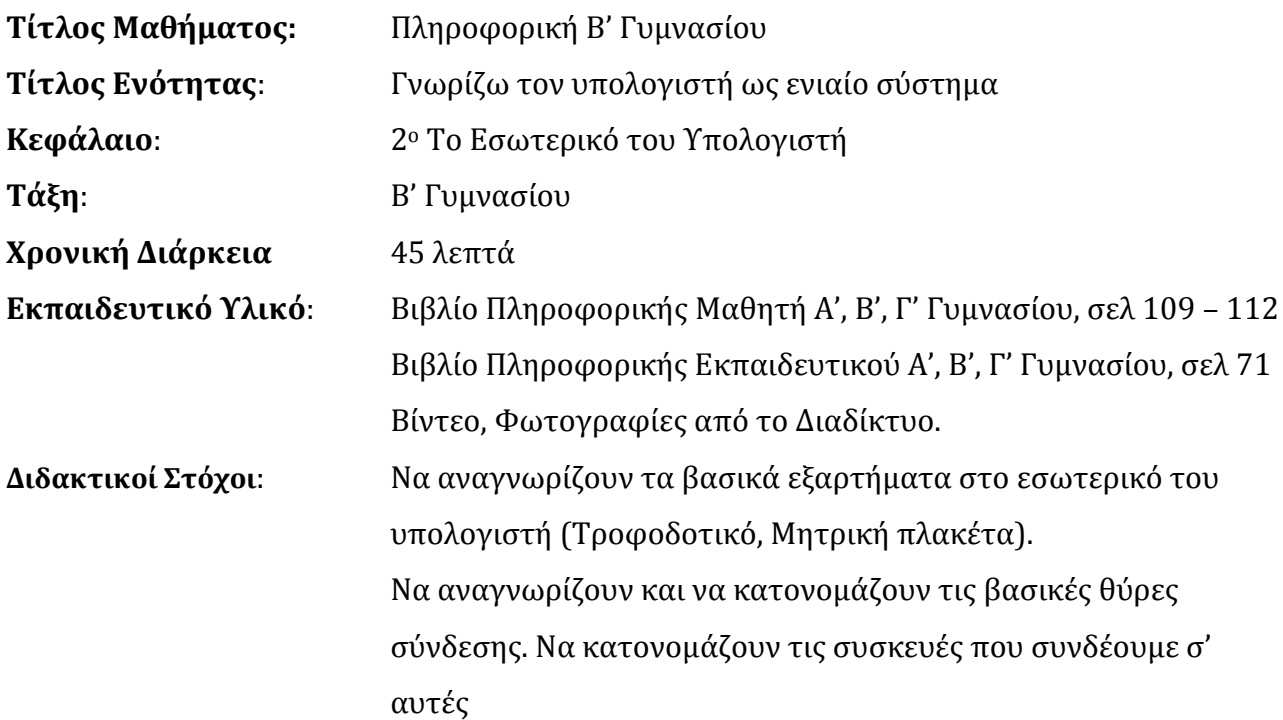

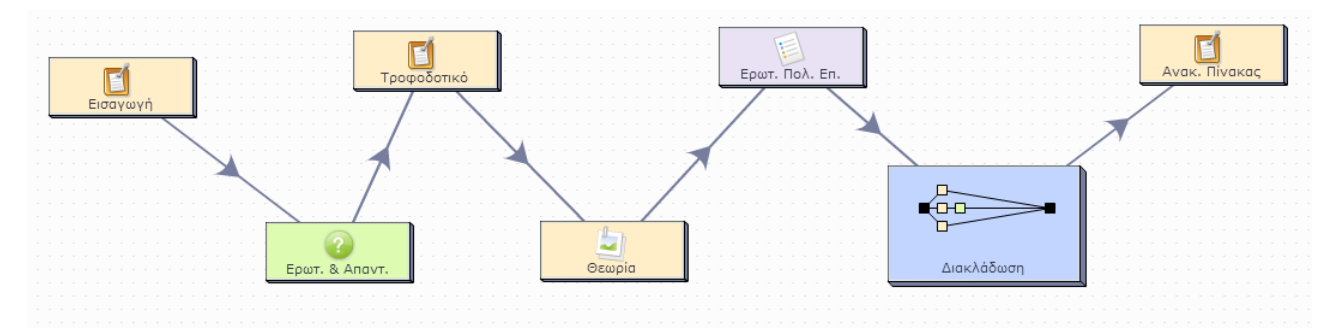

Εικόνα Β.1. Ακολουθία μαθησιακής δραστηριότητας που περιέχει Διαφοροποιημένη Διδασκαλία για την Β' Γυμνασίου

#### **Διεξαγωγή**:

Δραστηριότητα 1η. Αρχικά καθορίζουμε τους διδακτικούς στόχους του Φύλλου Εργασίας.

Δραστηριότητα 2η. Στη συνέχεια με μερικές ερωτήσεις εισάγουμε τους μαθητές στο αντικείμενο που θα μιλήσουμε.

Δραστηριότητα 3η. Με το επόμενο βίντεο προκαλούμε το ενδιαφέρον του μαθητή.

Δραστηριότητα 4- 5η. Έπειτα οι μαθητές μελετούν τη θεωρία.

#### **Αξιολόγηση**:

Σ' αυτή τη φάση οι μαθητές ξεχωριστά απαντούν σε μια σειρά ερωτήσεων και βαθμολογούνται.

Με βάση το μαθησιακό τους επίπεδο (διαφοροποίηση της διδασκαλίας με βάση την ικανότητα των μαθητών να ανταποκριθούν στο επίπεδο δυσκολίας των ερωτήσεων) οδηγούνται σε τρεις διαφορετικές δραστηριότητες.

Όσοι έχουν πετύχει μέτρια ή καλή επίδοση μελετούν την θεωρία που τους παρουσιάζεται με διαφορετικό τρόπο.

Όσοι έχουν πολύ καλή επίδοση εξασκούνται με μια δραστηριότητα πιο δύσκολο επιπέδου.

# **Β.6 Κατάλογος Ακολουθιών Δραστηριοτήτων για Διαφοροποιημένη Διδασκαλία στο μάθημα της Πληροφορική**

Στη διεθνή κοινότητα του LAMS ([http://lamscommunity.org\)](http://lamscommunity.org/) υπάρχουν πάνω από 300 μαθησιακές δραστηριότητες στην ελληνική γλώσσα για πολλούς κλάδους μαθημάτων. Ενδεικτικά κάποια μαθήματα που υποστηρίζουν την Διαφοροποιημένη Διδασκαλία στη Πληροφορική βρίσκονται στον πιο κάτω πίνακα.

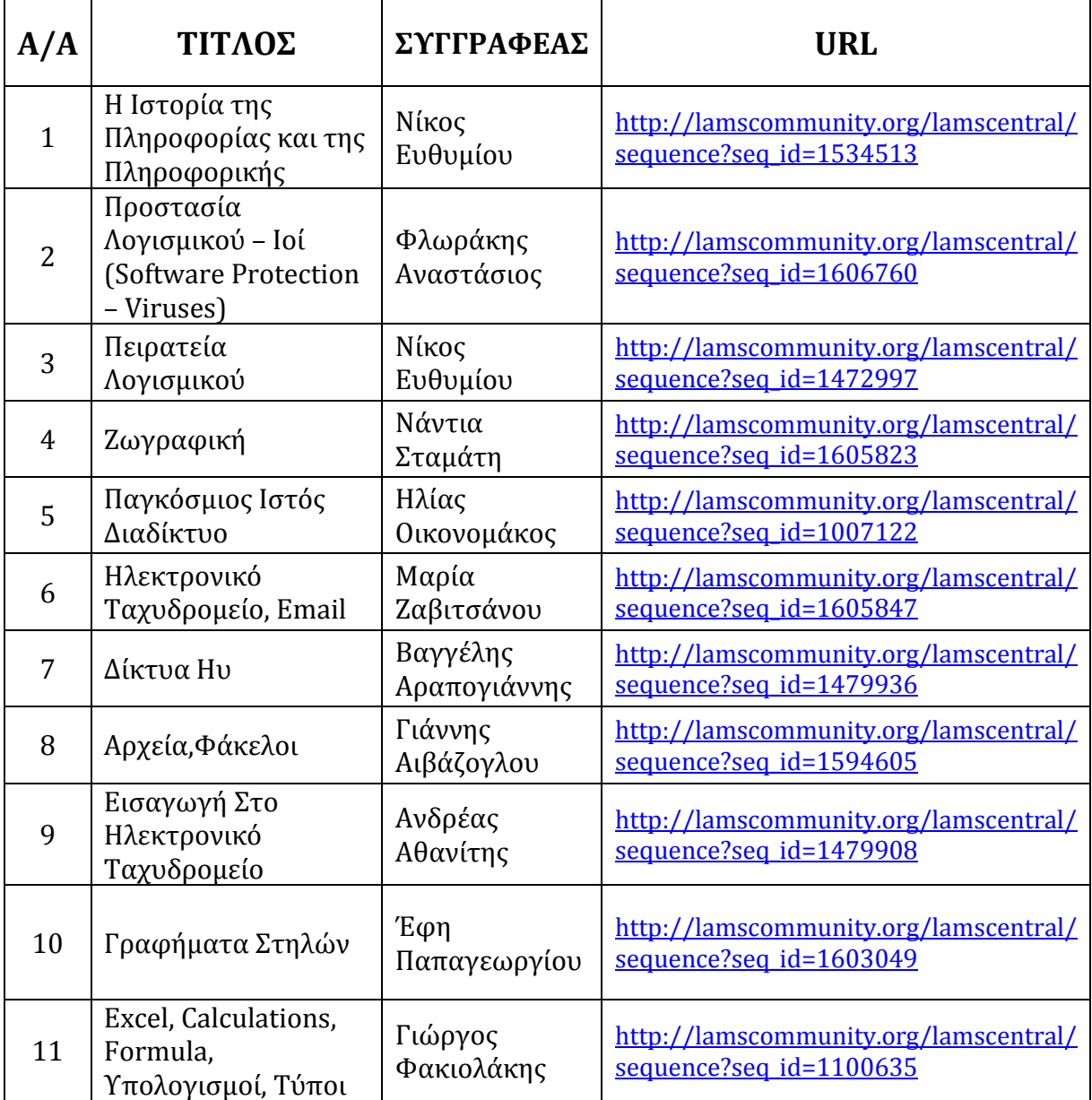

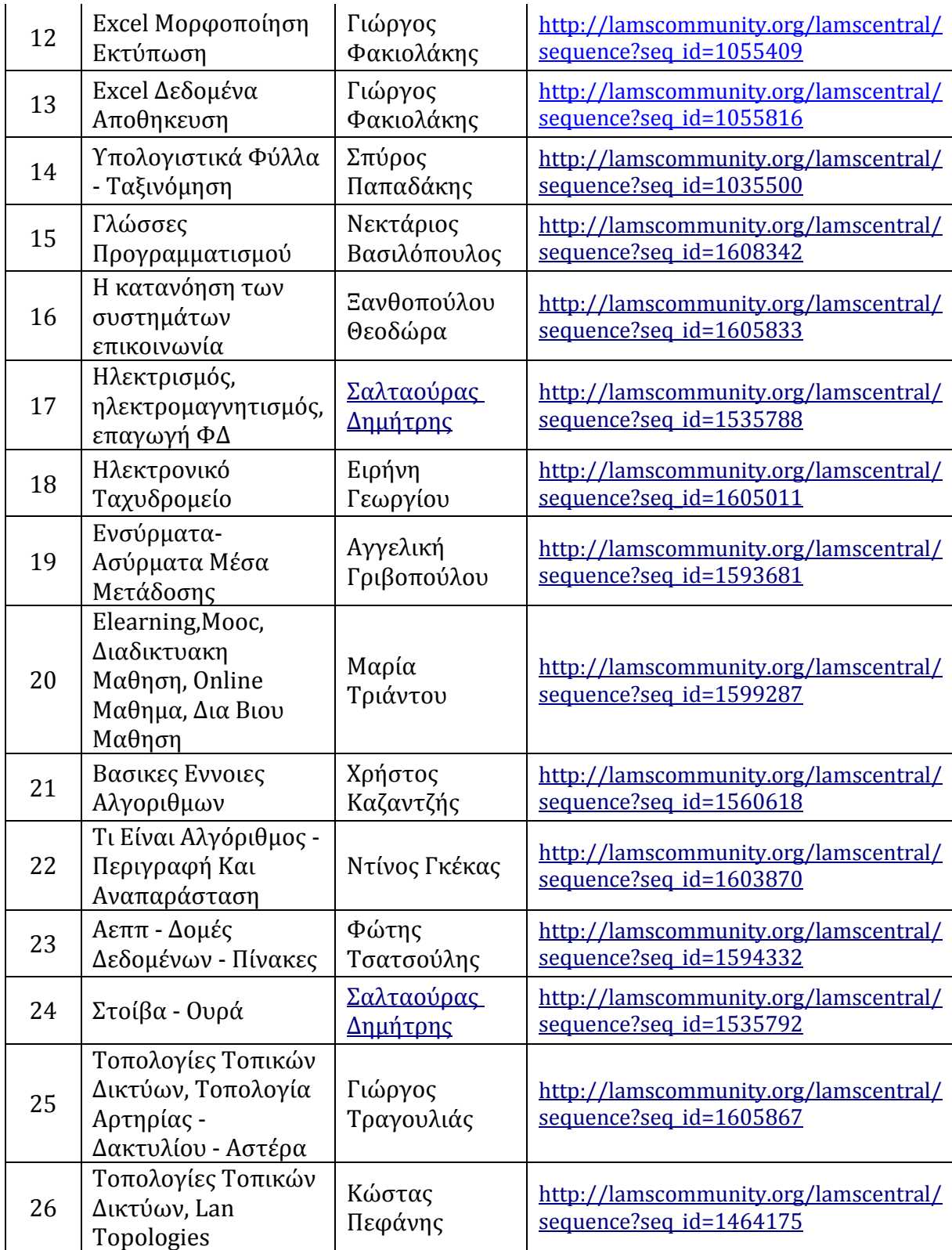